Henrik K. R. Berg

## In-situ analysis of room modes and absorption coefficients at low frequencies

Master's thesis in Electronic Systems Design Supervisor: Peter Svensson Co-supervisor: Jens Holger Rindel June 2021

**NTNU**<br>Norwegian University of Science and Technology<br>Faculty of Information Technology and Electrical Engineering<br>Department of Electronic Systems

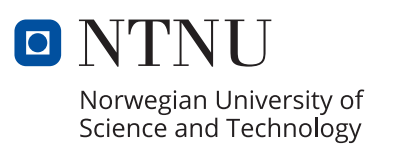

Henrik K. R. Berg

## **In-situ analysis of room modes and absorption coefficients at low frequencies**

Master's thesis in Electronic Systems Design Supervisor: Peter Svensson Co-supervisor: Jens Holger Rindel June 2021

Norwegian University of Science and Technology Faculty of Information Technology and Electrical Engineering Department of Electronic Systems

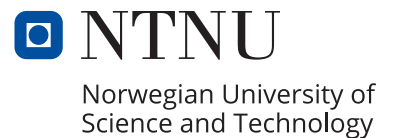

## In-situ analysis of room modes and absorption coefficients at low frequencies

Henrik K. R. Berg

2021/06/15

## <span id="page-6-0"></span>**Preface**

This thesis was first and foremost made possible through cooperation with Multiconsult. I want to thank Ingunn Milford, the head of the acoustic department at Multiconsult, that made the project possible and made their facilities and measurement equipment available. I also want to thank my supervisors, Peter Svensson at the Norwegian University of Science and Technology, and Jens Holger Rindel at Multiconsult. It has been a privilege to be supervised by such knowledgeable and experienced acousticians. It has also been a pleasure testing out the prototype loudspeaker Jens provided through Odeon.

Furthermore, I want to thank Erik Arvidsson at Multiconsult. Erik contributed a lot by assisting me during the measurements and allowing me access to their facilities when I needed additional measurements. Additionally, I want to thank Huy Pham at Multiconsult for providing information about the rooms' construction and Claus Lynge Christiansen at Odeon for showing how to retrieve the attenuation factor hidden within the wave files exported by Odeon.

## <span id="page-8-0"></span>**Abstract**

In-situ measurements of a wall's acoustic properties at low frequencies are a relatively unexplored topic. In this thesis, two measurement methods have been explored and tested. Microphone and loudspeaker positions are used to approach plane wave propagation at low frequencies. Then the absorption coefficient is estimated from the standing wave ratio between two opposing walls or through the modal reverberation time. A least-squares-fit model has also been established to counter the spatial resolution of the standing wave patterns measured. Unfortunately, the absorption coefficient obtained through the least-squares-fit model was very different from the ones calculated through the two measurements mentioned. Although the estimated absorption coefficients from the different measurement methods are of similar magnitudes, there is no way of knowing whether the measurement values are correct. In order to determine the validity of the measurements, further research is needed.

## <span id="page-10-0"></span>**Sammendrag**

In-situ målinger av en veggs akustiske egenskaper ved lave frekvenser er et relativt uutforsket emne. I denne oppgaven har to målemetoder blitt utforsket og testet. Posisjonene til mikrofon og høyttaler er brukt til å tilnærme seg planbølgeforplantning ved lave frekvenser langs én akse i rommet. Absorpsjonskoeffisienten er da både beregnet fra det stående bølgeforholdet, og fra den modale etterklangstiden. En minste kvadraters metode har også blitt brukt i forsøk på å motvirke den lave romlige oppløsningen til de målte stående bølgene. Absorpsjonskoeffisienten beregnet via minste kvadraters metoden har uheldigvis hatt veldig forskjellige verdier fra de andre to nevnte målemetodene. Selv om verdiene fra de to førstnevnte metodene i seg selv har verdier av liknende størrelsesorden, så har man ikke kunnet si noe om hvor korrekte verdiene er. For å kunne vurdere dette, må målemetodene utforskes videre.

# <span id="page-12-0"></span>**Contents**

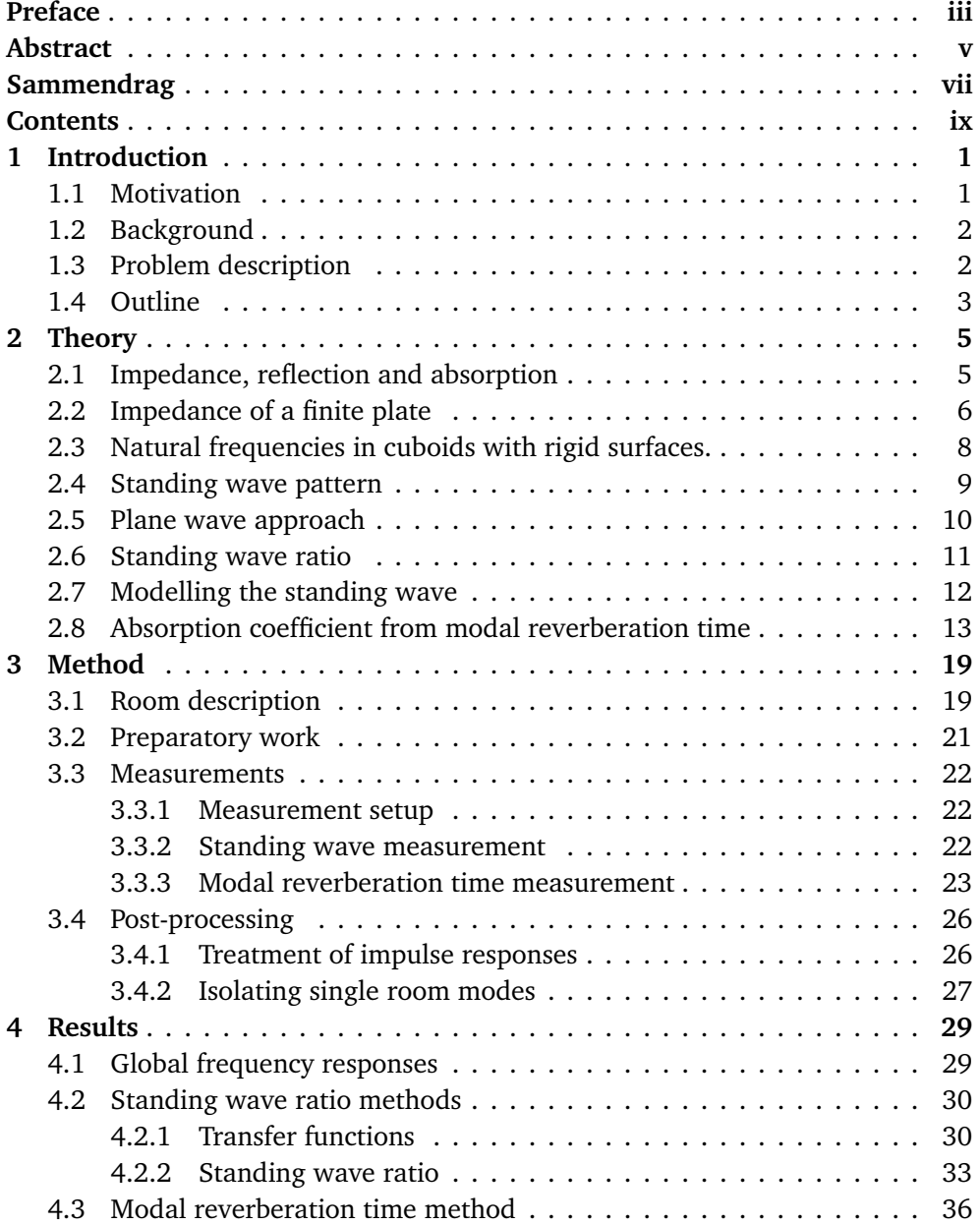

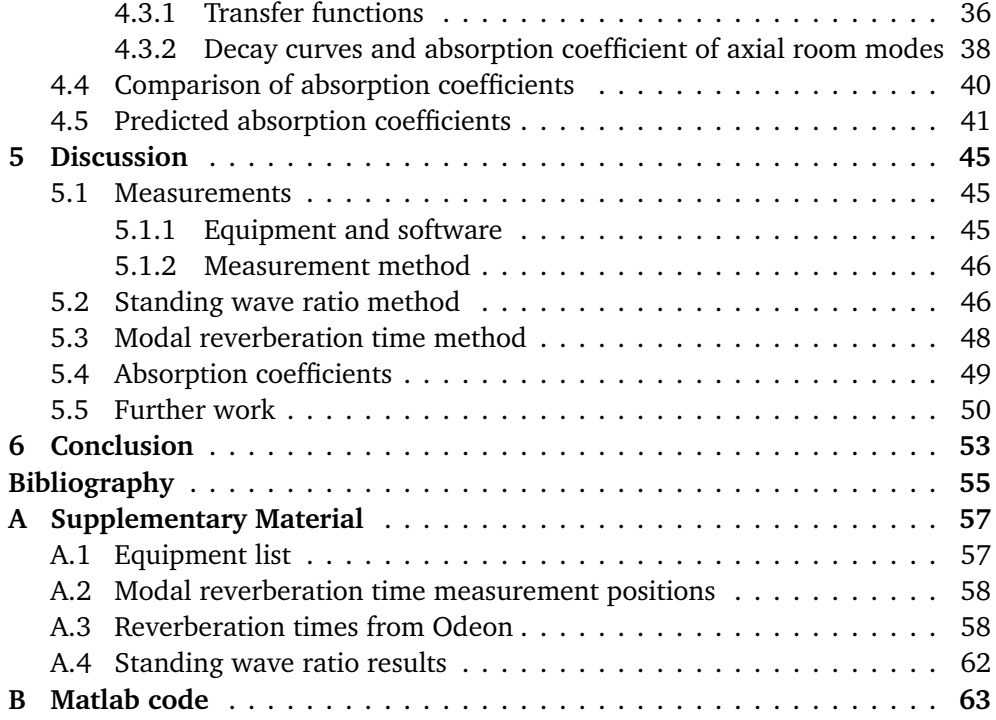

### <span id="page-14-0"></span>**Chapter 1**

# **Introduction**

### <span id="page-14-1"></span>**1.1 Motivation**

In small music rehearsal rooms, having a smooth frequency response is essential so that different tones are evenly supported by the room [[1](#page-68-1)]. The density of natural frequencies is lower in small rooms in the lower frequencies, and it becomes vital that the natural room modes are evenly spaced out to have a smooth frequency response. The shape of normal modes and corresponding natural frequencies are well known for shoebox-shaped rooms with rigid walls. However, when one or more walls have a complex impedance deviating substantially from a rigid wall, these parameters change and become harder to predict. A complex

<span id="page-14-2"></span>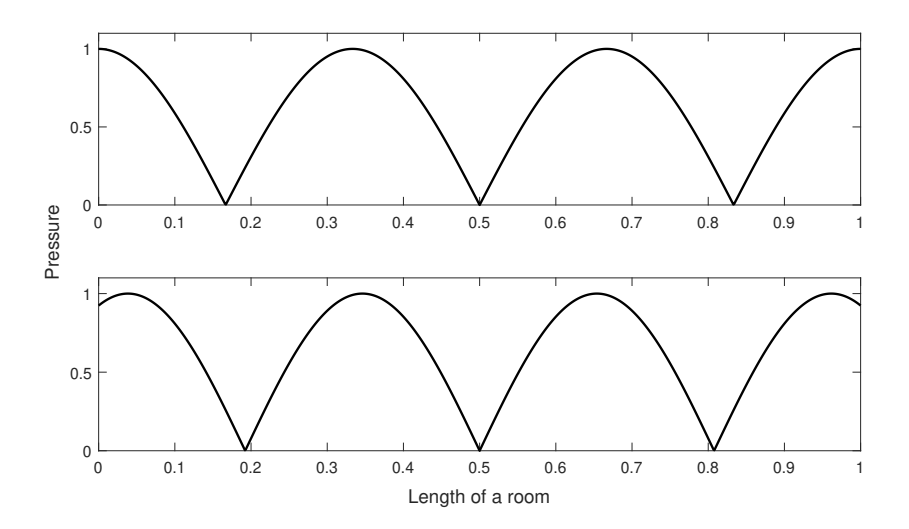

**Figure 1.1:** Example of how a purely imaginary impedance can shift the phase of the reflected wave.

wall impedance may not only introduce absorption at the wall, but it can introduce a phase shift of the reflection, moving the pressure maximum from the wall to somewhere in front of the wall. [Figure 1.1](#page-14-2) illustrates how a purely complex impedance would cause a phase shift and move the pressure maximum into the room. The wavelength of that particular room resonance has thus become shorter. The impedance of these walls at lower frequencies would need to be estimated to predict the room's behavior better.

#### <span id="page-15-0"></span>**1.2 Background**

In 1992, R. Walker tried to predict the frequency response in a room but concluded that the frequency error in the room's resonances became too significant at a given frequency due to the unknown wall impedance. In 1944, P. M. Morse and R. H. Bolt [[2](#page-68-2)] stated that as the impedance varies with frequency, the boundary conditions will be different for each standing wave in the room, and thus not form an orthogonal set of characteristic functions. Thus the usual methods of predicting the room response cannot be used. They also stated that the wavenumber and attenuation parameters have to be solved experimentally for impedance boundary conditions. Today there are efficient ways of determining these parameters numerically [[3](#page-68-3)], and information about the impedance of the wall can easier be used to estimate natural frequencies in the room. A company called Microflown has developed an in-situ technique and a probe to measure the acoustic absorption [[4](#page-68-4)], reflection, or impedance of a material. These properties can be determined at both normal and oblique angles, but unfortunately, the method is only usable between 300 Hz and 10 kHz.

### <span id="page-15-1"></span>**1.3 Problem description**

The Microflown method cannot be used at lower frequencies, and the usual methods of measuring the impedance of a surface are carried out in either an impedance tube, [[5](#page-68-5)][[6](#page-68-6)], or in a reverberation chamber [[7](#page-68-7)], which becomes impractical at low frequencies and are irrelevant for in-situ situations. Thus, other ways of determining the acoustic properties of a room's walls need to be discovered. A. Celestinos and S. B. Nielsen [[8](#page-68-8)] showed that a plane wave could be created in a room by clever positioning of source and receiver. The impedance tube method approaches plane wave propagation by using a tube where the cross-section is small compared to the length of the tube. Thus, using a similar method to Celestinos and Nielsen, an attempt to approach a plane wave has been made. The impedance tube methods might be applicable by approaching a plane wave along one axis in a room. In an attempt to measure the impedance of the walls in an arbitrary shoebox-shaped room, clever loudspeaker and microphone positions have been used to isolate axial modes to approach a plane wave by preventing waves from traveling in any other direction within the same frequency range. This method could then make the room behave like a large impedance tube for the lowest axial modes. Clever source and receiver positions have been used to measure different modal reverberation times and standing wave patterns in the rooms. The modal reverberation time has been used to obtain a modal absorption coefficient for a wall, although it cannot obtain the wall impedance. The measurement of the standing waves has been used to estimate the complex reflection factor at the modal center frequencies, which can be converted to either wall impedance or absorption coefficient. Furthermore, a least-squares-fit model of the measured standing wave is created to see if the results can be enhanced. As the absorption coefficient is the only common parameter, this parameter will be compared between the different methods to discuss how well these experimental measurement techniques work.

#### <span id="page-16-0"></span>**1.4 Outline**

The theory relevant to this thesis will be laid out in Chapter 2, which includes how the absorption coefficient can be calculated from the two different measurement methods, how to calculate a least-squares-fit model of the standing wave and how to estimate the wall's impedance at low frequencies. In Chapter 3, the measurement setup and the measurement procedure is described. Also, the rooms are thoroughly described, and some of the post-processing is explained. The results of the measurements through post-processing and calculations made from the collected data are then examined in Chapter 4. The different frequency responses, the standing wave patterns measured and modeled, the decay curves and their parameters, and the estimated absorption coefficients are shown in this chapter. The results obtained by different methods are then compared and discussed in Chapter 5 before the conclusive remarks are drawn in Chapter 6.

### <span id="page-18-0"></span>**Chapter 2**

# **Theory**

In this chapter, the theory behind both the measurement methods and calculations performed are presented. Firstly the room acoustic parameters that were attempted measured and their relationship is presented. These parameters involve the surface impedance, reflection factor, and absorption coefficient. A simplified method of estimating the wall properties based on the wall construction is presented too. Then, the methods used to estimate the wall parameters off the measured impulse responses rely heavily on plane wave propagation. How plane wave propagation within a limited frequency range has been approached, and the method for doing so is also explained in this chapter and how the plane wave's standing wave pattern can determine a wall's properties. A numerical method for determining the least-squares-fit coefficients for a one-dimensional plane wave equation to fit the measured pattern is also presented. The idea is that the leastsquares-fit model might compensate for the spatial resolution of the measured standing wave pattern and artifacts caused by energy propagating in different directions than normal to the opposing surfaces. The second method presented is trying to measure the absorption coefficient of the surfaces through its relationship with modal reverberation time. The method of obtaining the modal reverberation time and its use to calculate the absorption coefficient is explained in this chapter.

#### <span id="page-18-1"></span>**2.1 Impedance, reflection and absorption**

The surface impedance **Z** is a complex ratio between the sound pressure **p** and the particle velocity normal to a surface  $v_n$  [[2](#page-68-2)].

$$
\mathbf{Z} = \left(\frac{\mathbf{p}}{v_n}\right)_{\text{surface}} \tag{2.1}
$$

The particle velocity is caused by vibrations in the wall or by air moving into pores in the wall. If the wall impedance has a real part, energy will be absorbed. If the wall impedance is purely imaginary, it only causes a phase shift in the wave's reflection. For more convenient expressions, the normalized specific acoustic impedance on the wall will be used, which is the wall impedance divided by the characteristic impedance of air [[9](#page-68-9)],  $\zeta = Z/\rho_0 c$ .

If an incident plane sound wave hits a wall with a normalized specific acoustic impedance *ζ*, the ratio between the amplitude of the incoming sound wave and the reflected one is given as:

<span id="page-19-2"></span>
$$
\mathbf{r} = \frac{\zeta \cos \theta - 1}{\zeta \cos \theta + 1} \tag{2.2}
$$

where  $\theta$  is the incident angle of the sound wave. The amount of energy lost upon reflection is given by the absorption coefficient:

<span id="page-19-1"></span>
$$
\alpha = 1 - |\mathbf{r}|^2 \tag{2.3}
$$

### <span id="page-19-0"></span>**2.2 Impedance of a finite plate**

As there is little to no information available about impedance measurement at low frequencies, it becomes harder to evaluate the results of the measurements. Thus, estimation of the surfaces' impedance and absorption coefficient could help evaluate the measured values.

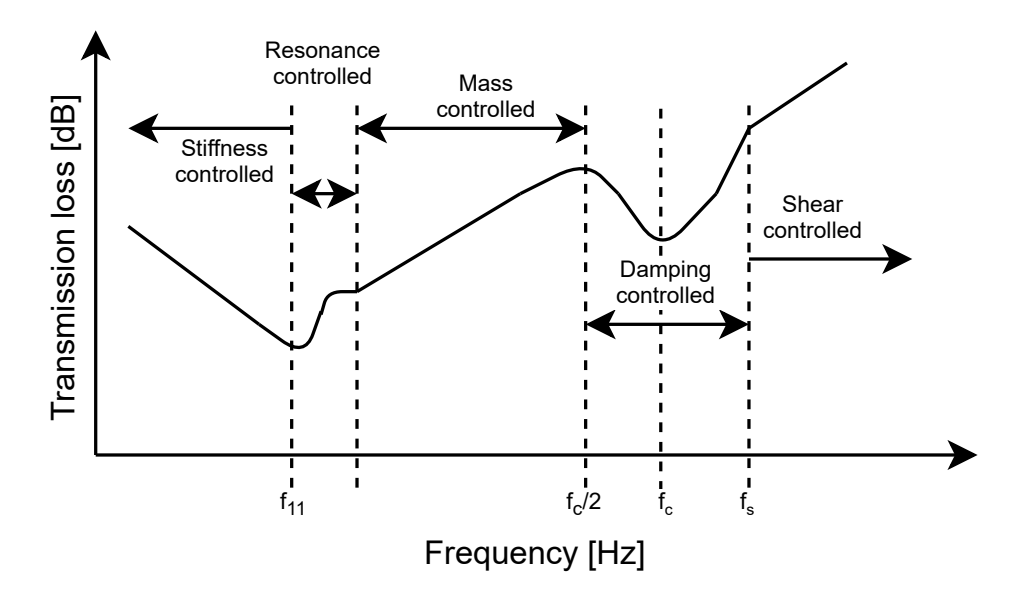

**Figure 2.1:** Transmission loss versus frequency for a thin panel. Figure inspired by Figure 9.15 in [[10](#page-68-10)].

At lower frequencies, below the critical frequency, a thin panel acts as one moving mass [[10](#page-68-10)]. The critical frequency is given as:

$$
f_c = \frac{c_0^2}{2\pi h} \sqrt{\frac{12(1 - \sigma^2)\rho_m}{E}}
$$
 (2.4)

where

- $c<sub>0</sub>$ is the speed of sound in air, in meters per second;
- *h* is the thickness of the material, in meters;
- *σ* is the Poisson's ratio of the material;
- $\rho_m$  is the mass density of the material, in kilograms per cubic meter;
- *E* is the material's Young's modulus, in Pascal.

The mass density, Poisson's ratio, and Young's modulus for glass and gypsum can be found in [Table 2.1.](#page-21-1)

At an even lower frequency, the natural frequency of the first fundamental structural mode is found. Around and below this frequency, the impedance is dominated by the plate's stiffness, and boundary connections [[11](#page-68-11)]. This fundamental frequency is given by equation [Equation 2.5,](#page-20-0) which are valid for a plate surrounded by an infinite baffle [[12](#page-69-0)].

<span id="page-20-0"></span>
$$
f_{11} = \frac{c_0^2}{4f_c} \left( \left( \frac{1}{l_x} \right)^2 + \left( \frac{1}{l_y} \right)^2 \right) \tag{2.5}
$$

where  $l_x$  and  $l_y$  is the plate dimensions, excluding its thickness.

As only sound waves with normal incidence on the surfaces will be considered, the wall impedance below the critical frequency is given as by [Equation 2.6,](#page-20-1) where the real part works as damping in a mass-spring system.

<span id="page-20-1"></span>
$$
Z_w = j\omega m \left(1 - \left(\frac{f_{11}}{f}\right)^2\right) + \eta \omega m \tag{2.6}
$$

where

 $\omega = 2\pi f$  is the angular frequency, in radians;  $m = \rho_m h$  is the surface mass density, in kilograms per square meter;

 $\eta = \eta_{tot}$  is the loss factor.

The loss factor describes the energy losses in vibrations and is dependent on quite a few parameters. The contribution to the total loss factor  $\eta_{tot}$ , comes from internal losses  $\eta_{int}$ , boundary losses  $\eta_{border}$ , and radiation losses  $\eta_{rad}$ , as described in [[11](#page-68-11)]. The internal losses, which are nearly frequency independent, are caused by sound energy converted to heat energy. The internal losses for glass and gypsum are listed in [Table 2.1.](#page-21-1) The radiation losses are caused by sound radiated from the plate, and the boundary losses are sound energy transferred to connected structures. The total loss factor is then given as:

$$
\eta_{tot} = \eta_{int} + \eta_{border} + \eta_{rad} = \eta_{int} + \frac{Uc_0 \alpha}{\pi^2 S} (f \cdot f_c)^{-1/2} + \frac{2\rho_0 c_0}{\omega m} \sigma_{res}
$$
(2.7)

where

- *U* is the perimeter of the plate, in meters;
- *S* is the surface area of the plate, in square meters;
- *αs* is the average structural absorption coefficient along the boundary;
- *σrad* is the resonant radiation efficiency.

<span id="page-21-1"></span>**Table 2.1:** Properties of glass and gypsum. Data taken from Table 3.1 in [[13](#page-69-1)]. Poisson's ratio of glass taken from [[14](#page-69-2)].

|                      | Density         | E-modulus |                                                   | Loss factor |
|----------------------|-----------------|-----------|---------------------------------------------------|-------------|
| Material             | $\text{kg/m}^3$ | $10^9$ Pa | <b>Poisson's ratio</b> $\eta_{int} \cdot 10^{-3}$ |             |
| Glass                | 2500            | 60.       | $\sim 0.2$                                        | $0.6 - 2.0$ |
| Gypsum plate 800-900 |                 | 4.1       | $\sim 0.3$                                        | $10-15$     |

#### <span id="page-21-0"></span>**2.3 Natural frequencies in cuboids with rigid surfaces.**

Although the low-frequency behavior of non-rigid walls is of interest, the easier and well-known solutions for a room with rigid surfaces are helpful. These can be used to find the approximate location of the natural frequencies and reveal which modes are adiacent in the frequency domain.

Helmholtz equation as seen in [Equation 2.8,](#page-21-2) is a time-independent form of the wave equation which relates sound pressure in space. A time-harmonic factor *e <sup>j</sup>ω<sup>t</sup>* has been assumed.

<span id="page-21-2"></span>
$$
\nabla^2 \mathbf{p} + k^2 \mathbf{p} = 0 \tag{2.8}
$$

where  $\nabla^2$  is the laplace operator,  $k = \frac{\omega}{c}$  $\frac{\omega}{c}$  is the wavenumber and *p* is the sound pressure. The general solution to the Helmholtz equation in a cuboid cavity with rigid boundaries is a summation of characteristic equations:

$$
\mathbf{p}(x, y, z) = \sum_{n_x} \sum_{n_y} \sum_{n_z} \mathbf{p}_{n_x n_y n_z}(x, y, z)
$$
 (2.9)

Each characteristic equation is then given as:

<span id="page-21-4"></span>
$$
\mathbf{p}_{n_x n_y n_z}(x, y, z) = \mathbf{A}_{n_x n_y n_z} \psi_{n_x n_y n_z} = \mathbf{A}_{n_x n_y n_z} \cos(k_x x) \cos(k_y y) \cos(k_z z) \tag{2.10}
$$

where  $A_{lmn}$  is the comlex amplitude of the mode function, *x*, *y* and *z* are cartesian coordinates and the constants *k<sup>x</sup>* , *k<sup>y</sup>* and *k<sup>z</sup>* are given by [Equation 2.11.](#page-21-3) The time harmonic factor *e <sup>j</sup>ω<sup>t</sup>* has been left out of [Equation 2.10](#page-21-4) for simplicity.

<span id="page-21-3"></span>
$$
k_x = \frac{n_x \pi}{L_x} \quad n_x = 0, 1, 2, 3, ...
$$
  
\n
$$
k_y = \frac{n_y \pi}{L_y} \quad n_y = 0, 1, 2, 3, ...
$$
  
\n
$$
k_z = \frac{n_z \pi}{L_z} \quad n_z = 0, 1, 2, 3, ...
$$
  
\n(2.11)

where  $n_z$ ,  $n_y$  and  $n_z$  is number of nodal planes perpendicular to each axis, and  $L_x$ ,  $L_y$  and  $L_z$  is the length of each dimension of the cuboid.

The expected modal frequencies in a rigid cuboid, which is the center frequency of the respective mode function, is then given by the following equation:

<span id="page-22-1"></span>
$$
f_n = \frac{c_0}{2} \sqrt{\left(\frac{n_x}{L_x}\right)^2 + \left(\frac{n_y}{L_y}\right)^2 + \left(\frac{n_z}{L_z}\right)^2}
$$
 (2.12)

It is also possible to calculate the transfer function of the room between two points, e.g. a source and receiver. This is quite useful in combination with [Equa](#page-22-1)[tion 2.12](#page-22-1) such that the measured frequency response in a room can be compared to calculations, which in turn can help identifying the different resonance frequencies in a room. The transfer function is taken from [[15](#page-69-3)] and looks as follows:

<span id="page-22-2"></span>
$$
\mathbf{p}_{\omega}(x, y, z) = \frac{j\mathbf{U}(\omega)c_0^2 \omega \rho_0}{V} \sum_n \frac{1}{\epsilon_n} \frac{\psi_n(x, y, z)\psi_n(x_0, y_0, z_0)}{\omega^2 - \omega_n^2 - 2j\delta_n \omega_n}
$$
(2.13)

where

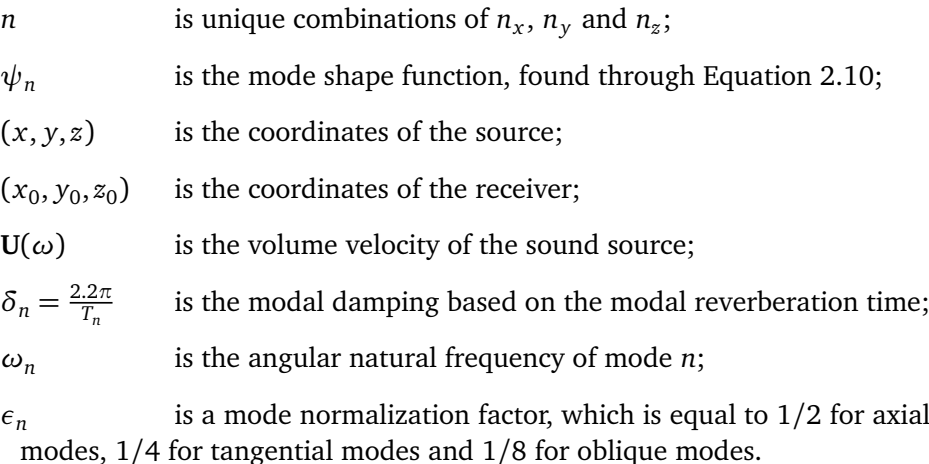

#### <span id="page-22-0"></span>**2.4 Standing wave pattern**

At the frequencies given by [Equation 2.12,](#page-22-1) a standing wave pattern is formed inside the room. [Figure 2.2](#page-23-1) displays how the absolute sound pressure for the first five axial modes between two rigid surfaces. An axial mode will only have a nonzero values for one of  $n_x$ ,  $n_y$ , and  $n_z$ . The nodes are then the points of maximum destructive interference, which in the case of two opposing rigid walls, the sound pressure would be zero. These occur when the respective cosine term in [Equa](#page-21-4)[tion 2.10](#page-21-4) goes to zero. If a point source is positioned in one of these nodes, the source can not excite the respective modes. The same goes for a point receiver. If it is placed exactly in a node, it will not receive any signal for the given frequency. In a three-dimensional case, these nodal points become nodal planes normal to the respective axis.

<span id="page-23-1"></span>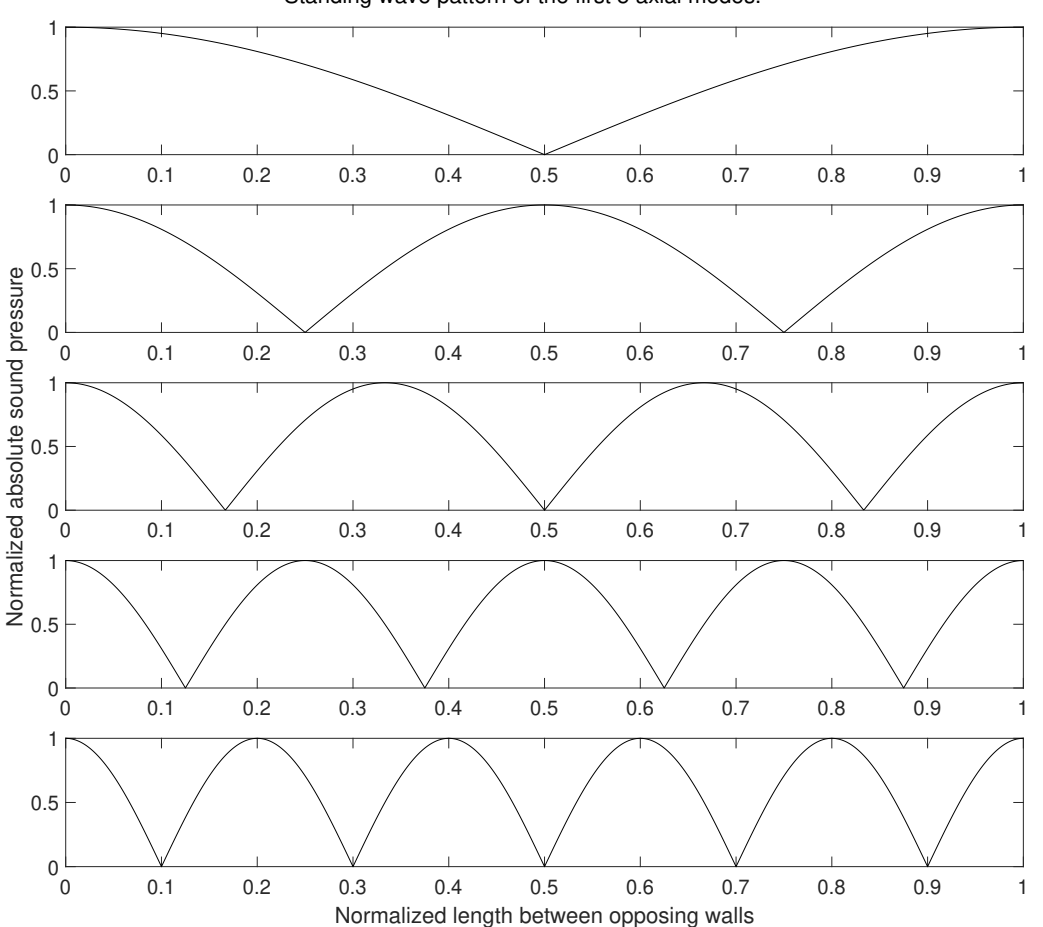

Standing wave pattern of the first 5 axial modes.

**Figure 2.2:** Standing wave pattern of the first five axial modes between two rigid surfaces.

### <span id="page-23-0"></span>**2.5 Plane wave approach**

The sound propagation needs to be as close to plane wave propagation as possible to justify the methods used to estimate the wall's properties. As described in [[8](#page-68-8)], a plane wave can be simulated by only exiting the axial modes in one direction, within a limited frequency range. Although it is optimistic making the other modes cease to exist, it is possible to reduce several modes' amplitude severely. This reduction can be achieved by positioning the source and receiver along an intersection between two perpendicular nodal planes, suppressing any mode with a pressure node on this intersection.

An example of such source and receiver positions can be seen in [Figure 2.3.](#page-24-1) A

<span id="page-24-1"></span>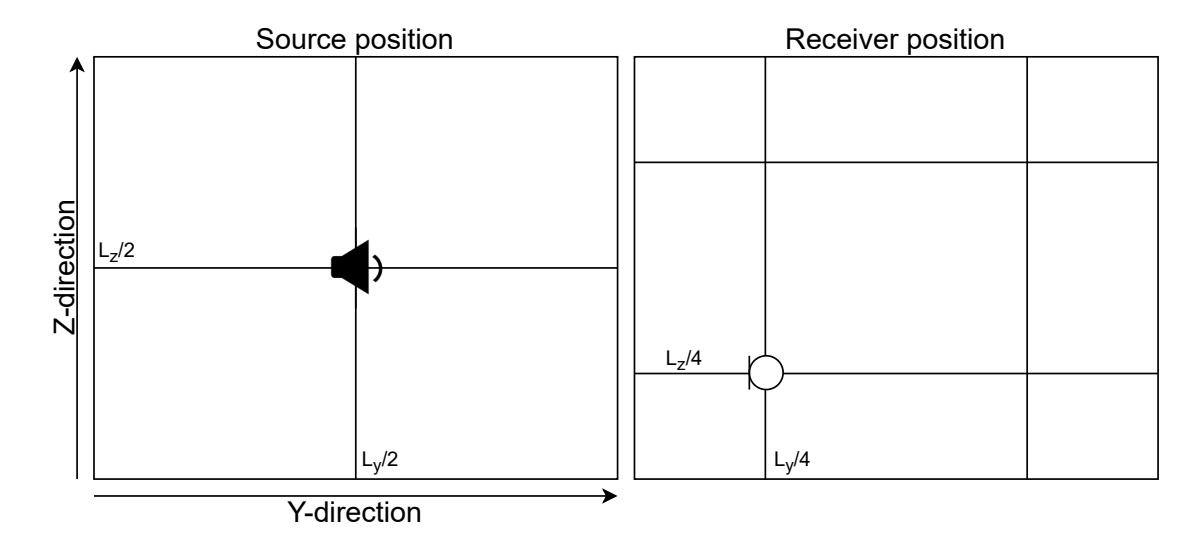

Figure 2.3: Position of source and receiver at intersection between nodal lines for a  $(n_x, 1, 1)$  mode (left), and a  $(n_x, 2, 2)$  mode (right).

loudspeaker is placed in  $(L_v/2, L_z/2)$ , preventing any mode containing  $n_v$  or  $n_z$ equal an odd number from being excited. It is also possible to see in [Figure 2.2](#page-23-1) that the first, third, and fifth modes all have nodes at the halfway point between two walls. A receiver positioned in  $(L_v/4, L_z/4)$  would prevent any mode with  $n_v$ or *n<sup>z</sup>* equal to two. In a rigid cuboid room with a point source and point receiver, a configuration like in [Figure 2.3](#page-24-1) would then isolate the first few axial modes in the x-direction.

It is still important to realize that the wavelength and locations of pressure nodes may change if the wall has a complex impedance. The node located in the room's center for odd modes may also move if opposing walls have unequal impedance. Thus, in a room with unknown impedance at the walls, these nodal points must be discovered experimentally, although they are expected to be somewhere near the theoretical location in an equivalent rigid room.

#### <span id="page-24-0"></span>**2.6 Standing wave ratio**

The method of obtaining the reflection factor, absorption coefficient, and surface impedance from the standing wave ratio is adapted from the standing wave ratio method for impedance tube measurements [[5](#page-68-5)]. This method relies on only a plane incident wave and a plane reflected wave. Thus, in this case, it will only be used where the measured standing wave ratio takes the appropriate shape, which would be close to [Figure 2.2.](#page-23-1) The standing wave ratio, which is the ratio between the maximum and the minimum pressure of a standing wave, is given as:

<span id="page-24-2"></span>
$$
s = \frac{|p_{max}|}{|p_{min}|}
$$
 (2.14)

where

 $|p_{max}|$  is the first pressure maximum, moving away from the surface;

|*pmin*| is the first pressure minimum, moving away from the surface.

The modulus of the reflection factor is then given as:

<span id="page-25-2"></span>
$$
|R_p| = \frac{s-1}{s+1}
$$
 (2.15)

The phase angle of the reflection factor is then given as:

<span id="page-25-3"></span>
$$
\phi = \pi \left( \frac{4x_{min,1}}{\lambda_1} - 1 \right) \tag{2.16}
$$

where  $x_{min,1}$  is the coordinate of the first pressure minimum when moving away from the surface of interest.

The wavelength of that particular frequency is then either found by the relation  $\lambda_0 = c_0/f$  or by the distance between two neighboring pressure minima:

<span id="page-25-1"></span>
$$
\lambda_0 = 2(x_{min,2} - x_{min,1})
$$
\n(2.17)

After converting the reflection factor from a polar to a complex value, it can then be used with both [Equation 2.3](#page-19-1) to find the absorption coefficient and with [Equation 2.2](#page-19-2) to find the normalized specific impedance of the wall at normal incidence.

#### <span id="page-25-0"></span>**2.7 Modelling the standing wave**

Although it might be enough to input the measurement data directly into the [Equation 2.14-](#page-24-2)[2.17,](#page-25-1) the measured data is prone to the spacing between each microphone position and sound energy propagating in non-axial directions. The microphone positions used will not necessarily be positioned in a pressure minimums exact location, and the standing wave ratio calculated from the measured values might be inaccurate. A least-squares-fit plane wave will be modeled based on the measurement data to attempt to be less susceptible to such errors.

The general solution to the wave equation in one dimension is given as:

$$
p(x,t) = (Ae^{-jkx} + Be^{jkx})e^{j\omega t}
$$
 (2.18)

where **A** and **B** are the complex amplitudes of two plane waves traveling in opposite directions along the x-axis. This expression can be used to model the measured standing wave pattern, that is, if the measured data reassembles a standing wave pattern in the first place. Due to the measurement equipment used, the initial time delay of the measured signal's direct sound is lost, and the only valuable measured data is |*pmeasured* |. The expression needs to be altered as the amplitude **B** can not be recovered. The square pressure can then be modeled using the following expression:

<span id="page-26-1"></span>
$$
|p(x)_{model}|^2 = |A|^2 (1 + |R_p|^2 + 2R_p \cos[2kx + \phi])
$$
 (2.19)

where

 $R_p = B/A$  is the reflection factor;  $\phi = arg(R_p)$  is the phase angle of the reflection factor; *k* is the wavenumber.

The best-fitting values to [Equation 2.19](#page-26-1) for a given frequency is then found using a fminsearch algorithm in Matlab, which is based on the Nelder-Mead simplex algorithm [[16](#page-69-4)], which in this case solves for the lowest possible value of  $\epsilon^2$ :

$$
\epsilon^2 = \sum (|p_{model}|^2 - |p_{measurement}|^2)
$$
 (2.20)

The algorithm needs an initial guess of each value as its starting point. These initial guesses will be based off Equations [2.15,](#page-25-2) [2.16](#page-25-3) and [2.19,](#page-26-1) and give the following three equations:

$$
|A|_{initial\;guess}^2 = \frac{|p(x)_{max,measurement}|^2}{(1+|R_p|_{initial\;guess})^2}
$$
(2.21)

$$
|R_p|_{initial\;guess} = \frac{s-1}{s+1}
$$
\n(2.22)

$$
\phi_{initial\ guess} = 2kx_{min,1} - \pi \tag{2.23}
$$

The fminsearch algorithm then finds the values of  $|A|^2, |R_p|$  and  $\phi$  that returns the lowest values for  $\epsilon^2$ . In other words, a least-mean-squares solution to [Equa](#page-26-1)[tion 2.19,](#page-26-1) which models the measured standing wave pattern. The process then needs to be repeated for all frequencies of interest.

#### <span id="page-26-0"></span>**2.8 Absorption coefficient from modal reverberation time**

In order to measure the modal reverberation times in a room, the mode of interest needs to be isolated as much as possible so that no other mode influences the reverberation time obtained. It can be isolated by combining the source and receiver's clever positioning and fitting bandpass filters.

The source and receiver positioning will be by the same principles as in [sec](#page-23-0)[tion 2.5,](#page-23-0) as it is the axial modes that are of interest. However, in this case, the goal is to isolate a single mode, and the source and receiver must account for all three dimensions when placed to reduce the influence of even more modes. Although usually, rooms do not have rigid walls, [Equation 2.12](#page-22-1) can help determine which room modes which will be in the vicinity to each other in the frequency domain.

<span id="page-27-1"></span>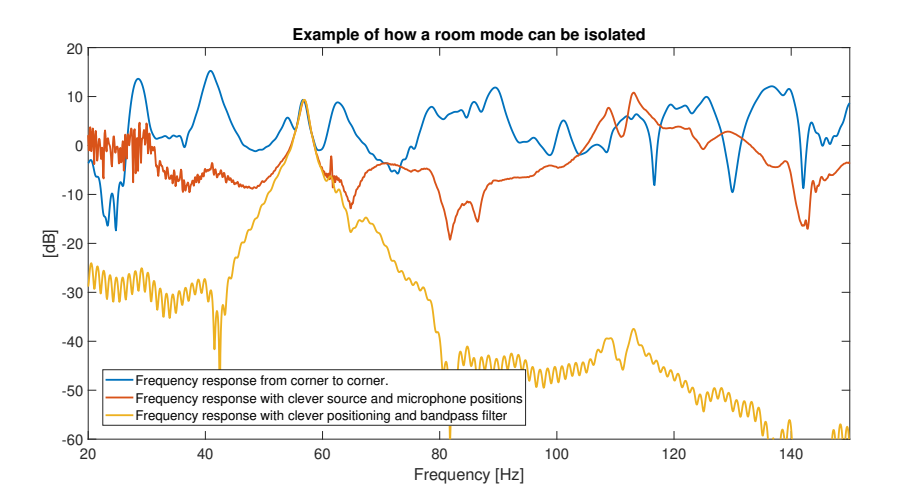

<span id="page-27-0"></span>**Figure 2.4:** Example of how a room mode can be isolated through source and receiver positioning as well as bandpass filtering.

| Room A         |                |              |         |                | Room B         |                |          |                | Room C         |                |          |
|----------------|----------------|--------------|---------|----------------|----------------|----------------|----------|----------------|----------------|----------------|----------|
| $n_{x}$        | $n_{y}$        | $n_{\alpha}$ | $f_n$   | $n_{x}$        | $n_{y}$        | $n_{\alpha}$   | $f_n$    | $n_{x}$        | $n_v$          | $n_{\alpha}$   | $f_n$    |
| 1              | $\mathbf 0$    | $\mathbf 0$  | 27.2 Hz | 1              | 0              | $\mathbf 0$    | 49.0 Hz  | $\mathbf{0}$   | $\mathbf{0}$   | $\mathbf{1}$   | 50.4 Hz  |
| $\Omega$       | $\mathbf{1}$   | $\Omega$     | 27.9 Hz | $\Omega$       | $\overline{0}$ | $\mathbf{1}$   | 50.4 Hz  | 1              | $\mathbf 0$    | $\Omega$       | 58.5 Hz  |
| 1              | 1              | $\Omega$     | 39.0 Hz | 1              | $\mathbf 0$    | $\mathbf{1}$   | 70.3 Hz  | $\Omega$       | 1              | $\mathbf 0$    | 74.6 Hz  |
| $\Omega$       | $\Omega$       | 1            | 50.4 Hz | $\Omega$       | $\mathbf{1}$   | $\Omega$       | 78.3 Hz  | 1              | $\Omega$       | $\mathbf{1}$   | 77.3 Hz  |
| $\overline{2}$ | $\mathbf 0$    | 0            | 54.4 Hz | 1              | $\mathbf{1}$   | $\mathbf{0}$   | 92.4 Hz  | $\mathbf{0}$   | $\mathbf{1}$   | $\mathbf{1}$   | 90.0 Hz  |
| $\mathbf{0}$   | $\overline{2}$ | 0            | 55.8 Hz | $\Omega$       | 1              | $\mathbf{1}$   | 93.1 Hz  | 1              | $\mathbf{1}$   | $\mathbf 0$    | 94.8 Hz  |
| 1              | $\mathbf 0$    | 1            | 57.3 Hz | $\overline{2}$ | $\mathbf 0$    | $\mathbf 0$    | 98.0 Hz  | $\mathbf{0}$   | $\mathbf 0$    | $\overline{2}$ | 100.9 Hz |
| $\Omega$       | $\mathbf{1}$   | 1            | 57.6 Hz | $\Omega$       | $\mathbf 0$    | $\overline{2}$ | 100.9 Hz | 1              | $\mathbf{1}$   | $\mathbf{1}$   | 107.4 Hz |
| $\overline{2}$ | $\mathbf{1}$   | 0            | 61.2 Hz | 1              | 1              | $\mathbf{1}$   | 105.3 Hz | 1              | 0              | $\overline{2}$ | 116.6 Hz |
| $\mathbf{1}$   | $\overline{2}$ | 0            | 62.1 Hz | $\overline{2}$ | $\mathbf 0$    | 1              | 110.2 Hz | $\overline{2}$ | $\mathbf 0$    | $\mathbf 0$    | 117.1 Hz |
| 1              | $\mathbf{1}$   | 1            | 63.7 Hz | 1              | $\mathbf 0$    | $\overline{2}$ | 112.2 Hz | $\mathbf{0}$   | $\mathbf{1}$   | $\overline{2}$ | 125.4 Hz |
| $\overline{2}$ | $\mathbf 0$    | 1            | 74.2 Hz | $\overline{2}$ | 1              | $\Omega$       | 125.4 Hz | $\overline{2}$ | $\Omega$       | $\mathbf{1}$   | 127.5 Hz |
| 0              | $\overline{2}$ | $\mathbf{1}$ | 75.2 Hz | $\Omega$       | $\mathbf{1}$   | $\overline{2}$ | 127.7 Hz | 1              | $\overline{1}$ | $\overline{2}$ | 138.4 Hz |
| $\overline{2}$ | $\overline{2}$ | 0            | 77.9 Hz | $\overline{2}$ | 1              | $\mathbf{1}$   | 135.2 Hz | $\overline{2}$ | 1              | $\mathbf 0$    | 138.8 Hz |
| $\overline{2}$ | $\mathbf{1}$   | 1            | 79.3 Hz | 1              | $\mathbf{1}$   | $\overline{2}$ | 136.8 Hz | $\overline{2}$ | $\mathbf{1}$   | $\mathbf{1}$   | 147.7 Hz |
| $\mathbf{1}$   | $\overline{2}$ | $\mathbf{1}$ | 80.0 Hz | $\overline{2}$ | $\mathbf 0$    | $\overline{2}$ | 140.6 Hz | $\mathbf{0}$   | $\overline{2}$ | $\mathbf 0$    | 149.1 Hz |
| 3              | $\mathbf 0$    | $\Omega$     | 81.7 Hz | 3              | $\mathbf 0$    | $\Omega$       | 147.0 Hz | $\Omega$       | $\Omega$       | 3              | 151.3 Hz |
| $\Omega$       | 3              | $\Omega$     | 83.7 Hz | $\Omega$       | $\mathbf 0$    | 3              | 151.3 Hz | $\overline{2}$ | $\Omega$       | $\overline{2}$ | 154.5 Hz |
| 3              | $\mathbf{1}$   | 0            | 86.3 Hz | 3              | $\overline{0}$ | $\mathbf{1}$   | 155.4 Hz | $\mathbf{0}$   | $\overline{2}$ | $\mathbf{1}$   | 157.4 Hz |
| 1              | 3              | 0            | 88.0 Hz | 0              | $\overline{2}$ | $\mathbf{0}$   | 156.6 Hz | 1              | $\overline{2}$ | $\mathbf 0$    | 160.2 Hz |
| $\overline{2}$ | $\overline{2}$ | 1            | 92.8 Hz | 1              | $\overline{0}$ | 3              | 159.1 Hz | $\mathbf{1}$   | $\Omega$       | 3              | 162.2 Hz |
| 3              | $\mathbf 0$    | 1            | 96.0 Hz | $\overline{2}$ | 1              | $\overline{2}$ | 161.0 Hz | 1              | $\overline{2}$ | $\mathbf{1}$   | 168.0 Hz |
| $\mathbf{0}$   | 3              | $\mathbf{1}$ | 97.7 Hz | 1              | $\overline{2}$ | $\mathbf 0$    | 164.1 Hz | $\mathbf{0}$   | $\mathbf{1}$   | 3              | 168.7 Hz |
| 3              | $\overline{2}$ | 0            | 98.9 Hz | 0              | $\overline{2}$ | $\mathbf{1}$   | 164.6 Hz | $\overline{2}$ | $\mathbf{1}$   | $\overline{2}$ | 171.6 Hz |
| $\overline{2}$ | 3              | 0            | 99.8 Hz | 3              | $\mathbf 1$    | $\mathbf{0}$   | 166.6 Hz | 3              | $\mathbf 0$    | $\mathbf 0$    | 175.6 Hz |
|                |                |              |         |                |                |                |          |                |                |                |          |

**Table 2.2:** Expected modal frequencies in the rooms studied.

When trying to isolate a mode, i.e., mode  $(n_x, n_y, n_z) = (2,0,0)$ , the nearby modes in the frequency domain need to be canceled to the best extent. The modal shape function for a given source or receiver position in a rigid room is given by [Equation 2.10.](#page-21-4) The source or receiver needs to be positioned in one of the room's pressure nodes, such that one of the cosines becomes 0, which suppresses the mode. For instance, to cancel a (1,0,0) mode, either the source or receiver needs to be positioned along  $x = l_x/2$ . In other words, a source placed in the exact center of the room will cancel all modes containing any odd mode number. However,

#### *Chapter 2: Theory* 15

in a more realistic room where the walls have a complex impedance, the nodes may have shifted slightly. Thus a few measurements are needed to find the actual nodal lines in the room. Then using the information gathered from [Table 2.2,](#page-27-0) [Equation 2.10](#page-21-4) and the position of the modal lines found experimentally, several nearby modes might be canceled. The used source and receiver positioning will be presented in the next chapter.

After the influence of the nearby modes is reduced, a bandpass filter can be applied to reduce the influence from room modes further away in terms of frequency. The bandwidth of the filter should not be too narrow, as the reverberation time of the filter itself can influence the results, according to [[17](#page-69-5)]. The article also states that using a reverse filtering technique can reduce the filter's distortion imposed on the signal. Reverse filtering can be achieved as easily as flipping the impulse response backward before convolving it with the filter, then flipping it back afterward. A bandpass filter's bandwidth is then acceptable if it fulfills the equality:

$$
B \cdot T_{60} > 4 \tag{2.24}
$$

where *B* is the filter's bandwidth in hertz and  $T_{60}$  is the reverberation time. The effect the transducer positioning and the bandpass filter can have on the signal is illustrated in [Figure 2.4.](#page-27-1) The impulse response should then ideally only oscillate with one frequency as seen in [Figure 2.5.](#page-28-0)

<span id="page-28-0"></span>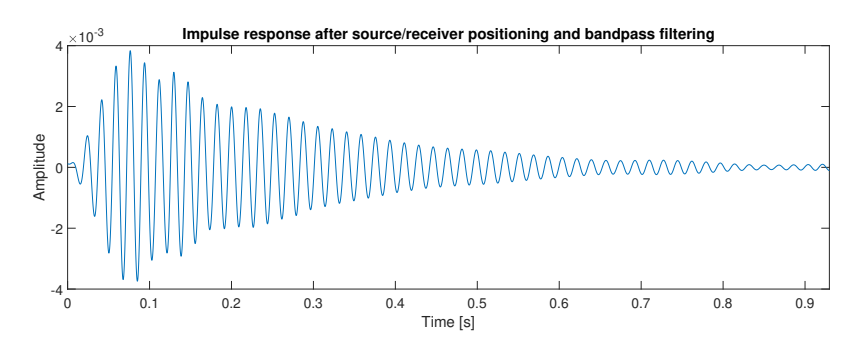

**Figure 2.5:** Example of how the impulse response may look after one mode is isolated.

After the bandpass filter has been applied, a mode of interest would ideally be the only thing left in the impulse response. The next step to obtain the modal reverberation time is to calculate the energy decay curve. The method used to obtain a decay curve is taken from [[18](#page-69-6)] and is based on backward integration of a truncated squared impulse response.

As shown in [Figure 2.6,](#page-29-0) the impulse response vanishes into background noise at some point, and this background noise is unwanted during the backward integration. It is suggested to start the backward integration from the point where the impulse response is 10 dB above the noise floor [[18](#page-69-6)]. In [Figure 2.6,](#page-29-0) that would be where the dashed blue line is 10 dB above the dashed pink line. The energy decay curve is then obtained by backward integration according to [Equation 2.25.](#page-29-1)

<span id="page-29-0"></span>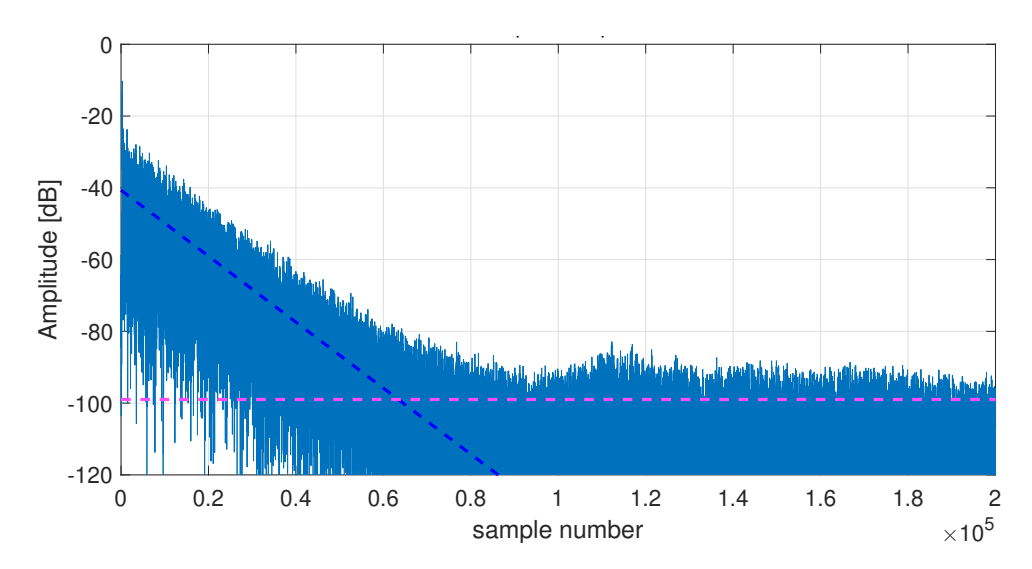

Figure 2.6: A filtered impulse response where the slope of the squared impulse response is illustrated by the dashed blue line, and the mean background noise level is illustrated by the pink line.

<span id="page-29-1"></span>
$$
E(t) = \int_{t_1}^{t} p^2(\tau) d(-\tau)
$$
 (2.25)

where  $t_1$  is the point in time where the squared impulse response is 10 dB above the noise floor.

<span id="page-29-2"></span>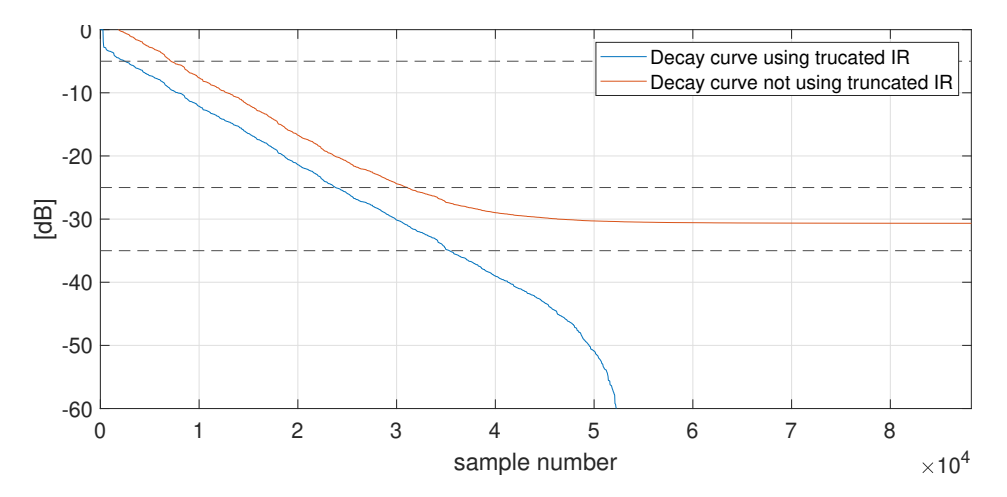

**Figure 2.7:** Decay curve of a backwards integrated impulse response with and without truncation. The dashed lines marks the levels -5, -25 and -35 dB.

The energy decay curve obtained from the impulse response in [Figure 2.6](#page-29-0) can be seen in [Figure 2.7](#page-29-2) on a logarithmic y-axis. The orange line shows what happens if the backward integration starts at the end of the impulse response instead of at

#### *Chapter 2: Theory* 17

*t*1 . The noise becomes part of the integration and conceals parts of the decay. On the other hand, as can be seen in [Figure 2.7,](#page-29-2) the decay curve from the truncated impulse response rolls off before it has decayed by 60 dB. Thus linear regression must be applied to compensate for the truncation effect. A straight least-squares fit line is calculated from all points between where the decay curve has dropped 5 dB and 25 or 35 dB. These are the evaluation ranges for the reverberation times  $T_{20}$  and  $T_{30}$ , and are illustrated in [Figure 2.8.](#page-30-0) The reverberation time is then the time it takes the least-squares fit line to decrease by 60 dB.

<span id="page-30-0"></span>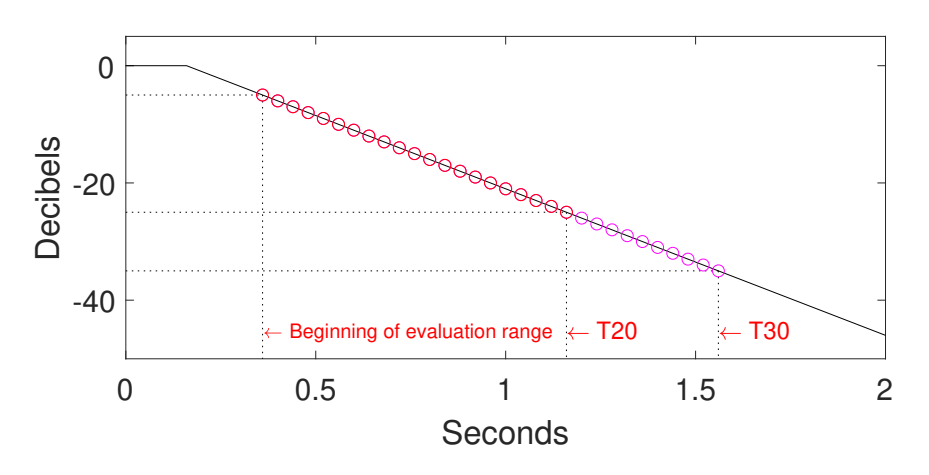

**Figure 2.8:** Decay curve with evaluation range for T20 and T30

As a single normal mode in the room should have an exponential decay rate, it is expected that the decay curve with a logarithmic y-axis is straight. Decay curves are not necessarily as linear as in [Figure 2.7,](#page-29-2) and the linearity of the decay curve needs to be established. The degree of non-linearity, *ξ*, describes the decay curve's deviation from the least-squares fit line in per mille [[19](#page-69-7)]. A deviation of more than 10‰ indicates that the decay curve is far from straight within the evaluation range. The degree of non-linearity is given as:

$$
\xi = 1000(1 - r^2) \tag{2.26}
$$

where  $r$  is the correlation coefficient, which is given as:

$$
r^{2} = \frac{\sum_{i=1}^{n} (\hat{L}_{i} - \bar{L})^{2}}{\sum_{i=1}^{n} (L_{i} - \bar{L})^{2}}
$$
(2.27)

where

*Li* is the level of the decay curve, in decibels;

 $\overline{L}$  is the mean level of all samples within the evaluation range, in decibels;

- $\hat{L}_i$  is the level of the linear regression, in decibels;
- $i$  is the sample number within the evaluation range;

After obtaining the modal reverberation time, the absorption coefficient of the surfaces involved can be determined. The relationship between the modal reverberation time  $T<sub>n</sub>$  and absorption coefficients of each surface [[20](#page-69-8)] is given by [Equation 2.28.](#page-31-0) The expression is based on the fact that a standing wave of an oblique mode in a cuboid room can be split into eight plane waves.

<span id="page-31-0"></span>
$$
T_n = \frac{55.3 \cdot V \cdot f_n}{-c^2} \cdot \left[ \frac{n_x}{l_x} S_x ln((1 - \alpha_{x1})(1 - \alpha_{x2})) + \frac{n_y}{l_y} S_y ln((1 - \alpha_{y1})(1 - \alpha_{y2})) + \frac{n_z}{l_z} S_z ln((1 - \alpha_{z1})(1 - \alpha_{z2})) \right]^{-1}
$$
\n(2.28)

where

- *Tn* is the modal reverberation time, in seconds;
- $V = l_x l_y l_z$  is the room volume, in cubic meters;

 $S_x = l_y l_z$ is the surface area of walls parallel to the x-axis, in square meters;

 $S_y = l_x l_z$ is the surface area of walls parallel to the y-axis, in square meters;

 $S_z = l_x l_y$ is the surface area of walls parallel to the z-axis, in square meters;

*lx* , *l <sup>y</sup>* & *l<sup>z</sup>* is the length of each dimension of the room, in meters;

*αx*<sup>1</sup> & *αx*<sup>2</sup> is the absorption coefficients of the walls parallell to the x-axis;

*αy*<sup>1</sup> & *αy*<sup>2</sup> is the absorption coefficients of the walls parallell to the y-axis;

*αz*<sup>1</sup> & *αz*<sup>2</sup> is the absorption coefficients of the walls parallell to the z-axis;

### <span id="page-32-0"></span>**Chapter 3**

# **Method**

A series of impulse response measurements were carried out to obtain information about a room's absorption coefficient or specific acoustic impedance. The first approach is based on suppressing several room modes by positioning the microphone and loudspeaker on the respective nodes. Such positioning, together with some post-processing, as explained in [section 2.8,](#page-26-0) can be used to isolate a single room mode. From such measurement, the modal reverberation time can be calculated and used to determine the absorption coefficients of the walls. A second approach is to record impulse responses in many points along two horizontal directions in the room while placing the microphone and loudspeaker by [section 2.5.](#page-23-0) The amplitude of the corresponding frequency responses can then be analyzed at the room's resonance frequencies. The standing wave pattern revealed can then be used to determine the properties of a wall.

This chapter explains the measurement and post-processing methods used, including information about the three rooms where the measurements were taken and the measurement equipment. Furthermore, the signal processing performed on-site to help find the better source and receiver position for the measurements are explained.

#### <span id="page-32-1"></span>**3.1 Room description**

The three rooms examined are all located on the same floor in the same building, and the rooms' boundaries are of similar construction. Common for all the rooms is that the concrete floor is covered in a wall-to-wall carpet.

Room A is a large conference room and is symmetrical along one axis. The two walls at  $y = 0$  and  $y = L_y$  are identical floor-to-ceiling glass walls. The laminated glass panes are 6.36 mm thick, 1.48 m wide, and either 0.6 or 1.97 m high. These glass panes are mounted in metal frames stretching from the floor to the suspended ceiling. There is also a wooden door with a hardened glass window mounted on each of these two walls. The wall at  $x = L_x$  is made of concrete, with unknown thickness, stretching from the concrete floor to the concrete ceiling. The wall at  $x = 0$  is a double-leafed light wall, which stops at the suspended ceiling.

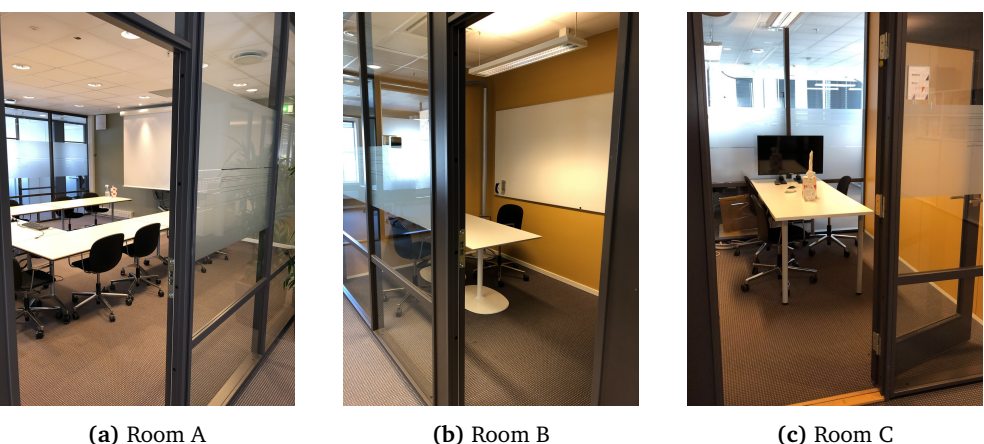

**Figure 3.1:** The three meeting rooms measured.

Each leaf comprises two 12.5 mm thick gypsum plates, with a 70 mm gap filled with mineral wool. The two wall leaves are connected with metal studs, places 60 cm apart. The suspended ceiling, in this case, is about 10 cm thick and is made up of a combination of mineral wool and gypsum board. The cavity between the suspended ceiling and the concrete ceiling above is isolated from neighboring rooms and hallways, with gypsum double-wall construction.

Room B is a smaller meeting room, as can be seen in [Table 3.1.](#page-34-1) It has three walls made of gypsum system walls, and the remaining long wall, positioned along  $y = 0$  is made up of big sheets of glass and a wooden door, like in-room A. The system walls are also double leafed with double gypsum plates on each side of the mineral wool-filled gap. The gap is 67.5 cm deep, and the metal studs are separated by 90 cm. The suspended ceiling in this room is only 40 mm thick, with a 1.25 cm thick gypsum plated glued on top. The cavity above is shared with the remainder of the fifth floor.

Room C is also a smaller meeting room, where all the boundaries have identical construction to room B. The wall at  $y = 0$  is made of laminated glass sheets and a wooden door, and the opposing wall is made of only sheets of laminated glass. The two remaining walls are gypsum system walls of the same type as in room B.

Before measurement was conducted in any room, some preparatory work was done to assess the theoretical natural frequencies and optimal loudspeaker and source locations. Finally, the rooms were emptied of furniture before the measurements began. Inside room A, one table and chair remained with the operator in the room during these measurements. For rooms B and C, the operator left the room while recording the impulse responses.

<span id="page-34-1"></span>

|     | Room $L_x$ $L_y$ | $L_{\gamma}$ | $\mathsf{V}$                                        | Ceiling |
|-----|------------------|--------------|-----------------------------------------------------|---------|
| A   |                  |              | 6.3 m 6.15 m 3.4 m 131.7 m <sup>3</sup> 2.7 m       |         |
| - B |                  |              | 3.5 m $2.2$ m $3.4$ m $26.2$ m <sup>3</sup> $2.7$ m |         |
| - C |                  |              | 2.9 m 2.3 m 3.4 m $22.7 \text{ m}^3$                | 2.7 m   |

**Table 3.1:** Room specifications.

<span id="page-34-2"></span>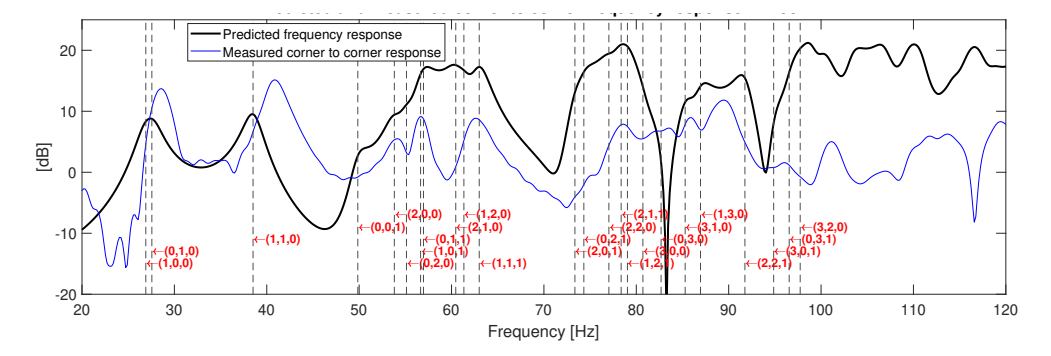

**Figure 3.2:** Predicted natural frequencies and frequency response compared to the measured corner to corner frequency response. The impact the loudspeaker has on the measured response have been reduced through division in the frequency domain.

#### <span id="page-34-0"></span>**3.2 Preparatory work**

Some calculations were made to understand what room mode caused what resonance in the global frequency responses measured initially. The dimensions listed in [Table 3.1](#page-34-1) were used with [Equation 2.12](#page-22-1) and [2.13,](#page-22-2) to both predict the natural frequencies and the global frequency response of a rigid room with similar dimensions. Thus, the calculations were made with the source and receiver in a corner each. An example of such prediction compared to a corner to corner measurement can be seen in [Figure 3.2.](#page-34-2)

The measurements done to measure the modal reverberation time in the room required a unique combination of microphone and loudspeaker position for each measurement taken. The calculated modal frequencies and the respective mode number, seen in [Table 2.2](#page-27-0) were used to examine modes adjacent to the one to be measured. That way, the microphone, and loudspeaker could be positioned such that these nearby modes were reduced substantially in amplitude. However, these positions in the table are based on the location of nodal planes in rigid rooms, and the actual locations had to be discovered experimentally in the actual room.

#### <span id="page-35-0"></span>**3.3 Measurements**

#### <span id="page-35-1"></span>**3.3.1 Measurement setup**

All measurements have been done using the Odeon measurement system, using an exponential sine sweep between 22 Hz and 16000 Hz. The input and output level differed between each series of measurements but was kept constant inside each series. Odeon does not keep the time delay before the direct sound from the source reaches the receiver and instead keeps the impulse response from a predetermined time before the direct sound arrives. This so-called silence before time was set to 0.1 seconds. The silence after time, which contains the tail of the impulse response and the background noise, was set to 3 seconds.

<span id="page-35-3"></span>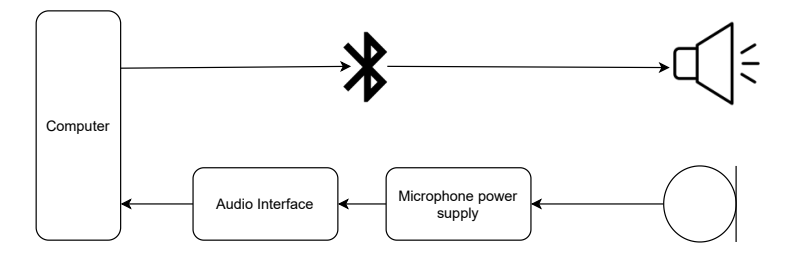

**Figure 3.3:** Block diagram of how the measurement equipment is connected.

The sound source used was a spherically radiating loudspeaker prototype from Odeon, connected directly to the laptop running the measurement software by Bluetooth. The loudspeaker can be seen in [Figure 3.8,](#page-39-2) and its frequency response for low frequencies can be seen in [Figure 3.9.](#page-40-1) A measurement microphone was then connected to the computer through an amplifier and an audio interface. The complete equipment list can be seen in [Table A.1](#page-70-2) and is illustrated in [Figure 3.3.](#page-35-3)

#### <span id="page-35-2"></span>**3.3.2 Standing wave measurement**

Initially, an impulse response with the source and the microphone each their corner was taken to obtain the room's global frequency response. The global frequency response was in turn used with calculation to identify the different room modes within the frequency response, as shown in [Figure 3.2.](#page-34-2) To be able to isolate the lowest few axial modes in the x-direction, the loudspeaker were placed in  $(L_x, L_y/2, L_z/2)$  to cancel modes with  $n_x = 1$  or  $n_z = 1$ , which have been illustrated in [Figure 2.3.](#page-24-1) As the nodal lines usually are not precisely where they would be in a room with rigid walls, the loudspeaker was moved slightly around this point, recording a series of impulse responses to find the position suppressing unwanted modes better. The microphone was then placed in  $(0,L_v/4,L_z/4)$  to cancel the normal modes with  $n_x = 2$  or  $n_z = 2$ . The microphone was also offset to the location where it best suppressed the unwanted normal modes.

After the best source and receiver position for the y- and z-dimensions had been determined, the microphone path had to be marked. A measurement tape
<span id="page-36-0"></span>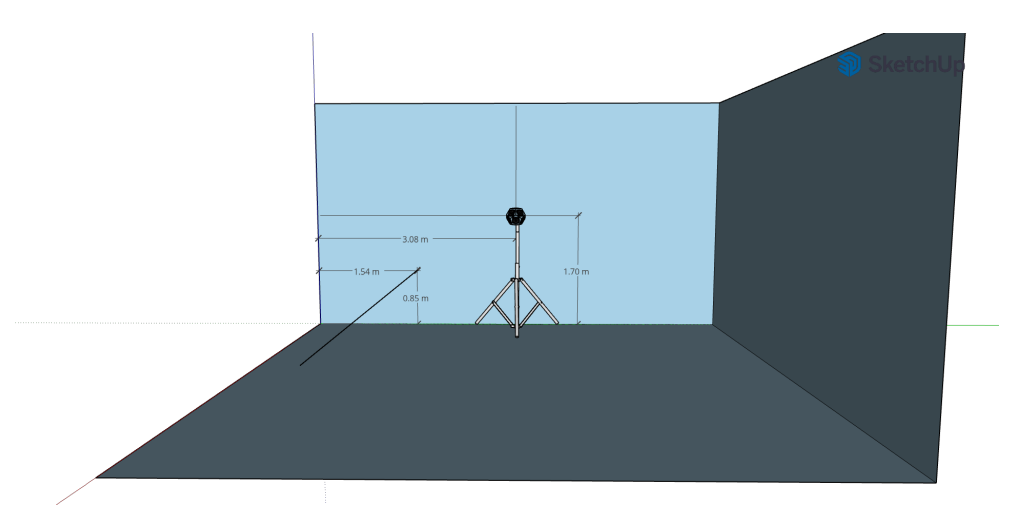

**Figure 3.4:** Illustration of loudspeaker and microphone positions in room A when measuring the standing wave patterns between the wall in x=0 and x=*L<sup>x</sup>* . The microphone's acoustic center was moved along the black line.

was placed along the floor in the x-direction at the same y-coordinate as the microphone. While the microphone stand's height was kept constant, impulse response measurements were taken along the x-dimension. By moving the stand along with the measurement tape, it was possible to keep an even spacing, which has also been illustrated in [Figure 3.4.](#page-36-0) Inside room A, which was bigger than the other rooms, an interval of 10 cm between each measurement was used. In the two other rooms, an interval of 5 cm was used. These measurements along the x-dimensions were then used to display the standing wave pattern to identify the nodal lines along the y-dimension to find the ideal source and receiver position along this dimension. The same measurement procedure was then performed along the y-dimension.

#### <span id="page-36-1"></span>**3.3.3 Modal reverberation time measurement**

The standing wave patterns obtained from the two previous measurements were used to identify the location of nodal planes in both the x- and y-direction. The nodal planes in the z-direction were assumed equal to a rigid room, as the floor and ceiling were made of concrete. A few more measurements were taken to dial in on the source and receiver position giving better mode cancellation at those locations. Strings were then used to mark where the nodal planes intersected the floor. This were done along the experimentally found nodes equivalent to  $L<sub>x</sub>/2$ ,  $L_x/4$  and  $L_x/6$  and  $L_y/2$ ,  $L_y/4$  and  $L_y/6$ . These lines are illustrated in Figures [3.5,](#page-37-0) [3.6](#page-38-0) and [3.7.](#page-38-1) The different intersections of the nodal planes mark optimal source and receiver positions that reduce the influence of respective modes in two orthogonal directions. Then, the loudspeaker and microphone stands were elevated to match a desired nodal plane perpendicular on the z-axis, like shown

<span id="page-37-0"></span>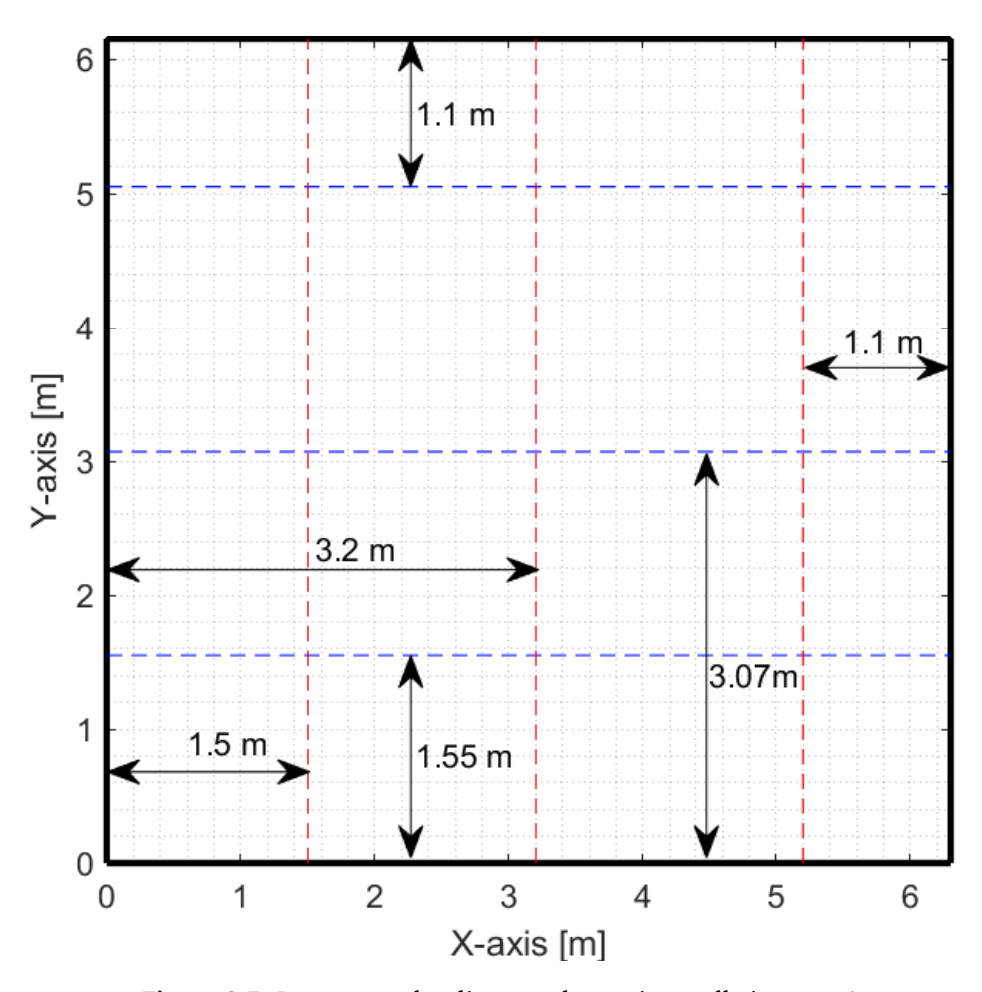

**Figure 3.5:** Pressure nodes discovered experimentally in room A.

in [Figure 3.8.](#page-39-0) Thus, the acoustic center of the loudspeaker would usually be placed in either  $L_z/2$  or  $L_z/4$ .

The source and receiver position could then be used to isolate specific room modes within a frequency response when combined with a bandpass filter. The source and receiver position can reduce the influence of modes that are close in frequency to the one wished to capture. The best location for the source and receiver has been decided by using [Table 2.2](#page-27-0) together with the actual nodal planes of the room. Different combinations of source and receiver positions have been used to record the impulse response of the lowest 2-3 axial modes in the x- and y-direction. For room B, only the first mode along the y-axis was recorded. The microphone and loudspeaker positions used to record these impulse responses are listed in [Table A.2.](#page-71-0)

<span id="page-38-1"></span><span id="page-38-0"></span>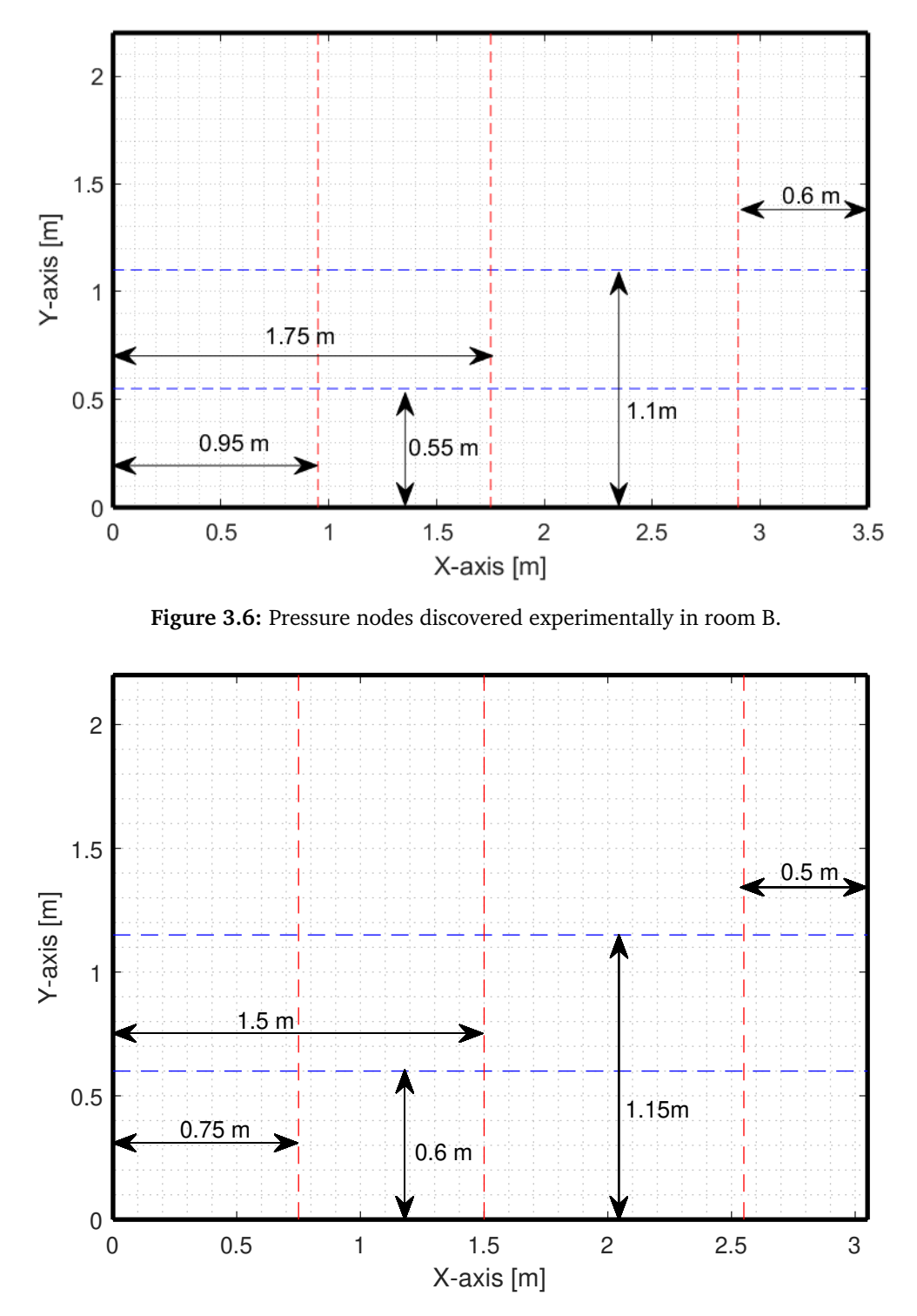

**Figure 3.7:** Pressure nodes discovered experimentally in room C.

<span id="page-39-0"></span>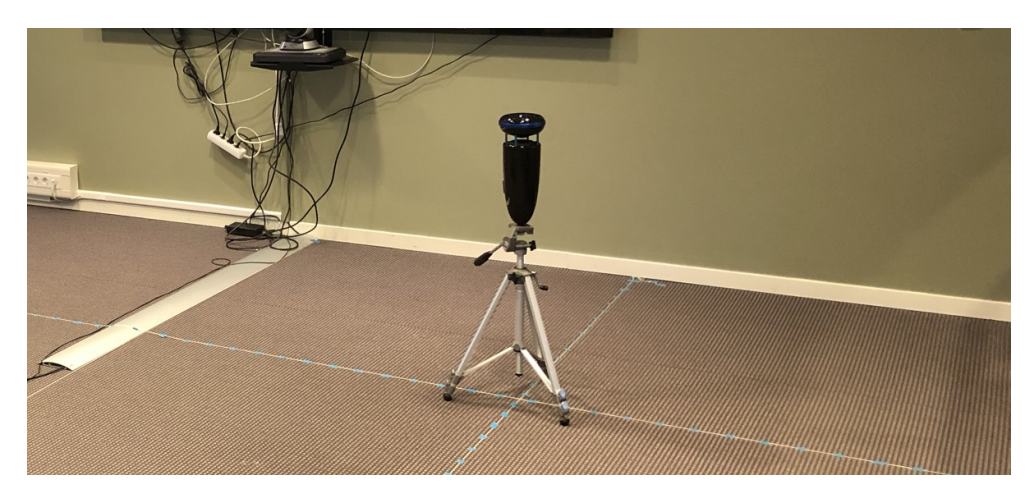

**Figure 3.8:** Source placed on an intersection between three nodal planes, as the acoustic center of the speaker is placed at a fourth of the room's height.

#### **3.4 Post-processing**

In order to import, process, do calculations and draw plots based on the impulse responses, Matlab has been the only tool used. There have been recorded between 110 and 130 impulse responses in the three rooms containing information about the standing wave pattern in two orthogonal directions in each room. There have also been recorded between 4 and 6 impulse responses to estimate the modal reverberation time. Before any results can be obtained, these impulse responses need to be read.

#### <span id="page-39-1"></span>**3.4.1 Treatment of impulse responses**

As mentioned earlier, Odeon's measurement system does not keep any information about the time delay between the moment the loudspeaker emits the signal and when the microphone receives it. Also, all impulse responses are saved as wave files which means the signal is normalized to 1. However, Odeon saves an attenuation factor within the header of the file. As a wave file is written in a fourcharacter code, the twelfth set of four bytes contains the attenuation factor. After an impulse response has been divided by this factor, the original amplitude of the signal is recovered.

After the original amplitude of the impulse response has been recovered, it can be transformed to the frequency domain. Firstly, the impulse response is truncated at 0.8 times the reverberation time in the room. Odeon has calculated the reverberation time from all the impulse responses recorded in each room. Ideally, a truncation would happen 10 dB above the noise floor in the impulse response, but manually inspecting several hundred impulse responses is not feasible. Thus this simplified way of deciding where to truncate the impulse response has been used. A discrete Fourier transform is then done using Matlab's fast Fourier trans-

<span id="page-40-0"></span>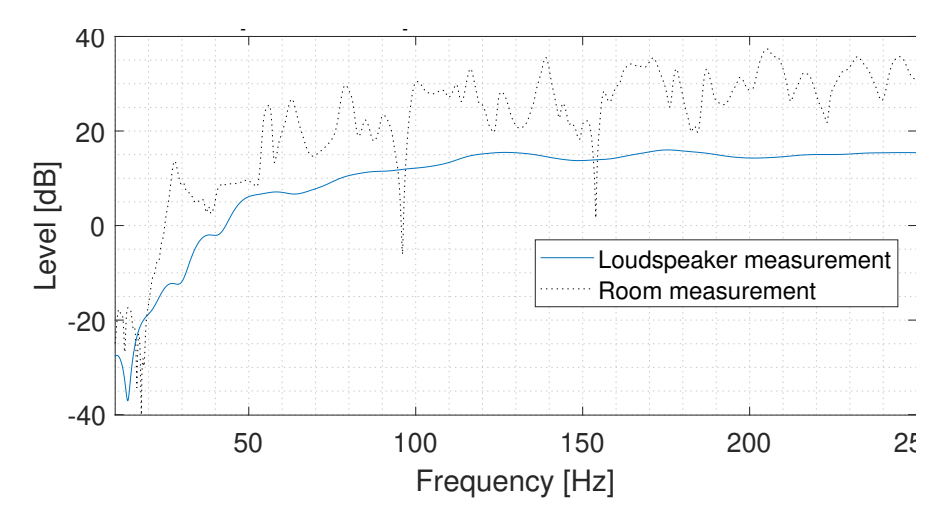

form (FFT) algorithm. The FFT size has been set to  $2<sup>1</sup>8$  to obtain a high-resolution frequency response in the lower frequencies.

**Figure 3.9:** Frequency response of the loudspeaker and an arbitrary room, showing the effect the loudspeaker response have on the room's frequency response.

Finally, the loudspeaker's effect on the frequency response has been reduced. Odeon provided an averaged impulse response of the loudspeaker, recorded in an anechoic chamber to make this possible. The loudspeaker's impulse response has been truncated after 7000 samples, and Fourier transformed the same way as the room's impulse response. The room's frequency response is then divided with the loudspeakers frequency response, and thus the influence from the loudspeaker on the measurements has been reduced.

#### **3.4.2 Isolating single room modes**

During the measurements, the source and receiver positions were used to reduce room modes nearby the room mode, which was to be measured. The procedure described above has been used to obtain the frequency responses of these measurements. Although the nearby modes have been reduced, modes further away are still present. Bandpass filters were used to counter this. The bandpass filters' center frequency was set to a frequency close to the peak of the mode wanted isolated. The relation in [Equation 2.24](#page-28-0) was attempted fulfilled when picking filter bandwidth to avoid introducing reverberation times from the filters. The backward filtering technique described in [section 2.8](#page-26-0) was also used. In [Figure 3.10,](#page-41-0) an example frequency response before a bandpass filter is applied can be seen, as well as the frequency response of the bandpass filter that is to be applied.

<span id="page-41-0"></span>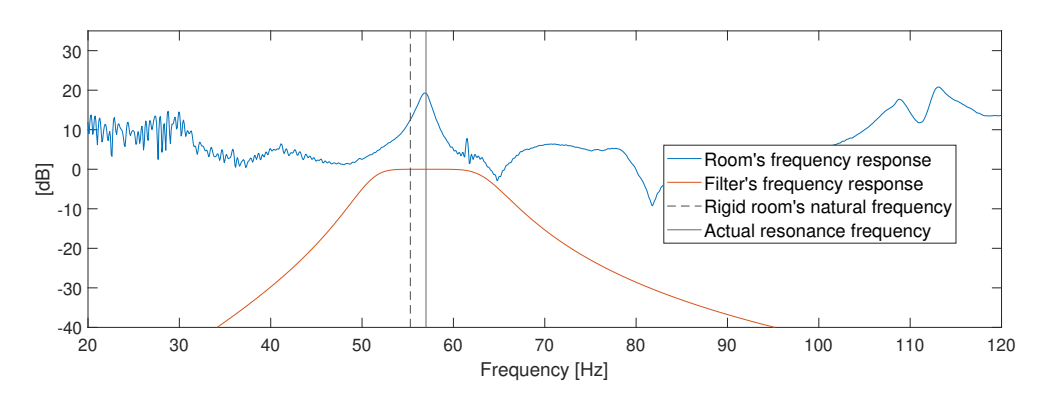

**Figure 3.10:** Example of how the frequency response of a measurement of a single mode looks, and the frequency response of the filter designed to completely isolate it.

### **Chapter 4**

# **Results**

In this chapter, both the intermediate and final results are presented, including the global frequency response in the three rooms, where all the room resonances should be enabled. The global frequency responses are presented with the predicted global frequency response and predicted location of the normal frequencies in the room. The frequency responses obtained from both the standing wave measurement and the modal reverberation time are also shown. Here the frequency response of the bandpass filters used with the modal reverberation time measurements also is displayed.

Then, the standing wave pattern and a least-squares-fit model of the measured pattern are created and plotted for the first two or three axial room modes in two horizontal directions in each room. The standing wave patterns have been used to calculate the respective surfaces' complex reflection factor and absorption coefficient. The absorption coefficient has also been calculated from the modal reverberation time, and the decay curve of the axial room modes is presented together with the respective reverberation time and absorption coefficient. Finally, the predicted absorption coefficient for a single wall with the same dimension and materials as the wall segments in the real rooms is also shown.

The theory and methods used to obtain these results are also described, with references to the theory and method chapter. The results will be compared and evaluated in the next chapter.

#### **4.1 Global frequency responses**

The global frequency responses were obtained through the corner to corner measurements in the three different rooms. The frequency response of the room after dividing by the frequency response of the loudspeaker is shown in Figures [4.1](#page-43-0)[-4.3.](#page-44-0) The predicted frequency response for an equivalent-sized cuboid room with rigid walls has been calculated from [Equation 2.13,](#page-22-0) by inserting the room's dimensions and reverberation time. In this case, the room's reverberation time at the 125 Hz octave band, found in [section A.3,](#page-71-1) has been used. The natural frequencies estim-

<span id="page-43-0"></span>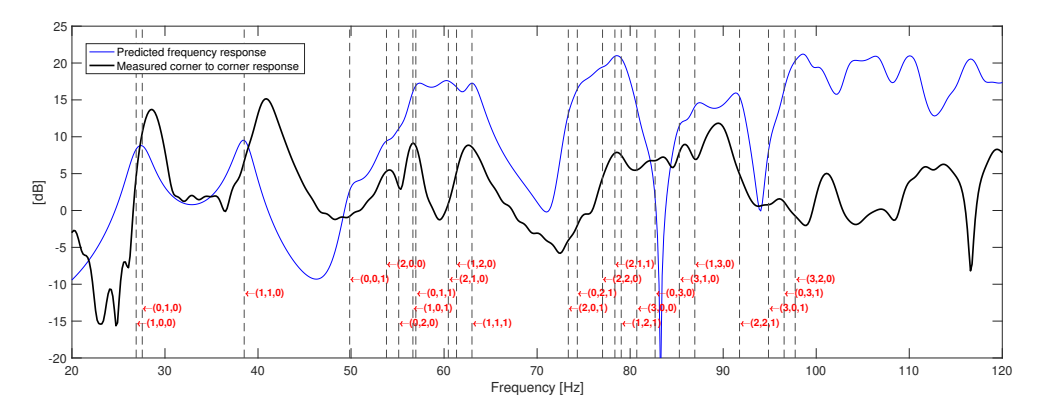

**Figure 4.1:** Global frequency response measured and predicted frequency response in room A, measured from corner to corner.

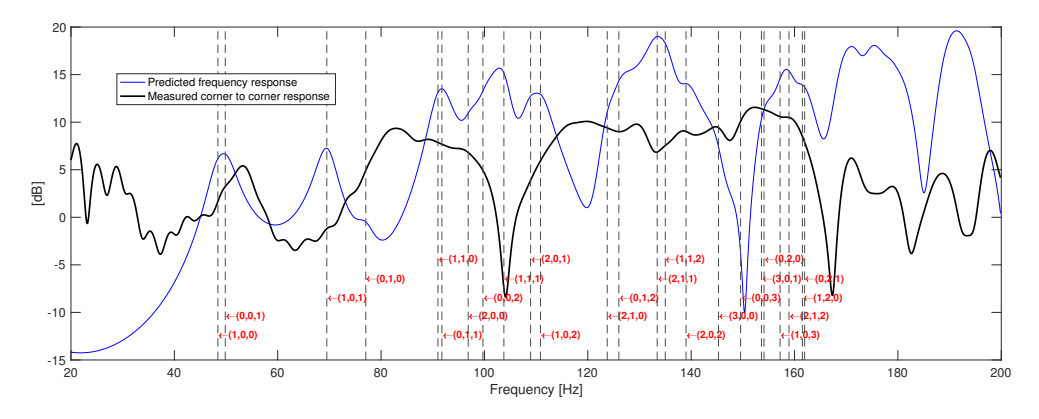

**Figure 4.2:** Global frequency response measured and predicted frequency response in room B, measured from corner to corner.

ated for the rigid room have also been calculated through [Equation 2.12](#page-22-1) and are displayed as vertical black dashed lines, with the mode numbers attached.

#### **4.2 Standing wave ratio methods**

#### **4.2.1 Transfer functions**

The frequency response of each microphone position taken along one of the room's dimensions is shown in Figures [4.4](#page-44-1)[-4.6.](#page-45-0) The loudspeaker's influence has been removed from all the measurements, and the original amplitude has been restored as explained in [subsection 3.4.1.](#page-39-1) Each plot includes frequency responses from all points measured along the same room axis. The x-axis corresponds to the room's length, and the y-axis corresponds to the room's width. The microphone and loudspeaker positions are thoroughly described in [subsection 3.3.2.](#page-35-0) When comparing Figures [4.1](#page-43-0)[-4.3](#page-44-0) to Figures [4.4](#page-44-1)[-4.6,](#page-45-0) it can be seen that most room resonances in the low frequencies have been suppressed, and mostly the axial room modes are

<span id="page-44-0"></span>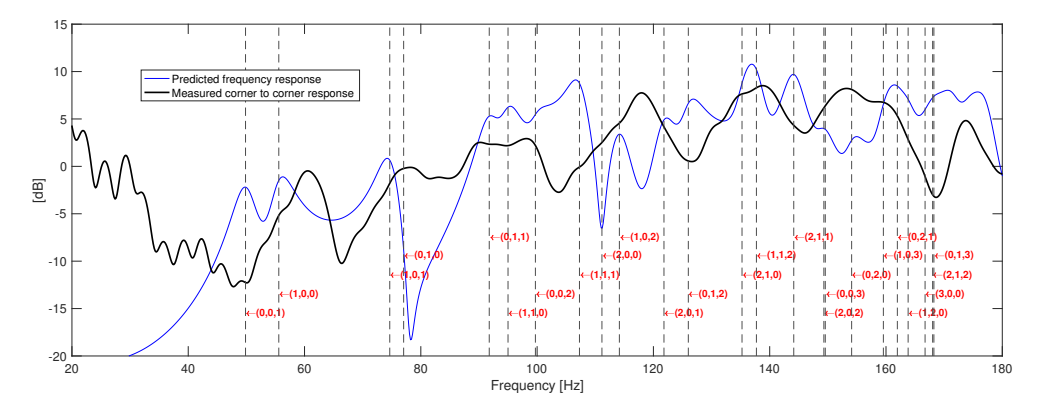

**Figure 4.3:** Global frequency response measured and predicted frequency response in room C, measured from corner to corner.

<span id="page-44-1"></span>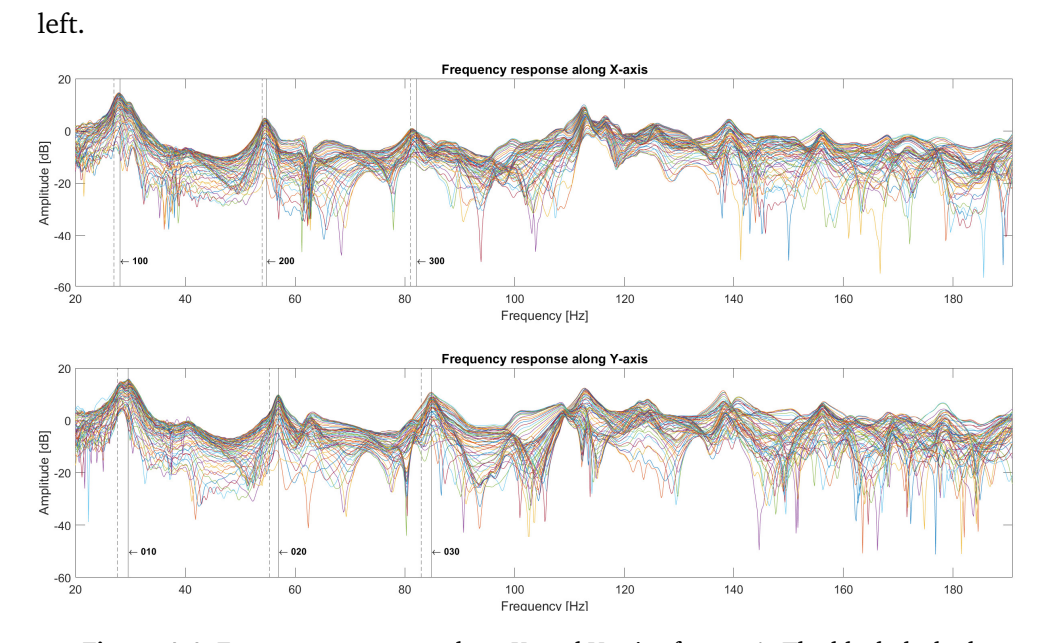

**Figure 4.4:** Frequency response along X- and Y-axis of room A. The black dashed lines marks theoretical natural frequencies with rigid surfaces and the black solid line marks their actual locations in the real room.

<span id="page-45-1"></span>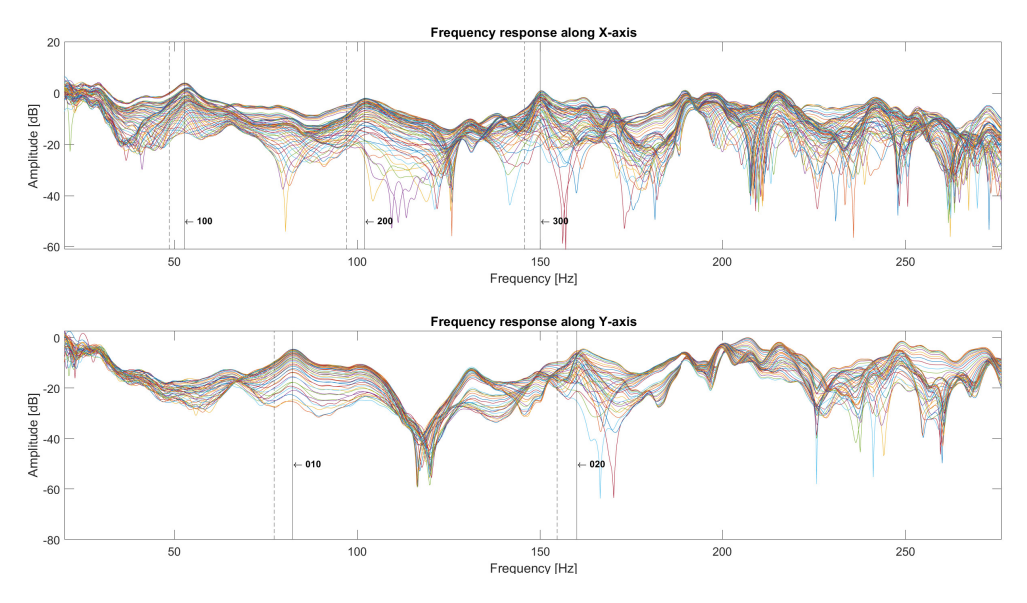

**Figure 4.5:** Frequency response along X- and Y-axis of room B.

<span id="page-45-0"></span>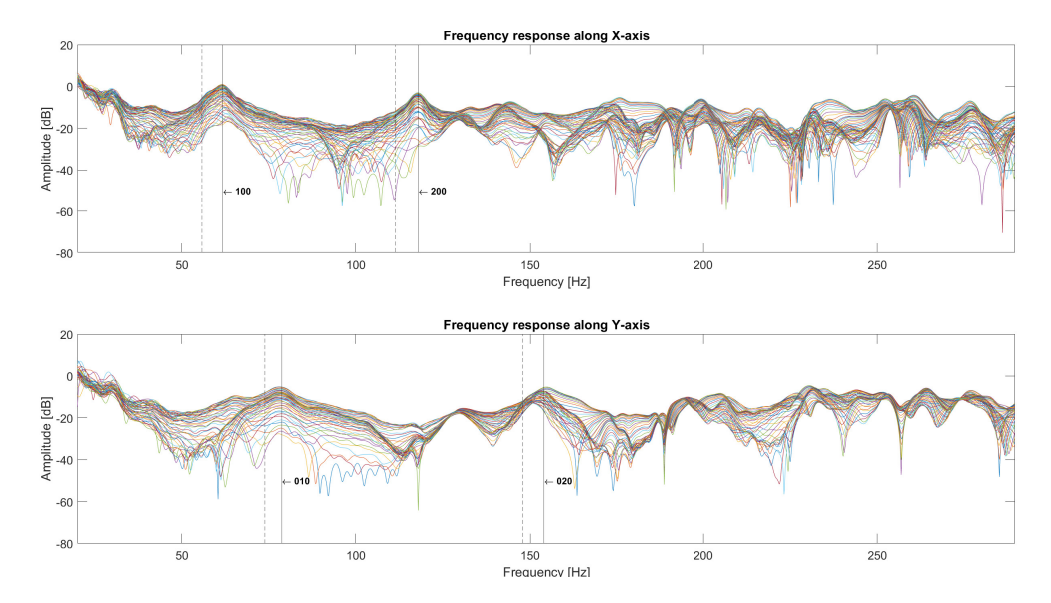

**Figure 4.6:** Frequency response along X- an Y-axis of room C.

#### **4.2.2 Standing wave ratio**

The standing wave pattern is obtained by inspecting the measured frequency responses, in Figures [4.4](#page-44-1)[-4.6,](#page-45-0) at one of the room's resonance frequencies. The center frequencies of these resonances are easily found by inspecting the frequency responses shown in Figures [4.4](#page-44-1)[-4.6,](#page-45-0) as indicated by solid vertical lines. The standing wave pattern is shown in Figures [4.7-](#page-46-0)[4.14,](#page-48-0) together with the least-squares-fit model. The least-squares-fit model is calculated through the method described in [section 2.7](#page-25-0) by evaluating the values of the points marked with red circles in Figures [4.7](#page-46-0)[-4.14.](#page-48-0) It can be seen in [Figure 4.9](#page-47-0) that the sound pressure close to the walls deviates from an interference pattern caused by two plane waves traveling in the opposite direction of each other. Thus the points closest to the boundaries are left out when calculating the least-squares-fit model.

<span id="page-46-0"></span>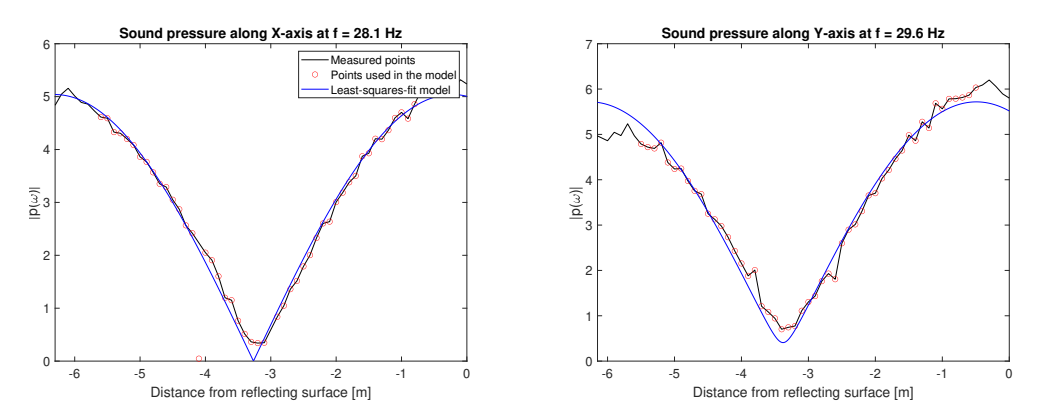

**Figure 4.7:** Measured and modelled standing wave, mode (1,0,0) and (0,1,0) in room A.

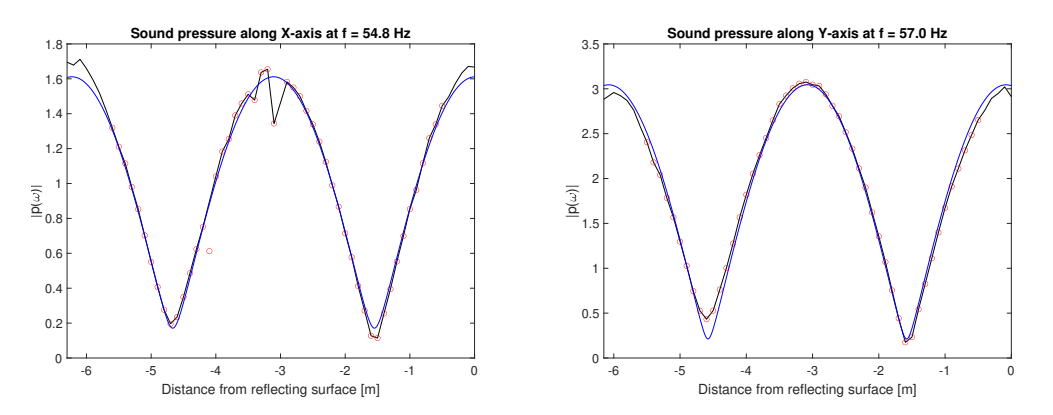

**Figure 4.8:** Measured and modelled standing wave, mode (2,0,0) and (0,2,0) in room A.

<span id="page-47-0"></span>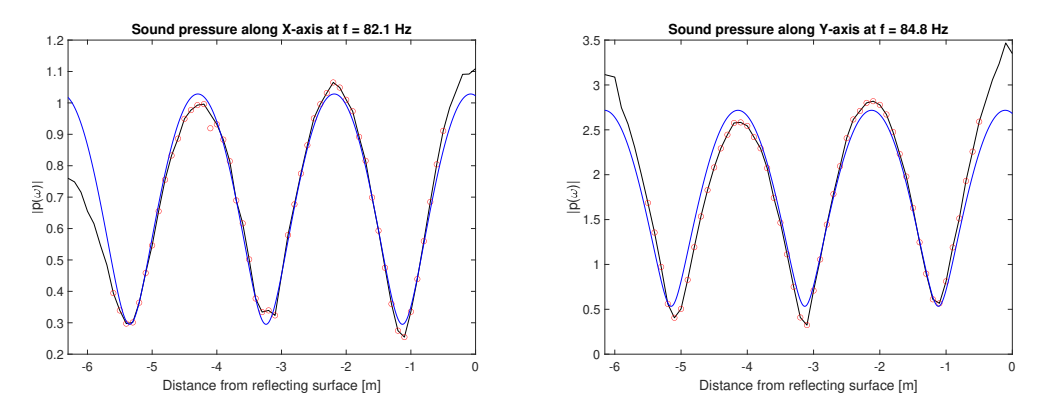

**Figure 4.9:** Measured and modelled standing wave, mode (3,0,0) and (0,3,0) in room A.

<span id="page-47-2"></span>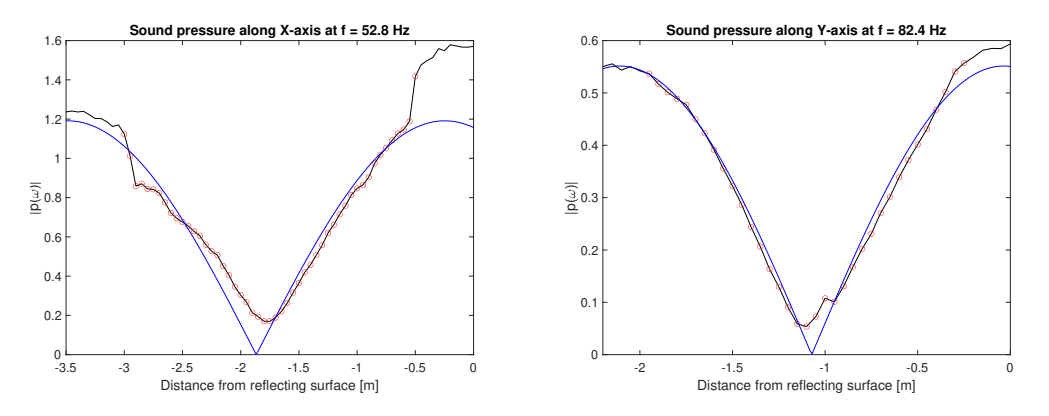

**Figure 4.10:** Measured and modelled standing wave, mode (1,0,0) and (0,1,0) in room B.

<span id="page-47-1"></span>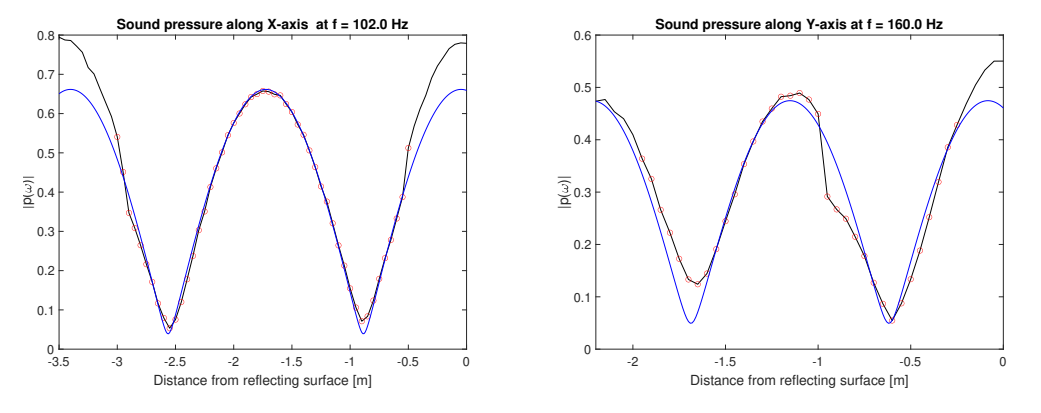

**Figure 4.11:** Measured and modelled standing wave, mode (2,0,0) and (0,2,0) in room B.

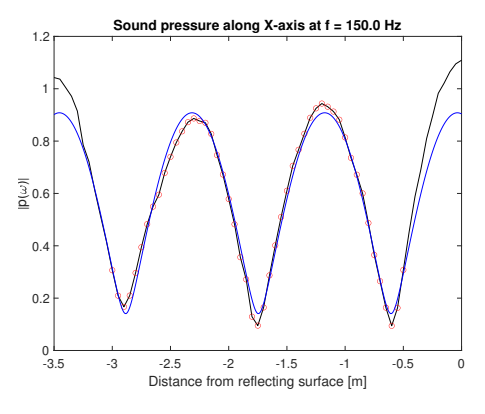

**Figure 4.12:** Measured and modelled standing wave, mode (3,0,0) in room B.

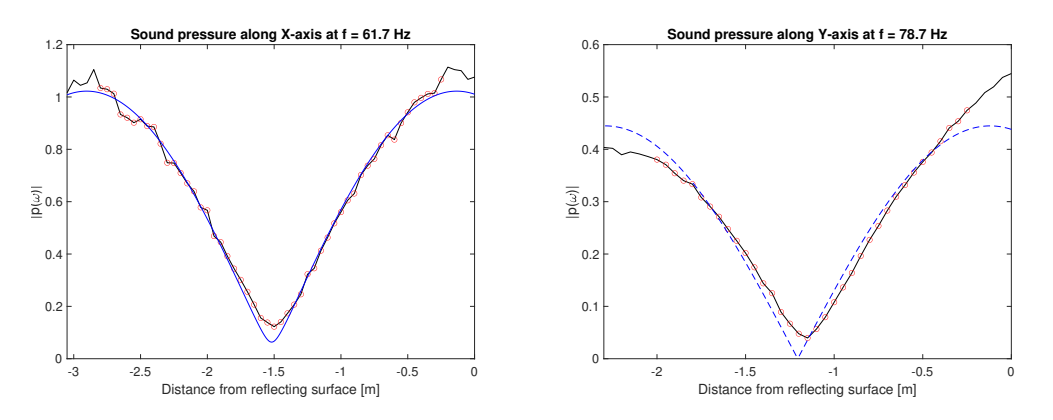

**Figure 4.13:** Measured and modelled standing wave, mode (1,0,0) and (0,1,0) in room C.

<span id="page-48-0"></span>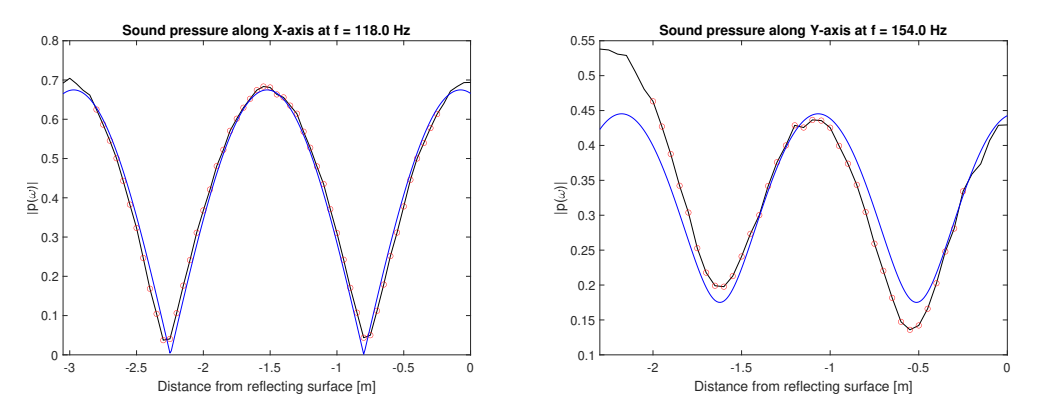

**Figure 4.14:** Measured and modelled standing wave, mode (2,0,0) and (0,2,0) in room C.

#### **4.3 Modal reverberation time method**

#### **4.3.1 Transfer functions**

The frequency responses of the measurements, described in [subsection 3.3.3,](#page-36-1) is shown in the Figures [4.15-](#page-49-0)[4.17.](#page-50-0) The loudspeaker's response has been divided from all the recorded frequency responses. In addition, the natural frequency for the equivalent rigid room, the actual resonance frequency, and the frequency response of the bandpass filter isolating the room mode is shown too. The natural frequencies of an equal-sized rigid room are calculated through [Equation 2.12,](#page-22-1) and the actual ones have been found through inspecting the frequency responses recorded. The filter's frequency response was obtained by running a unit pulse through the filter and taking a DFT of the output. As described in [section 2.8,](#page-26-0) the bandwidth of the bandpass filter has been attempted to be as narrow as needed while not distorting the impulse responses of the room modes. The bandpass filter's center frequencies have also been offset to the mode's center frequency in some cases to avoid interference from other modes.

<span id="page-49-0"></span>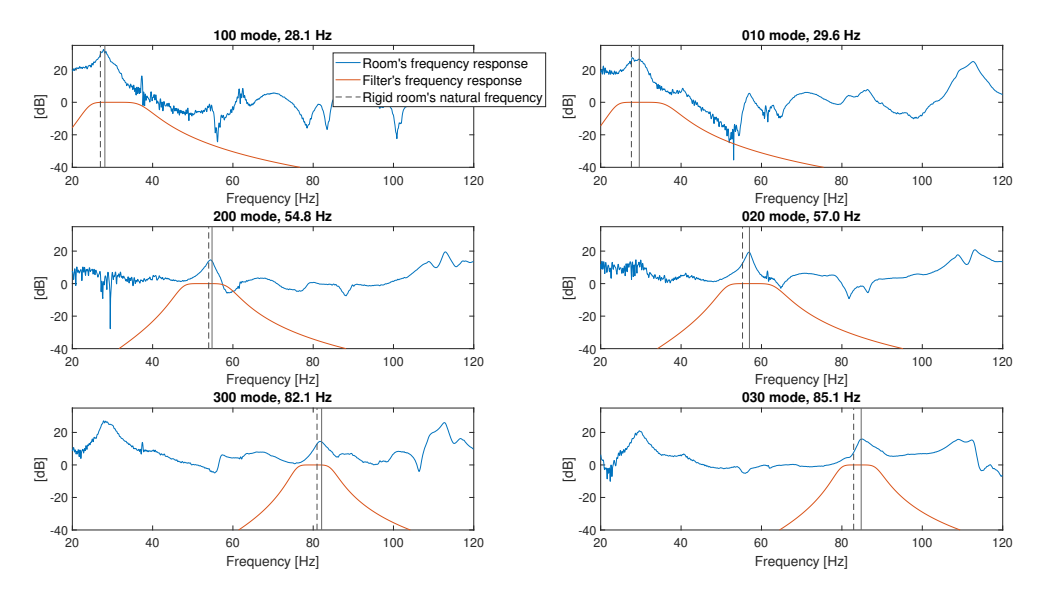

**Figure 4.15:** Frequency responses of modes in room A. The black dashed lines marks theoretical natural frequencies with rigid surfaces and the black solid lines marks their actual locations in the real room.

<span id="page-50-1"></span>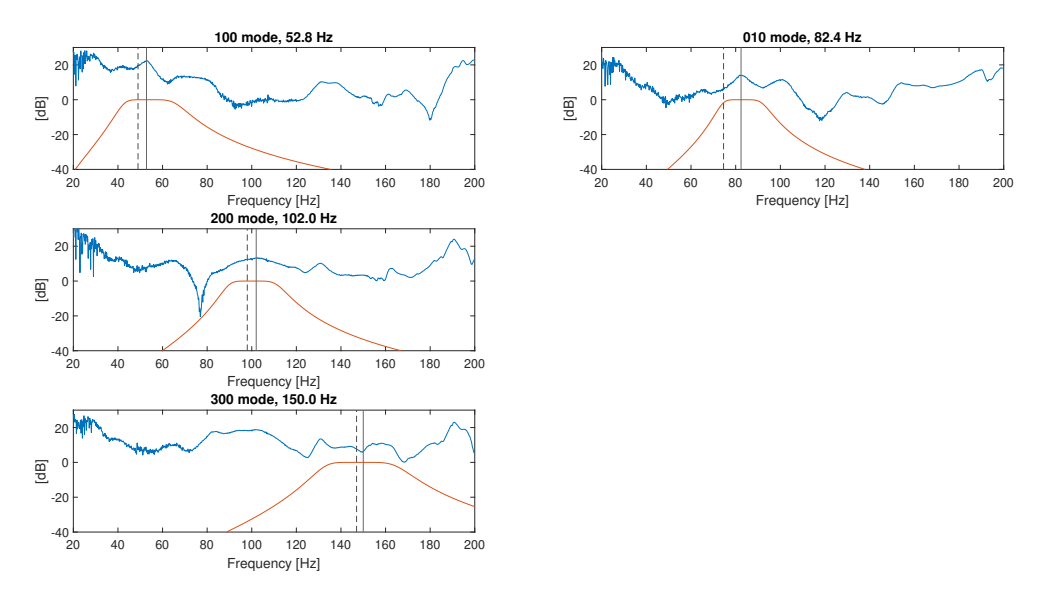

**Figure 4.16:** Frequency responses of modes in room B.

<span id="page-50-0"></span>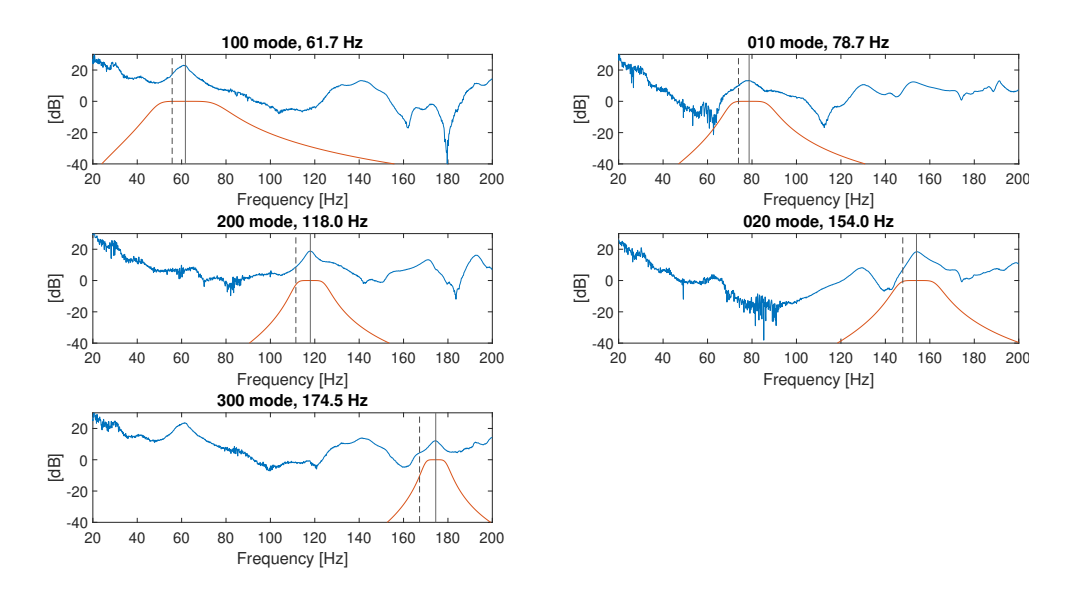

**Figure 4.17:** Frequency responses of modes in room C.

#### **4.3.2 Decay curves and absorption coefficient of axial room modes**

A straight decay curve is needed to obtain a modal reverberation time. A decay curve of a single room mode is obtained by backward integration of the bandpass filtered impulse responses. The frequency response of the signal before filtering can be seen in Figures [4.15](#page-49-0)[-4.17](#page-50-0) together with the frequency response of the bandpass filter used on the impulse response. As the source and receiver positions reduce the influence of other normal modes in the immediate vicinity and the bandpass filter reduces the influence of more distant normal modes, this impulse response will ideally contain information from a single normal mode. How the room mode is isolated is also illustrated in [Figure 2.4.](#page-27-1) The decay curve of the different normal modes in the three rooms is shown in Figures [4.18](#page-51-0)[-4.20.](#page-52-0)

<span id="page-51-0"></span>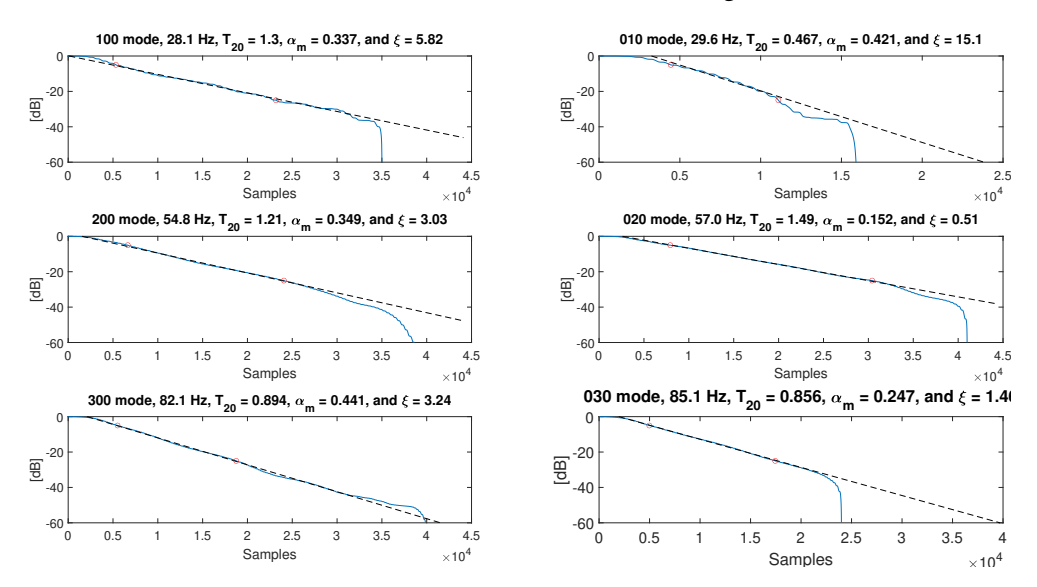

**Figure 4.18:** Decay curve, modal reverberation time, mean absorption coefficient and linearity ratio of normal modes in room A.

As the decay curve alone is prone to the truncation effect, a straight leastsquares-fit line is calculated. All values between the two red circles marked on the decay curves are used to calculate the coefficients for the regression line. This region is also known as the  $T_{20}$  evaluation range between -5 and -25 dB compared to the initial value of the decay curve.

The time it takes this least-squares-fit line, the black dashed line, to go from 0 to -60 dB is then the modal reverberation time. The degree of non-linearity is then calculated through [Equation 2.26,](#page-30-0) and would ideally be less than 10‰. At last, the mean absorption coefficient of the two parallel walls, which the respective normal mode interacts with, is obtained through [Equation 2.28.](#page-31-0)

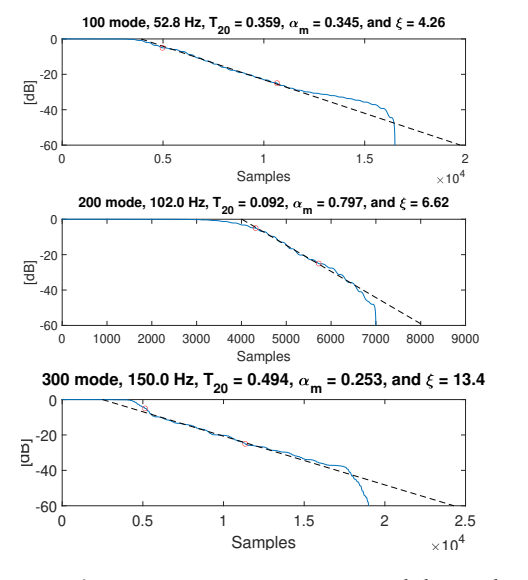

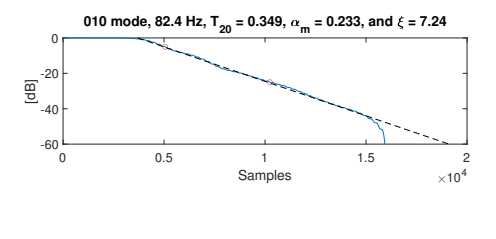

**Figure 4.19:** Decay curve, modal reverberation time, mean absorption coefficient and linearity ratio of normal modes in room B.

<span id="page-52-0"></span>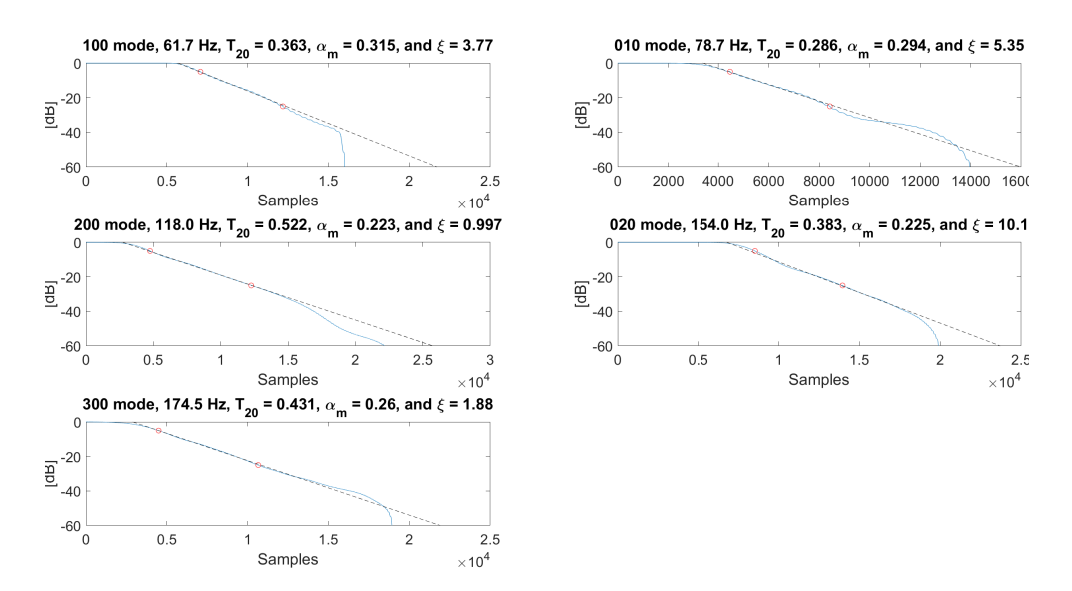

**Figure 4.20:** Decay curve, modal reverberation time, mean absorption coefficient and linearity ratio of normal modes in room C.

#### **4.4 Comparison of absorption coefficients**

The standing wave ratio is used to determine the wall impedance, reflection factor, and absorption coefficient. The first pressure minimum and first pressure maximum when moving away from the wall at  $x=0$  or  $y=0$  is used to calculate the standing wave ratio *s*, through [Equation 2.14.](#page-24-0) The first maximum is close to the opposite wall in the special case of the  $(1,0,0)$  and  $(0,1,0)$  modes. Thus, the pressure maximum close to the opposite wall is used. Then to estimate the speed of sound in the rooms, [Equation 2.17](#page-25-1) is used with the location of the first two pressure minima in [Figure 4.9,](#page-47-0) moving away from the wall in x or y equal to 0. The speed of sound using the measured data is  $c = 339$  m/s, and the speed of sound through the least-squares-fit model is  $c = 341$  m/s. The modulus and phase angle of the reflection coefficient can then be calculated through [Equation 2.15](#page-25-2) and [2.16](#page-25-3) respectively. The modulus of the reflection factor can be directly used with [Equation 2.3](#page-19-0) to obtain the absorption coefficient. After converting the reflection factor from polar to complex numbers, the specific impedance of the wall can be obtained through [Equation 2.1.](#page-18-0) The standing wave ratio, reflection factor, absorption coefficient, and characteristic wall impedance of different axial modes in the three rooms can be seen in [Table A.3](#page-75-0) based on the measurements, and in [Table A.4](#page-75-1) based off the least-squares-fit model.

At last, some quality criteria have to be set in both cases. The criteria for the standing wave method are that the measured standing wave has to look like an interference pattern between two plane waves. The absorption coefficients in [Fig](#page-54-0)[ure 4.21,](#page-54-0) marked by circles, are from the standing wave method, and the points that meet the criteria are enlarged. For the least-squares-fit model, marked with plus symbols, no data points have been enlarged due to the general deviation from all other estimation methods.

The absorption coefficients calculated through modal reverberation time must meet two quality criteria. The first is the degree of non-linearity, *ξ*, which must be less than 10‰. The second is that the product of the filter bandwidth and reverberation time must be more than four. The values for these parameters can be seen in [Table 4.1,](#page-53-0) as well as if they meet all criteria, denoted by OK, or denoted by the criteria they break if that is the case.

<span id="page-53-0"></span>

| Room                                                                                        | ΙA           |           |     |            |                                 |     |     |                                                                                         |      |      |       |      |      |        |
|---------------------------------------------------------------------------------------------|--------------|-----------|-----|------------|---------------------------------|-----|-----|-----------------------------------------------------------------------------------------|------|------|-------|------|------|--------|
| Mode                                                                                        | 100          | 200       | 300 | 010        | 020                             | 030 | 100 | 200                                                                                     | 300  | 100  | 200   | 300  | 010  | 020    |
| $\mathcal{E}$ [%o]                                                                          | $\vert$ 5.82 | 3.03 3.24 |     | 15.1       | $0.51$ 1.46   4.26              |     |     | 6.62                                                                                    | 13.4 | 3.77 | 0.997 | 1.88 | 5.35 | - 10.1 |
| B [Hz]   14.03 12.23 9.25 13.8 13.2 9.71   24.76 23.16 34.27   28.51 13.63 10.1 18.15 17.82 |              |           |     |            |                                 |     |     |                                                                                         |      |      |       |      |      |        |
| $T[s]$   1.3                                                                                |              |           |     |            |                                 |     |     | 1.21  0.894  0.467  1.49  0.856  0.359  0.092  0.494  0.363  0.522  0.431  0.286  0.383 |      |      |       |      |      |        |
| $B \cdot T$                                                                                 | 18.24        |           |     |            | 14.80 8.27 6.44 19.67 8.31 8.89 |     |     | 2.13 16.93 10.35 7.11 4.35 5.19                                                         |      |      |       |      |      | 6.83   |
| Verdict                                                                                     | OK           | OK        | OK  | $\epsilon$ | OK                              | OK  |     | OK $B \cdot T \quad \varepsilon$                                                        |      | OK   | OK    | OK   | OK   |        |

**Table 4.1:** Quality criterias for modal reverberation time.

*Chapter 4: Results* 41

<span id="page-54-0"></span>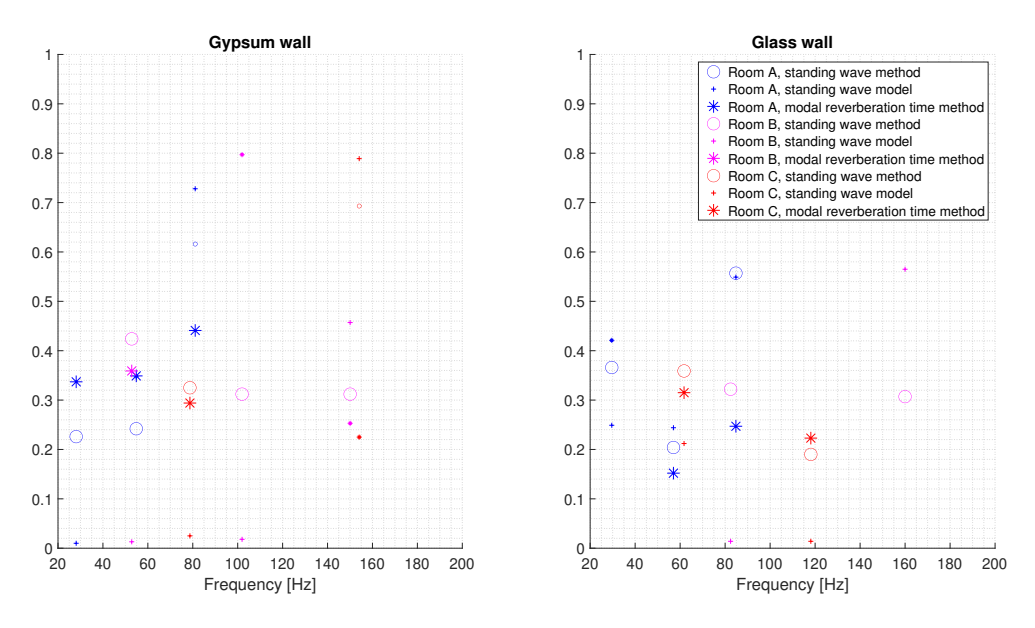

**Figure 4.21:** Absorption coefficients estimated through the different methods. Data points that meets the quality criteria are enlarged.

#### **4.5 Predicted absorption coefficients**

Predictions of the wall properties have been made to have ground to evaluate the measured absorption coefficient. The predictions carry huge uncertainties due to simplifications, and variable values assumed. The first simplification to the problem is treating the gypsum walls as single-leaf walls instead of double-leaf with a mineral wool-filled cavity. Then only the wall segment between two studs will be considered. This segment corresponds to a 25 mm thick, 60 cm wide, and 270 cm tall wall segment for room A. For rooms B and C, the width is 90 cm instead due to the longer stud distance of the system wall.

As details about the wall constructions are known, the different wall segments' critical frequency and fundamental structural resonance frequency can be estimated. By using data from [Table 2.1,](#page-21-0) which can be used to calculate the critical frequency through [\(2.4\)](#page-19-1). As the gypsum wall segment is 25 mm thick but made of two 12.5 mm gypsum plates that are not glued together, the critical frequency is calculated for a 12.5 mm thick plate. The laminated glass sheets are 8.36 mm thick for room A and 6.36 mm thick for rooms B and C. Then, the frequency of the fundamental structural mode can be calculated for each plate. The dimension of the wall segment and its critical frequency is used to find the fundamental frequency through [Equation 2.5.](#page-20-0) These sizes of each segment can be seen in are described in [section 3.1.](#page-32-0) The wall segments close to the wall boundary, which could be shorter, have been neglected.

Finally, the wall impedance and absorption coefficients can be estimated. However, some variables have been set to reasonable values, as either not enough information is available to calculate the real values or the process is too complicated. This simplification is again one of the reasons that these estimates will carry significant uncertainties. The first of these values is the structural absorption  $\alpha$  coefficients,  $\alpha$ <sub>s</sub>, which will be set to 0.1 for all wall segments. The second is the resonant radiation efficiency, *σres* which has been set to 1.

The total loss factor is then calculated through [Equation 2.7,](#page-20-1) where the initial loss factor *ηint* for each material was found through [Table 2.1,](#page-21-0) the perimeter and surface area of the plates have been calculated from the plate dimensions, and the critical frequency was calculated earlier in this section. The total loss factor, mass, and fundamental structural frequency of the wall segment can then be inserted into [Equation 2.6](#page-20-2) to estimate the wall impedance. The normalized specific impedance,  $\zeta = Z/\rho_0 c_0$  can in turn be used with [Equation 2.2](#page-19-2) and [2.3](#page-19-0) to obtain the absorption coefficient. The absorption coefficients for the different wall segments can be seen in [Figure 4.22-](#page-55-0)[4.26.](#page-56-0)

<span id="page-55-0"></span>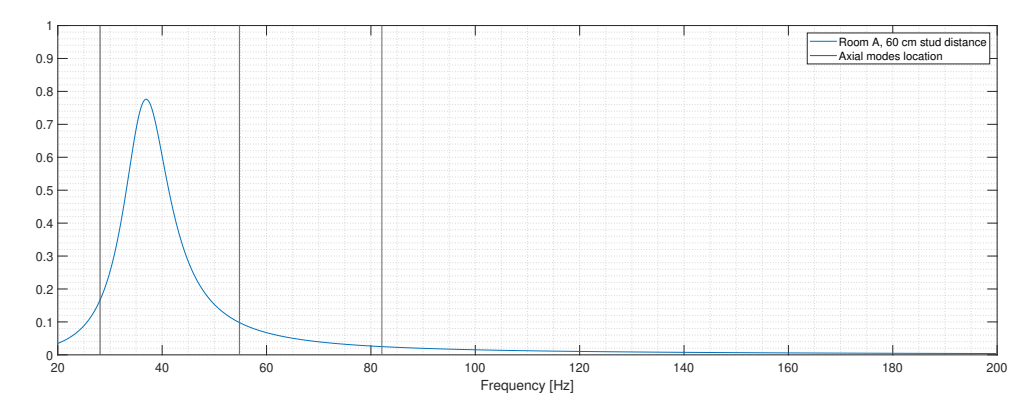

**Figure 4.22:** Estimation of absorption coefficient for 25 mm thick, 60 cm wide and 270 cm tall gypsum wall segment in room A.

<span id="page-55-1"></span>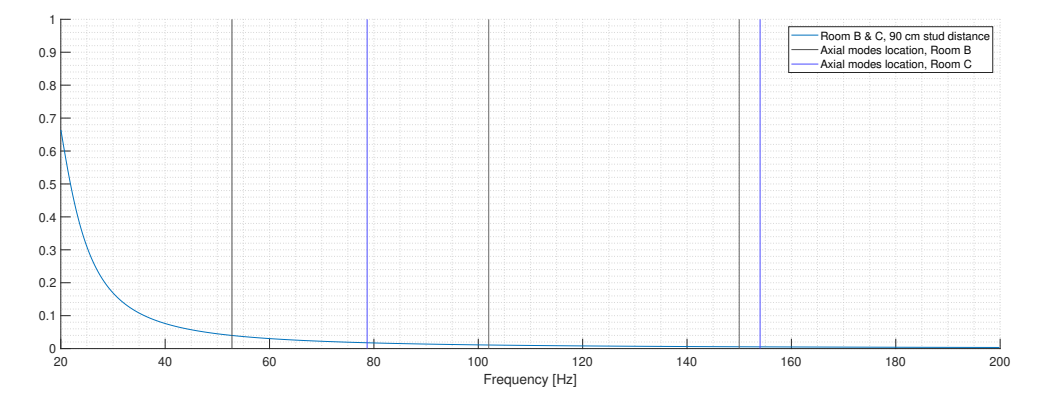

**Figure 4.23:** Estimation of absorption coefficient for 25 mm thick, 90 cm wide and 270 cm tall gypsum wall segment in rooms B and C.

<span id="page-56-1"></span>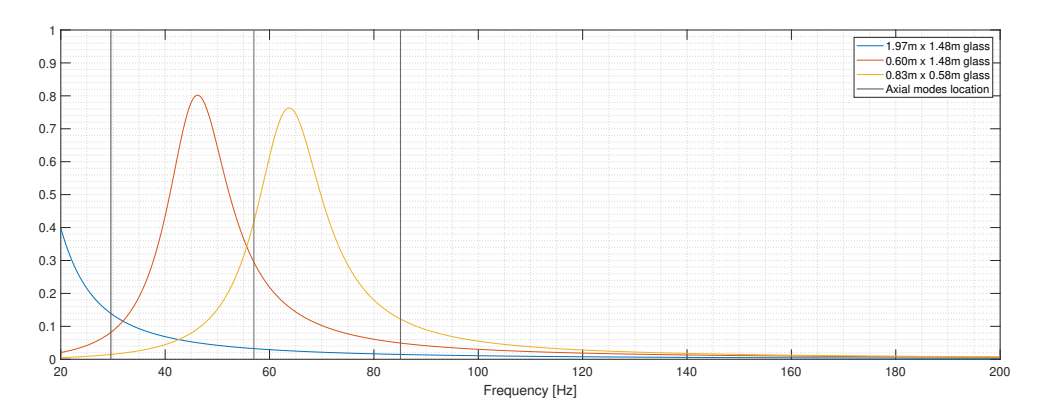

**Figure 4.24:** Estimation of absorption coefficient for 8.36 mm thick glass wall segment in room A.

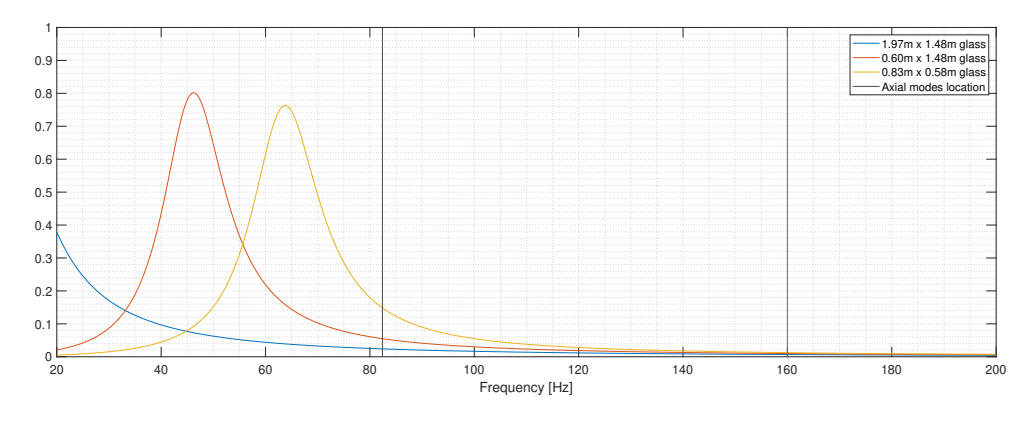

**Figure 4.25:** Estimation of absorption coefficient for 6.36 mm thick glass wall segment in room B.

<span id="page-56-0"></span>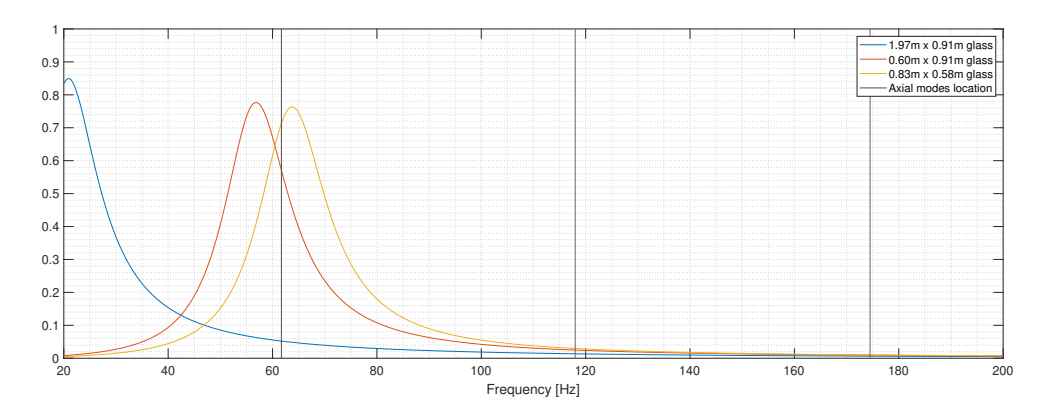

Figure 4.26: Estimation of absorption coefficient for 6.36 mm thick glass wall segment in room C.

### **Chapter 5**

## **Discussion**

#### **5.1 Measurements**

#### **5.1.1 Equipment and software**

Most of the equipment used has been relatively standard, except for the loudspeaker. The loudspeaker, a prototype of an omnidirectional loudspeaker in development at Odeon, has had a significantly smooth frequency response within the frequency range used. As can be seen in [Figure 3.9,](#page-40-0) it is smooth down to about 50 Hz before it starts rolling off. Its small size has made it relatively easy to accurately place the loudspeaker, which has been helpful when pressure nodes have been located experimentally. The downside is that the loudspeaker is wireless and connected via Bluetooth technology to the measurement system. Although this causes no problems measuring most room acoustic parameters, recording the time delay between the source and receiver is impossible.

Odeon measurement systems have been used to record and save impulse responses. This software is great for statistical analysis of multiple impulse responses and calculating room acoustic parameters like reverberation time, early decay time, speech transmission index, and so on. Although it only supports saving impulse responses as wave files, which normalizes the amplitude of the signal, it counteracts this by saving the attenuation factor into the header of the sound file so that the amplitude can be restored. On the other hand, the software does not keep information about the time delay between the source and receiver. It removes the beginning of the impulse response and only keeps the impulse response from a predetermined time before the direct sound. Thus the phase information of the signal is lost, and only the magnitude of the transfer function is available. These complications with the time delay caused by the loudspeaker and software have excluded specific post-processing methods, which will be discussed later. Another challenge the measurement software provides is navigating the impulse response on-site. It is not easy to zoom in and out and navigate around the impulse response recorded. Thus, it becomes much more difficult quality checking the impulse responses, e.g., making sure the direct sound is well defined after recording

a measurement.

#### **5.1.2 Measurement method**

Besides the challenges imposed by the measurement system, the type of rooms used has certainly not been ideal. In-situ low-frequency measurements of absorption coefficient and wall impedance is a fairly unexplored area, and although many real rooms have suspended ceilings, it imposes uncertainties. It becomes even more challenging when the space above the suspended ceilings is shared with other rooms. The suspended ceiling is most likely effectively transparent at very low frequencies but might not be for higher frequencies. As can be seen in Figures [4.1-](#page-43-0)[4.3,](#page-44-0) the (0,0,1) mode is heavily damped and cannot be located, and the (0,0,2) mode is not possible to identify either. Thus, even if the virtual height of the room would change at a frequency, the vertical modes are heavily damped and have not been expected to impact the results much. However, the significance of complications caused by the common volume above the suspended ceiling in rooms B and C are unknown.

Executing the measurements went without any significant complications. As mentioned, the loudspeaker had a small footprint compared to other omnidirectional loudspeakers, which made it easier to place it close to the actual pressure nodes. The most time-efficient way of doing the measurement was to start recording impulse responses along a line normal to two opposing walls of the same material, as explained in [subsection 3.3.2.](#page-35-0) This way, the first node line would be in the dead center, and the loudspeaker placement went quite quickly. The microphone placement still took a few attempts to optimize for each room, as this nodal line often had been shifted ever so slightly compared to the calculations based on rigid walls. Then the standing wave patterns at the first three axial modes obtained by this measurement could be used to reveal the nodal lines perpendicular to the ones already used. As the last two walls did not have the same construction, this reduced the time used to locate these pressure nodes drastically. After standing wave patterns were obtained in both the x- and y-directions, these could be used to identify the nodal lines shown in **??**. Thus, initially revealing the standing wave pattern of the first axial modes helped the modal reverberation time measurements to go quickly.

#### **5.2 Standing wave ratio method**

The method of measuring the absorption coefficient of a wall, through the standing wave pattern of plane waves in the room, has been to some extent adapted from the impedance tube method [[5](#page-68-0)]. The key differences are that a room is used instead with mode canceling through the transducer positions, a stationary microphone instead of a moving one, and using a logarithmic sweep signal instead of a sinusoidal signal with a constant frequency. Together these differences make it much more bothersome to locate the exact positions of the pressure minima.

Other modes within the same frequency range must be reduced sufficiently in amplitude, and the sound field recorded must behave as a plane wave for the axial modes examined to get results that can be assumed reliable. Furthermore, the resolution of the measurements must be high enough to capture the extrema of the standing wave pattern. Also, this measurement method was not intended for low frequencies, and in the case of fundamental modes like (0,1,0), the first pressure maximum when moving away from the wall that is attempted measured is close to the opposing wall. As seen in several cases, the pressure amplitude is often raised close to the walls, affecting the value for the absorption coefficient. The impact the increased amplitude close to the walls may have on the results is discussed later on.

By comparing the frequency responses in [Figure 4.4-](#page-44-1)[4.6](#page-45-0) with the global frequency response of the room in [Figure 4.1](#page-43-0) it is possible to see to what degree the unwanted modes have been reduced. The three first axial modes in room A are the only three prominent peaks below 100 Hz, and most other modes are sufficiently reduced. In rooms B and C, which are smaller rooms, there are other prominent peaks from the frequency responses measured along the y-axis of the rooms. Another thing to notice is the small peak to the left of the (0,1,0) mode in [Figure 4.5.](#page-45-1) This peak might indicate that the suspended ceiling acts as the room boundary already at this frequency, and it is the (0,0,1) mode observed. If the suspended ceiling is reflective at this frequency, the loudspeaker is positioned too high to suppress the (0,0,1) mode. However, the axial modes in the z-direction are substantially damped and do not cause trouble by themselves. On the other hand, tangential modes might be an issue. It may be tangential modes that appear as peaks in between the first three axial modes in [Figure 4.5](#page-45-1) and [4.6,](#page-45-0) which may cause unwanted energy at the frequency of the axial modes that are being examined.

Another thing to notice is that the third axial mode has become harder to capture as the room size has decreased. The (3,0,0) mode was visible in room B, where the room's length is 3.5 meters, while this mode in room C was not recognizable. The (0,3,0) mode has not been captured in both the smaller rooms, as it could not be found by inspecting the wave pattern between the walls.

Furthermore, it becomes apparent that the axial modes in [Figure 4.4-](#page-44-1)[4.5](#page-45-1) are not harmonics of each other as one would expect from [Equation 2.12.](#page-22-1) The dashed lines represent the theoretical natural frequencies if the walls had rigid boundaries, and it seems like the measured resonances in the room are consistently higher. This frequency shift is likely caused by a complex impedance on the wall where the reactance of the wall imposes a phase shift, virtually moving the room boundary into the room, which increases the natural frequency of the respective room mode. This frequency error is more significant for the lowest frequency and is expected to become negligible for higher frequencies where the wall would act more like rigid boundaries. The fact that the frequency spacing between the lowest axial modes varies further emphasizes how the theory for rigid boundary cuboids is invalid in an actual room at low frequencies.

As mentioned, only the absolute value of the uncalibrated sound pressure has been used due to the absence of phase information for the complex signal. The absolute sound pressure at the resonance frequencies recorded across the two horizontal directions marked with solid lines in [Figure 4.4-](#page-44-1)[4.6](#page-45-0) has been identified as the first axial modes in the respective direction. Most of these patterns have taken on the shape of an interference pattern between an incident plane wave and a reflected one, as seen in [Figure 4.7](#page-46-0)[-4.14.](#page-48-0)

Furthermore, it seems that the reflected wave has been victim to a phase shift in some cases, e.g., mode (0,2,0) in room B as seen in [Figure 4.11.](#page-47-1) The phase shift indicates that the impedance at that surface has a reactive part. In [Table A.3,](#page-75-0) the (0,2,0) mode in room B has a more significant imaginary part in the reflection factor compared to the other modes in room B, which also would be a result of the phase shift. Moreover, for most modes with two or more nodes, it can be seen that the different minima within the same standing wave pattern have different values. These variations indicate a resistive part in the impedance as well, as described in [[9,](#page-68-1) p. 74]. On the other hand, as already mentioned, there might be energy leakage from nearby modes which have not been sufficiently dampened, contributing to the spatial variations in amplitude. However, any wave pattern with an apparent symmetry between the two walls and no sudden jumps in amplitude has been deemed to sufficiently reassemble a standing wave pattern.

The least-squares-fit model has been implemented to compensate for both the resolution caused by the microphone spacing and deviations from a standing wave pattern. With few exceptions like [Figure 4.10](#page-47-2) and [4.11,](#page-47-1) the model have matched the measured values well. However, in several cases, the minima of the model end up much closer to zero than the measured values. This deviance causes the standing wave ratio to grow substantially and will cause major differences in the calculated wall characteristics, although the standing wave pattern matches the measured one well. The relationships between the modeled standing wave, which fit the measured data well, and the wall properties need to be studied further, as discussed further in [section 5.5.](#page-63-0)

#### **5.3 Modal reverberation time method**

Measuring the reverberation time of individual modes has been based on somewhat the same principle as the standing wave method described. A room mode has been attempted isolated by suppressing other room modes in its spectral vicinity. The advantage of using the modal reverberation time is that it is less prone to other modes not being dampened enough, as long as it is possible to measure a sufficient amount of exponential decay of the particular mode. The disadvantage of using this method is that only the mean absorption coefficient of the two opposing walls is obtainable. That means if two walls facing each other have unknown impedances different from each other, it will not be possible to determine how much each wall contributes to the absorption of the room mode.

The first step in having this method work was to dampen modes nearby the

mode wanted to be measured. As can be seen in room A in [Figure 4.15,](#page-49-0) the targeted modes are several decibels above anything else in their immediate spectral vicinity. Compared to the method described in [[21](#page-69-0)], degenerate modes are not a problem when using transducer placement to reduce the closest modes, as the degenerate mode can be suppressed. In contrast to the two other rooms, the (1,0,0) and (0,1,0) modes in room B are the only ones that stand out in [Figure 4.16.](#page-50-1) The (2,0,0) mode can seem to have extensive bandwidth and weak amplitude, but the (3,0,0) mode cannot be distinguished from the other modes. Both rooms B and C have a much shorter reverberation time at low frequencies than room A, which may have caused more dampened modes. Room B and C are also much smaller in volume than room A, causing the first axial modes to lay much higher in frequency. The same standing wave pattern becomes forced to exist over a shorter room dimension, causing the pressure nodes to become narrower. The narrower pressure node makes potential errors caused by transducer positioning to become more probable. Thus, more careful microphone and loudspeaker positioning may better the results.

A few criteria have to be met to evaluate the quality of the different decay curves as good enough. The first one is that the room mode must be distinguishable from the rest of the frequency response, which is true for all but the (3,0,0) mode in room B. The second criterion is that the decay must be exponential, which will be assumed true if the degree of non-linearity, *ξ*, is less than 10‰, as explained in [section 2.8.](#page-26-0) This leaves out mode  $(0,1,0)$  in room A, mode  $(3,0,0)$  in room B, and mode (0,2,0) in room C. The last criterion is that the product of the filter bandwidth and the modal reverberation time must be greater than four and is true for all but the (2,0,0) mode in room B. However, a too narrow filter bandwidth may only extend the reverberation time, and it can still be assumed that the reverberation time is short for this particular mode. The room modes which have not been mentioned out meet all three criteria.

#### **5.4 Absorption coefficients**

In [Figure 4.21,](#page-54-0) the absorption coefficient values of good quality have been enlarged, leaving measured values of poor quality easy to filter out visually. None of the values calculated through the least-squares fit model was enlarged due to the significant deviation between these values and the absorption coefficient estimated through the standing wave measurement or through the modal reverberation time measurements. Then, only considering the enlarged markers, the absorption coefficient calculated from the different methods can seem to follow a trend.

When comparing the estimated absorption coefficients of the gypsum walls, shown in [Figure 4.21,](#page-54-0) with the values estimated through the wall impedance model for a 25 mm thick gypsum wall, in [Figure 4.24](#page-56-1) and [4.23,](#page-55-1) it is apparent that the first-mentioned values are way higher. Although the simplified wall impedance model carries considerable uncertainty, the difference between it and the estimations based on measurements gives reason to believe that the values estimated through the standing wave ratios and modal reverberation times might be falsely high.

When comparing the absorption coefficient estimated from the standing wave method and modal reverberation time method for the glass panels to the estimations in [Figure 4.24](#page-56-1)[-4.26,](#page-56-0) it seems that the values from the wall impedance method are significantly lower again. The increased absorption at the different plates' structural fundamental frequency for the wall impedance model is also worth noting. These might be contributing to locally increased absorption when the frequency of the room mode coincides with the plates' fundamental frequencies. For example, it seems that for room C that the (1,0,0) mode is victim to two plates' fundamental frequency. Nevertheless, the estimated absorption coefficient from the mode, as seen in [Equation 2.3](#page-19-0) is similar to other modes close in frequency, making it hard to say whether or not the fundamental plate frequencies impact.

Unfortunately, attempts at finding literature on measurements of low-frequency wall properties have gone unsuccessful. As mentioned in the introduction, the Microflown sensor only works above 300 Hz, measurements in an impedance tube [[5](#page-68-0)][[6](#page-68-2)] would require a very long tube, and the reverberation room method would require an impractically large facility. Furthermore, a lab measurement would not account for the structural modes in the plate as the test sample would be smaller than an in-situ situation, and how the boundaries of the plate interact with connected structures would not be accounted for either. Thus it becomes hard to conclude whether the measurement techniques work or not, as there is no reference for comparing them. Moreover, as the estimations based on the two different measurement techniques are of similar magnitudes but are still so different from the estimation from the wall impedance predictions, it is difficult to say anything about how realistic the estimated absorption coefficients are.

#### <span id="page-63-0"></span>**5.5 Further work**

As mentioned, in-situ measurements of acoustic wall properties at low frequencies are unexplored, and the validity of this report's results is unknown. On the other hand, it should provide good motivation for further exploration of this topic. Thus, a suggestion for further research of in-situ measurement of low-frequency wall properties will be suggested.

First of all, the measurement methods need validation. A suggestion to determine how well the measurement methods work is to build a smaller scale model room. By decreasing the room dimensions, the first room modes will be moved higher up in the frequency range and can thus be compared to data obtained by known methods, like the impedance tube method, two-microphone method, or a pu-sensor like the one mentioned from Microflown. A challenge that must be overcome using a much smaller room is that the pressure nodes at the first room modes will be narrower due to the smaller room dimensions. Thus accurate transducer placement becomes even more difficult. Nevertheless, if the method works

in such a small room, it is believable that it will work in a regular room.

A second suggestion is to use a measurement system that includes the time delay between the sound source and sound receiver and the non-normalized signal amplitude in the recorded impulse response. This way, the complex values of the discrete Fourier transform of the signal will be correct and correlated. Thus, instead of trying to make a least-squares-fit model for the [Equation 2.19,](#page-26-1) a pseudoinverse can be used to obtain the complex amplitudes, **A** and **B** of the two planes waves in [Equation 2.18.](#page-25-4) Furthermore, the correct complex transfer function will allow attempts at obtaining the acoustic wall properties through the transfer function method for impedance tubes [[6](#page-68-2)].

A more comprehensive way of determining the wall properties is to use experimental modal analysis like in, e.g., [[22](#page-69-1)]. The modal parameters like resonance frequencies, damping ratios, and mode shapes are estimated from the measured frequency response recorded at many evenly spaced locations throughout the cavity. There is also possible to implement a finite element model, like in [[23](#page-69-2)], using the measured boundary conditions and see if the standing wave pattern predicted by the finite element model looks anything like the measured one.

# **Chapter 6 Conclusion**

The absorption coefficients of the walls in three different meeting rooms have been attempted estimated through two different measurement methods. Both methods focus on the center frequencies of the different axial modes within the rooms by approaching plane wave propagation through transducer positioning at the respective frequencies. Some values for the absorption coefficients have been obtained, but it is not easy to know whether the values are reliable or not.

The first method used the uncalibrated sound pressure measured in many points between two parallel walls to examine the standing wave pattern at the axial modes. Although this type of measurement is more tedious due to the number of measurements needed, it can also return much more information. Not only does it return the complex reflection factor for normal incidence of the wall, which can be converted to both the wall impedance and absorption coefficient. It also works when the opposing walls are of different constructions. One significant challenge with this method is the low spatial resolution of the measured standing waves' minima. A least-squares-fit model was used to counter this, but although the model fitted the measured standing wave pattern, the absorption coefficient estimated from the measured pattern was most similar to those estimated through the modal reverberation time method or the standing wave method.

The second method uses the modal reverberation time. The modal reverberation time was obtained by placing the transducers in different pressure nodes and applying bandpass filters to isolate the modes. In most cases, it is assumed that the modal reverberation time has been successfully measured, as the mode stands out in the frequency response and the decay rate is exponential. Thus, the modal reverberation time is converted into the mean absorption coefficient of the walls interacting with the plane wave. That means that the method only is helpful if the opposing walls are of the same construction or if one of them can be assumed rigid.

The absorption coefficients estimated through the measurement methods seem to have similar trends as a function of frequency, even though they seem to carry some uncertainty. The absorption coefficient estimated through the measurements is also higher than expected compared to a simplified estimation of the wall impedance. This difference reinforces the need for further investigation of the measurement methods. It has been suggested to repeat the experiment with a scale model, such that the first room modes have a higher frequency. Other possibilities are experimental mode analysis or estimations based on a finite element model. This way, known and tested methods can determine the absorption coefficient, and the validity of these measurement methods can be established.

# **Bibliography**

- [1] J. H. Rindel, 'Searching the musical rehearsal room,' *BNAM*, May 2021.
- [2] P. M. Morse and R. H. Bolt, 'Sound waves in rooms,' *Rev. Mod. Phys.*, vol. 16, pp. 69–150, 2 Apr. 1944. DOI: [10.1103/RevModPhys.16.69](https://doi.org/10.1103/RevModPhys.16.69).
- [3] S. R. Bistafa and J. W. Morrissey, 'Numerical solutions of the acoustic eigenvalue equation in the rectangular room with arbitrary (uniform) wall impedances,' *Journal of Sound and Vibration*, vol. 263, no. 1, pp. 205– 218, 2003, ISSN: 0022-460X. DOI: [https://doi.org/10.1016/S0022-](https://doi.org/https://doi.org/10.1016/S0022-460X(02)01123-9) [460X\(02 \) 01123 - 9](https://doi.org/https://doi.org/10.1016/S0022-460X(02)01123-9). [Online]. Available: [https : / / www . sciencedirect .](https://www.sciencedirect.com/science/article/pii/S0022460X02011239) [com/science/article/pii/S0022460X02011239](https://www.sciencedirect.com/science/article/pii/S0022460X02011239).
- [4] Microflown Technologies, *In-situ absorption testing*. [Online]. Available: [htt](https://www.microflown.com/products/acoustic-material-testing/in-situ-absorption)ps: [//www.microflown.com/products/acoustic- material- testing/in](https://www.microflown.com/products/acoustic-material-testing/in-situ-absorption)[situ-absorption](https://www.microflown.com/products/acoustic-material-testing/in-situ-absorption) (visited on 14/04/2021).
- <span id="page-68-0"></span>[5] ISO-10534-1:1996(E), 'Acoustics - Determination of sound absorption coefficient and impedance in impedance tubes - Part 1: Method using standing wave ratio,' International Organization for Standardization, Geneva, CH, Standard, 1996.
- <span id="page-68-2"></span>[6] ISO-10534-2:1998(E), 'Acoustics - Determination of sound absorption coefficient and impedance in impedance tubes - Part 2: Transfer-function method,' International Organization for Standardization, Geneva, CH, Standard, 1998.
- [7] ISO-354:2003(E), 'Acoustics Measurement of sound absorption in a reverberation room,' International Organization for Standardization, Geneva, CH, Standard, 2003.
- [8] S. Birkedal Nielsen and A. Celestinos, 'Low frequency sound field enhancement system for rectangular rooms using multiple low frequency loudspeakers,' *Journal of the Audio Engineering Society*, May 2006.
- <span id="page-68-1"></span>[9] H. Kuttruff, *Room acoustics*, eng, 4th ed. London: Spon Press, 2000, ISBN: 0419245804.
- [10] M. Long, *Architectural Acoustics*, Second Edition. Academic Press, 2014, pp. 345–382, ISBN: 978-0-12-398258-2. DOI: [https://doi.org/10.1016/](https://doi.org/https://doi.org/10.1016/B978-0-12-398258-2.00009-X) [B978-0-12-398258-2.00009-X](https://doi.org/https://doi.org/10.1016/B978-0-12-398258-2.00009-X).
- [11] J. H. Rindel, *Sound Insulation in Buildings*. Nov. 2017, ISBN: 9781498700412. DOI: [10.1201/9781351228206](https://doi.org/10.1201/9781351228206).
- [12] ISO-12354-1:2017(E), 'Building acoustics Estimation of acoustic performance of buildings from the performance of elements - Part 1: Airborne sound insulation between rooms,' International Organization for Standardization, Geneva, CH, Standard, 2017.
- [13] T. E. Vigran, *Building Acoustics*. 2008, ISBN: 9780429185847. DOI: [https:](https://doi.org/https://doi.org/10.1201/9781482266016) [//doi.org/10.1201/9781482266016](https://doi.org/https://doi.org/10.1201/9781482266016).
- [14] A. Fluegel, *Calculation of Poisson's Ratio of Glasses*. [Online]. Available: [http://www.glassproperties.com/poisson\\_ratio/](http://www.glassproperties.com/poisson_ratio/) (visited on 01/06/2021).
- [15] P. Sjösten, U. P. Svensson, B. Kolbrek and K. B. Evensen, 'The effect of helmholtz resonators on the acoustic room response,' *BNAM*, 2016.
- [16] Mathworks. (). 'Optimizing nonlinear functions,' [Online]. Available: [https:](https://www.mathworks.com/help/matlab/math/optimizing-nonlinear-functions.html#bsgpq6p-11) [/ / www . mathworks . com / help / matlab / math / optimizing - nonlinear](https://www.mathworks.com/help/matlab/math/optimizing-nonlinear-functions.html#bsgpq6p-11)  [functions.html#bsgpq6p-11](https://www.mathworks.com/help/matlab/math/optimizing-nonlinear-functions.html#bsgpq6p-11) (visited on 15/04/2021).
- [17] F. Jacobsen and J. Rindel, 'Time reversed decay measurements,' *Journal of Sound and Vibration*, vol. 117, no. 1, pp. 187–190, 1987, ISSN: 0022- 460X. DOI: [https://doi.org/10.1016/0022-460X\(87\)90444-5](https://doi.org/https://doi.org/10.1016/0022-460X(87)90444-5). [Online]. Available: [https : / / www . sciencedirect . com / science / article / pii /](https://www.sciencedirect.com/science/article/pii/0022460X87904445) [0022460X87904445](https://www.sciencedirect.com/science/article/pii/0022460X87904445).
- [18] ISO-3382-1:2009(E), 'Acoustics Measurement of room acoustic parameters - Part 1: Performance spaces,' International Organization for Standardization, Geneva, CH, Standard, 2009.
- [19] ISO-3382-2:2008(E), 'Acoustics Measurement of room acoustic parameters - Part 2: Reverberation time in ordinary rooms,' International Organization for Standardization, Geneva, CH, Standard, 2000.
- [20] J. H. Rindel, 'A note on modal reverberation times in rectangular rooms,' *Acta Acustica united with Acustica*, vol. 102, pp. 600–603, Jan. 2016. DOI: [10.3813/AAA.918977](https://doi.org/10.3813/AAA.918977).
- <span id="page-69-0"></span>[21] R. Magalotti and D. Ponteggia, 'Use of wavelet transform for the computation of modal decay times in rooms,' *Journal of the Audio Engineering Society*, Oct. 2019.
- <span id="page-69-1"></span>[22] G. Accardo, B. Peeters, F. Bianciardi, K. Janssens, M. El-kafafy, B. Brandolisio and M. Martarelli, 'Experimental acoustic modal analysis of an automotive cabin,' *Sound & Vibration*, 2015.
- <span id="page-69-2"></span>[23] M. Aretz, 'Specification of realistic boundary conditions for the fe simulation of low frequency sound fields in recording studios,' *Acta Acustica united with Acustica*, vol. 95, pp. 874–882, Sep. 2009. DOI: [10.3813/AAA.918219](https://doi.org/10.3813/AAA.918219).

# **Appendix A**

# **Supplementary Material**

### **A.1 Equipment list**

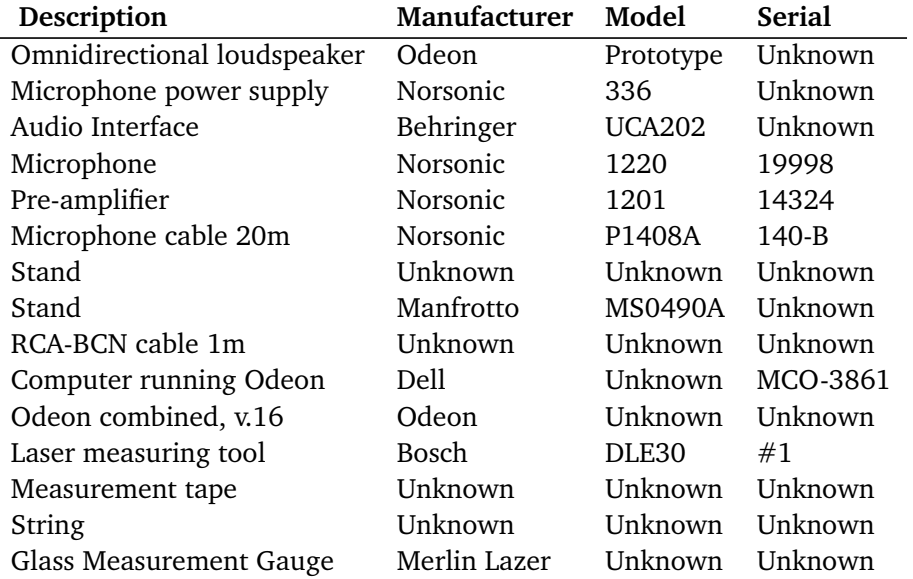

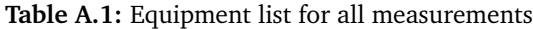

### **A.2 Modal reverberation time measurement positions**

|             |      | Source               |                      |                  | Receiver             |                      |                      |  |
|-------------|------|----------------------|----------------------|------------------|----------------------|----------------------|----------------------|--|
| <b>Room</b> | Mode | X                    | Y                    | Z                | X                    | Y                    | Z                    |  |
|             | 100  | 1.5 <sub>m</sub>     | 3.07 <sub>m</sub>    | 1.7 <sub>m</sub> | $5.2 \text{ m}$      | $1.55 \; \mathrm{m}$ | 0.85                 |  |
|             | 200  | $3.2 \text{ m}$      | $3.07 \text{ m}$     | 1.7 <sub>m</sub> | $5.2 \text{ m}$      | $1.55 \text{ m}$     | $0.85$ m             |  |
|             | 300  | $1.5 \text{ m}$      | $3.07 \text{ m}$     | 1.7 <sub>m</sub> | $0.75 \; \mathrm{m}$ | $1.55 \text{ m}$     | $0.85 \text{ m}$     |  |
| A           | 010  | $3.2 \text{ m}$      | $5.05 \; \mathrm{m}$ | 1.7 <sub>m</sub> | $1.5 \text{ m}$      | $5.05 \; \mathrm{m}$ | $0.85 \text{ m}$     |  |
|             | 020  | $3.2 \text{ m}$      | $3.07 \text{ m}$     | 1.7 <sub>m</sub> | 1.5 <sub>m</sub>     | $5.05 \; \mathrm{m}$ | $0.85 \text{ m}$     |  |
|             | 030  | $3.2 \text{ m}$      | $5.05 \; \mathrm{m}$ | 1.7 <sub>m</sub> | $1.5 \text{ m}$      | 0.78 <sub>m</sub>    | $0.85$ m             |  |
|             | 100  | $0.95 \; \mathrm{m}$ | 1.1 <sub>m</sub>     | 1.7 <sub>m</sub> | 2.9 <sub>m</sub>     | $0.55 \; \mathrm{m}$ | $0.85$ m             |  |
|             | 200  | $1.75 \; \mathrm{m}$ | $1.1 \text{ m}$      | 1.7 <sub>m</sub> | 2.9 <sub>m</sub>     | $0.55 \; \mathrm{m}$ | $0.85 \text{ m}$     |  |
| B           | 300  | $0.95 \;{\rm m}$     | $1.1 \text{ m}$      | 1.7 <sub>m</sub> | $0.95 \; \mathrm{m}$ | $0.55 \; \mathrm{m}$ | $0.85 \; \mathrm{m}$ |  |
|             | 010  | $1.75 \text{ m}$     | $0.55 \; \mathrm{m}$ | 1.7 <sub>m</sub> | 2.9 <sub>m</sub>     | $0.55 \;{\rm m}$     | $0.85$ m             |  |
|             | 100  | $0.75 \; \mathrm{m}$ | 1.15 <sub>m</sub>    | 1.7 <sub>m</sub> | $2.55 \; \mathrm{m}$ | 0.6 <sub>m</sub>     | $0.85 \; \mathrm{m}$ |  |
|             | 200  | $1.5 \text{ m}$      | $1.15 \; \mathrm{m}$ | 1.7 <sub>m</sub> | $2.55 \; \mathrm{m}$ | 0.6 <sub>m</sub>     | $0.85$ m             |  |
| C           | 300  | $0.75 \;{\rm m}$     | $1.15 \text{ m}$     | 1.7 <sub>m</sub> | 1.5 <sub>m</sub>     | 0.6 <sub>m</sub>     | $0.85 \text{ m}$     |  |
|             | 010  | $1.5 \text{ m}$      | 0.6 <sub>m</sub>     | $1.7 \text{ m}$  | $0.75 \; \mathrm{m}$ | $1.15 \; \mathrm{m}$ | $0.85 \; \mathrm{m}$ |  |
|             | 020  | 1.5 m                | $1.15 \text{ m}$     | 1.7 <sub>m</sub> | $0.75 \; \mathrm{m}$ | $1.15 \text{ m}$     | $0.85 \; \mathrm{m}$ |  |

<span id="page-71-0"></span>**Table A.2:** Coordinate of source and receiver during modal reverberation time measurement.

### <span id="page-71-1"></span>**A.3 Reverberation times from Odeon**

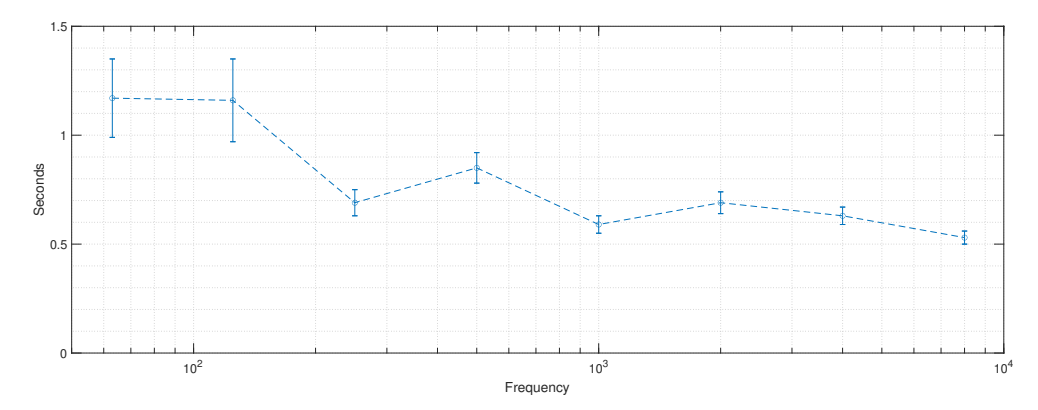

**Figure A.1:** Reverberation time T20 and standard deviation in room A.
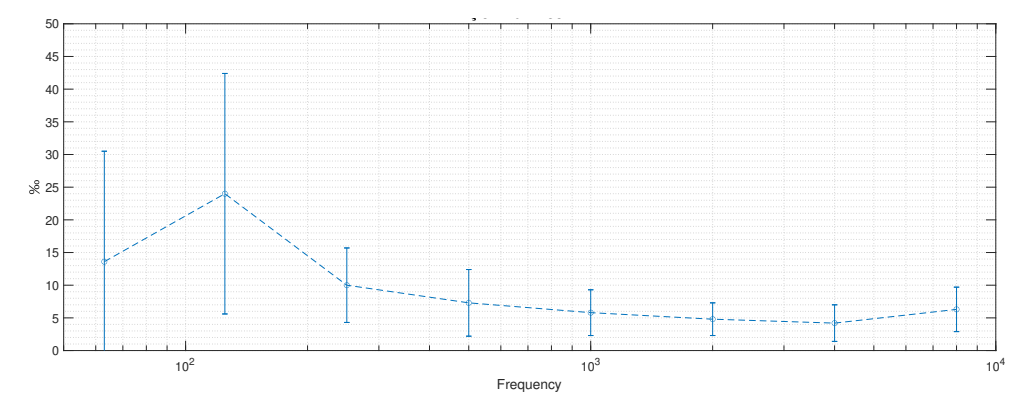

**Figure A.2:** Degree of non-linear decay, *ξ*, for T20 in room A.

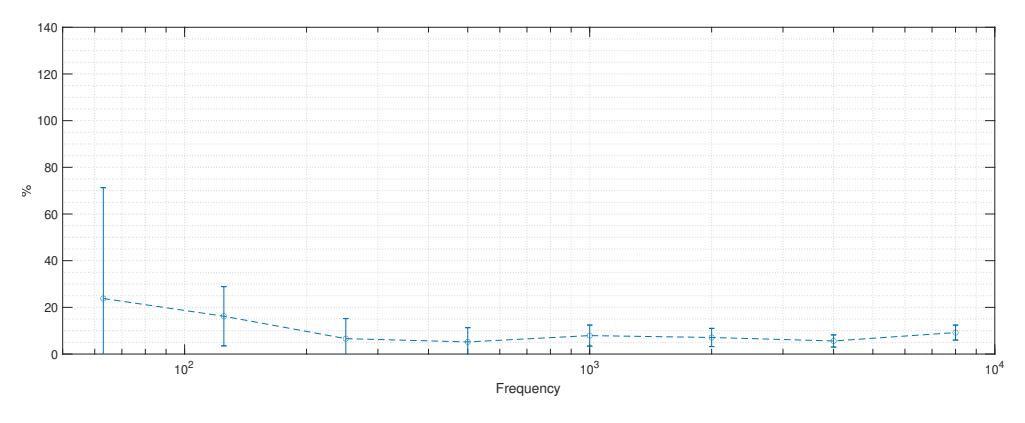

**Figure A.3:** Curvature of the decay rate in room A.

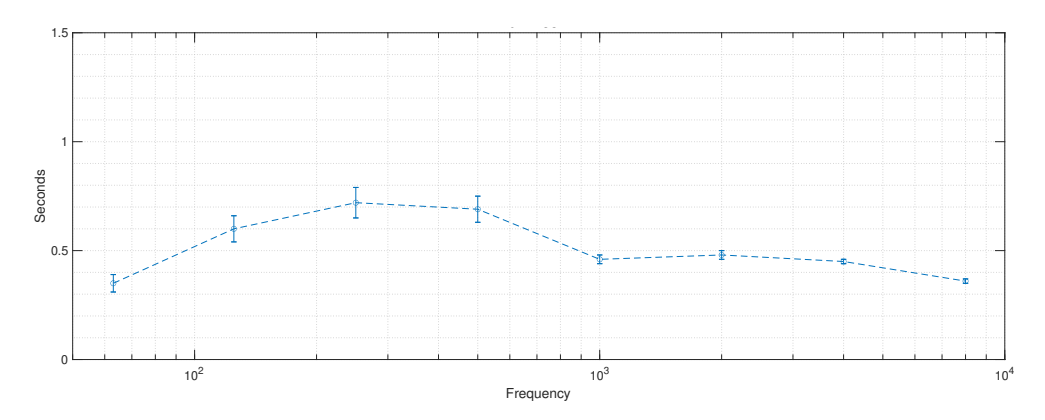

**Figure A.4:** Reverberation time T20 and standard deviation in room B.

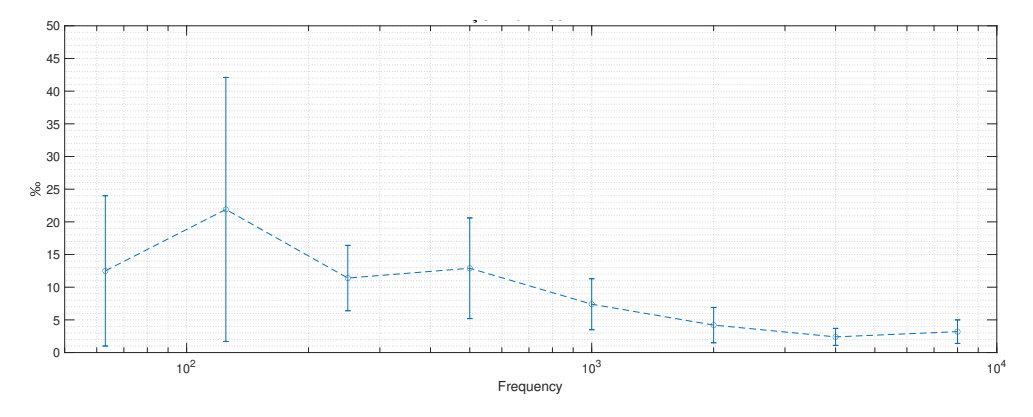

**Figure A.5:** Degree of non-linear decay, *ξ*, for T20 in room B.

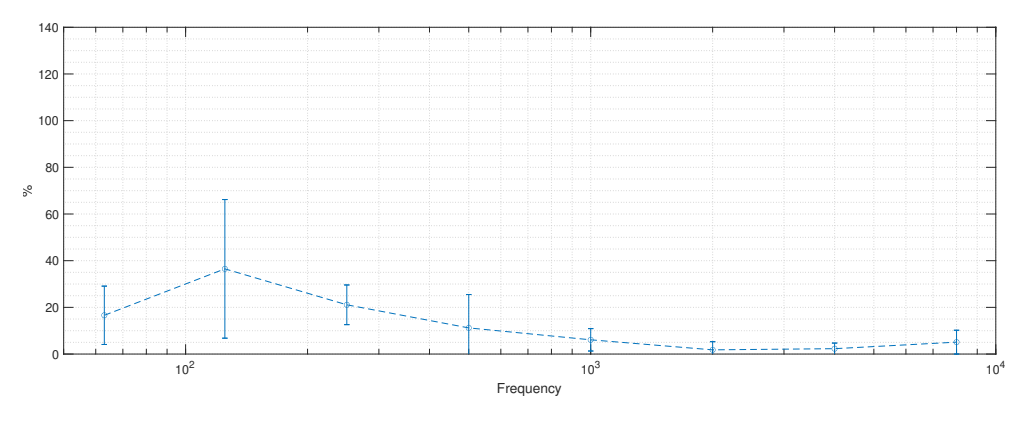

**Figure A.6:** Curvature of the decay rate in room B.

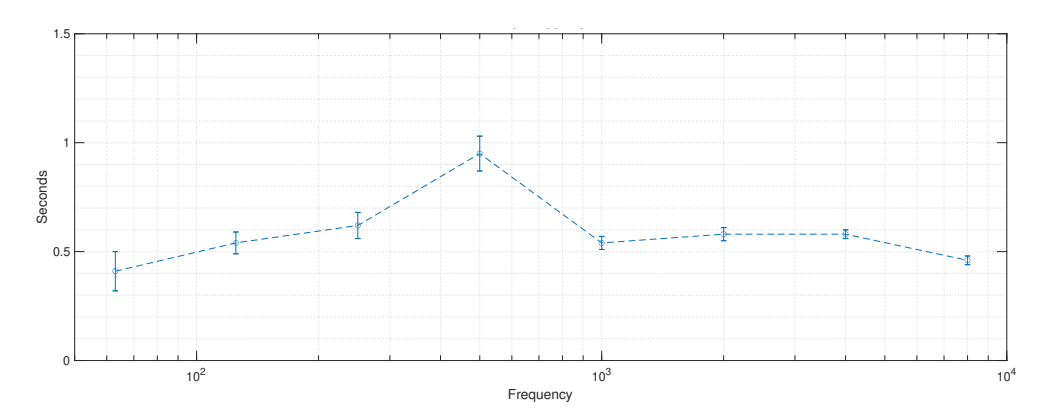

**Figure A.7:** Reverberation time T20 and standard deviation in room C.

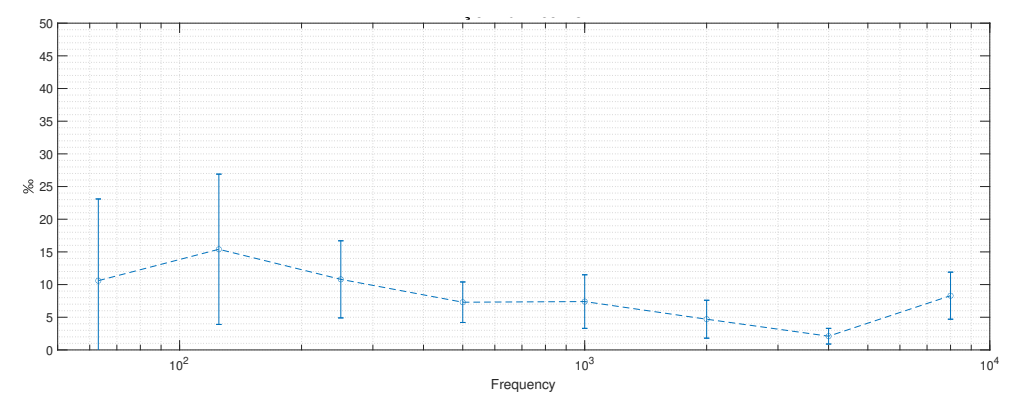

**Figure A.8:** Degree of non-linear decay, *ξ*, for T20 in room C.

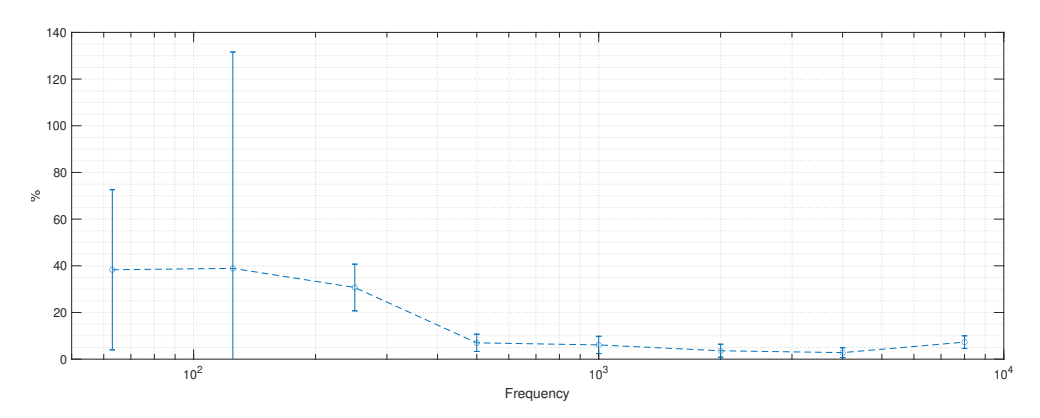

**Figure A.9:** Curvature of the decay rate in room C.

### **A.4 Standing wave ratio results**

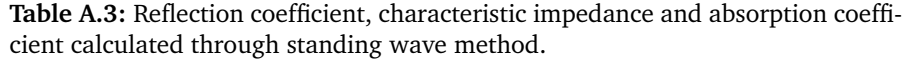

| Room | Mode | Frequency | <b>Standing wave ratio</b> | <b>Reflection factor</b> | Characteristic impedance | Absorption coefficient |
|------|------|-----------|----------------------------|--------------------------|--------------------------|------------------------|
| A    | 100  | 28.1 Hz   | 15.62                      | $0.864 + i0.166$         | 4.913+i7.207             | 0.226                  |
|      | 200  | 54.8 Hz   | 14.45                      | 0.867-i0.084             | 9.754-i6.747             | 0.242                  |
|      | 300  | 82.1 Hz   | 4.26                       | $0.607 + i0.126$         | $3.615 + i1.474$         | 0.616                  |
|      | 010  | 29.6 Hz   | 8.83                       | $0.663 + i0.441$         | $1.19 + i2.864$          | 0.366                  |
|      | 020  | 57.0 Hz   | 17.58                      | $0.867 + i0.210$         | $3.312 + 6.814$          | 0.204                  |
|      | 030  | 85.1 Hz   | 4.47                       | $0.601 + i0.203$         | 2.978+i2.027             | 0.598                  |
| B    | 100  | 52.8 Hz   | 7.30                       | $0.729 + i0.211$         | $3.597 + i3.580$         | 0.424                  |
|      | 200  | 102.0 Hz  | 10.73                      | $0.802 + i0.213$         | $3.689 + i5.033$         | 0.312                  |
|      | 300  | 150.0 Hz  | 10.48                      | $0.815 + i0.158$         | $5.223 + i5.191$         | 0.318                  |
|      | 010  | 82.4 Hz   | 10.34                      | $0.804 + i0.177$         | $4.627 + i5.088$         | 0.322                  |
|      | 020  | 160.0 Hz  | 10.92                      | $0.762 + i0.335$         | $1.815 + i3.961$         | 0.307                  |
| C    | 100  | 61.7 Hz   | 9.02                       | $0.768 + i0.223$         | $3.410 + i4.302$         | 0.359                  |
|      | 200  | 118.0 Hz  | 19.02                      | $0.844 + i0.313$         | $1.548 + i5.111$         | 0.190                  |
|      | 010  | 78.7 Hz   | 10.20                      | $0.803 + i0.172$         | 4.752+i5.036             | 0.325                  |
|      | 020  | 154.0 Hz  | 3.48                       | 0.554-i0.002             | 3.481-i0.021             | 0.693                  |
|      |      |           |                            |                          |                          |                        |

**Table A.4:** Reflection coefficient, characteristic impedance and absorption coefficient calculated through standing wave method.

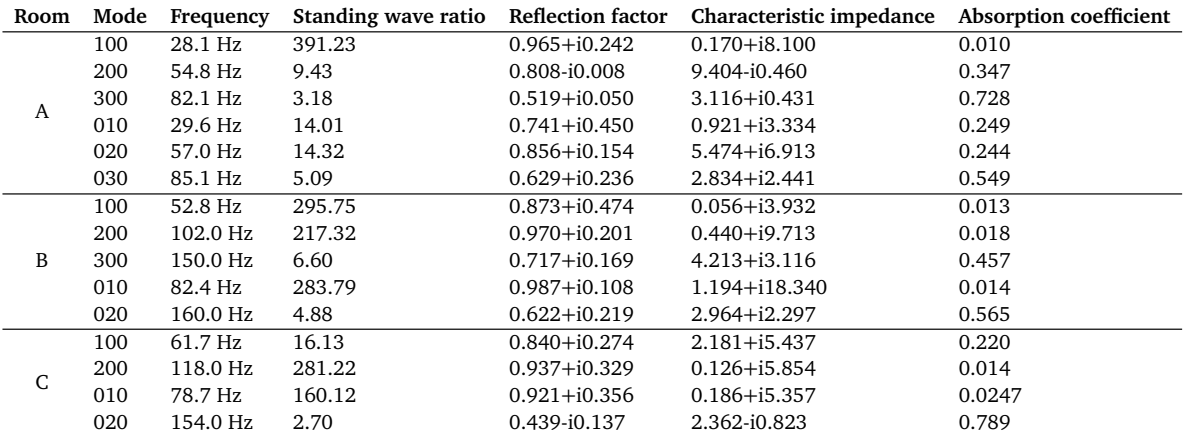

## **Appendix B**

# **Matlab code**

#### **Code listing B.1:** WavToPf.m

```
1 function Pf= WavToPf(file,Nfft,RT,delay)
2 %%%%%%%%%%%%%%%%%%%%%%%%%%%%%%%%%%%%%%%%%%%%%%%%%%%
3 % OUTPUTS:
4 % Pf: Uncalibrated sound pressure in the frequency domain
5 % INPUTS:
6 % file: path to impulseresponse of a room in .wav format
7 % Nfft: Size of the DFT
8 % maxf: maximum frequency concidered
9 % RT: Reverberation time
10 %%%%%%%%%%%%%%%%%%%%%%%%%%%%%%%%%%%%%%%%%%%%%%%%%%%
11 [y, fs] = \text{audicread}(\text{file}); % Importing impulse response signal as a vector, ...
        and its sampling frequency
12 scale = odeonAttuFactor(file);
13 y = y./scale;14 if nargin>5
15 y = cat(1, zeros(delay, 1), y);
16 end
17 fvec(:,1) = fs*(0:(Nfft/2-1))/Nfft; % Making frequency vector18 Y = fft(y(1:RT*fs*0.8), Nfft,1); % DFT of the impulse response, truncation ...
        is based on the reverberation time
19 y LSP = audioread('0-180 averageTimeDomain.wav'); % importing impulse ...
        response of the loudspeaker measurement
20 Y LSP = fft(y LSP(1:7000),Nfft,1); % DFT of a reference measurement of the ...
        loudspeaker, truncated to remove noise
21 Pf = Y./Y LSP;
22 Pf = Pf(1:Nfft/2);
23 end
```
#### **Code listing B.2:** odeonAttuFactor.m

- 1 **function** AttuFactor = odeonAttuFactor(filename)
- 2 %%%%%%%%%%%%%%%%%%%%%%%%%%%
- 3 % This function returns the attenuation factor, that odeon has multiplied
- 4 % the impulse response by to make its maximum value equal to 1. By dividing
- 5 % by the obtained attenuation factor, the original amplitude of the
- 6 % impulseresponse is restored.

```
7 fid = fopen(filename, 'r','l'); %Opens file
8 data = fread(fid,40,'uint'); %Imports data
9 ddata = dec2hex(data(12)); %Converts the data to hexadecimal
10 AttuFactor = (typecast(uint32(hex2dec(ddata)),'single')); %Converts the ...
        hexadecimal to the attenuation factor
11 fclose(fid); %closes the file
12 end
```
**Code listing B.3:** modalsum\_rigidroom2.m

```
1 function [pressure,nmodes,resfreqs] = ...
        modalsum_rigidroom2(source,receiver,freqvec,roomsize,T60,rhoair,cair,safetyfactor)
2 % This function calculates the sound pressure in a room, caused by a point ...
       source,
3 % as calculated by a modal sum. A harmonic source is assumed with the volume
4 % acceleration 1 m/s^2.
5 %
6 % Input parameters:
7 % source A vector, [xs,ys,zs], giving the position of the ...
       source in meters.
8 % receiver A vector, [xr,yr,zr], giving the position of the ...
       receiver in meters.
9 % freqvec A vector, size [1,nfreqs], with the frequency values ...
       of the source signal in Hz.
10 % roomsize A vector, [lx,ly,lz], giving the room dimensions in meters.
11 % T60 The reverberation time of the room. A constant value ...
       for all frequencies
12 % is assumed.
13 % rhoair The density of air.
14 % cair The speed of sound in air.
15 % safetyfactor (optional) The ratio between the lowest missed mode ...
       resonance frequency and
16 % the highest frequency of interest. Default value: 1.2.
17 %
18 % Output parameters:
19 % pressure A vector, size [1,nfreqs], with the complex amplitudes ...
       of the sound pressure
20 % for the nfreqs frequency values of the frequency.
21 % nmodes The number of modes that were used.
22 % resfreqs The resonance frequencies of the used modes.
23 %
24 % Peter Svensson, 15 Sept. 2018 [peter.svensson@ntnu.no]
25 %
26 % [pressure, nmodes, resfreqs] = ...
       modalsum_rigidroom2(source,receiver,freqvec,roomsize,T60,rhoair,cair,safetyfactor);
27
28 % Diary:
29 % 020405 First version
30 % 020408 Added damping
31 % 5 Feb. 2016 Added the modeamplitudes as output parameter
32 % 15 Sep. 2018 Added comments, and made the safetyfactor an optional
33 % parameter
34
35 if nargin < 8
36 safetyfactor = 1.2;
37 end
38
39 % Enforce the freqvec to be a horizontal vector since that fits with the matrix
```

```
40 % we want to construct further below (of size [nmodes,nfreqs])
41 freqvec = freqvec(:).4243 nfreqs = length(freqvec);
44 maxfreq = max(freqvec);
45
46 %-----------------------------------------------------------------
47 % Construct a matrix [nmodes,3] of all mode numbers, combinations
48 % of integers [0,1,2,...].
49 %
50 % To get absolutely all modes with a resonance frequency which is
51 % lower than a certain value (the frequency times the safetyfactor),
52 % we must find the maximum integer in the three directions.
53
54 % Find the highest possible mode number in each direction.
55
56 nxmax = ceil(2*roomsize(1)*maxfreq*safetyfactor/cair)+1;
57 nymax = ceil(2*roomsize(2)*maxfreq*safetyfactor/cair)+1;
58 nzmax = ceil(2*roomsize(3)*maxfreq*safetyfactor/cair)+1;
59
60 nmodes = nxmax*nymax*nzmax;
61
62 % Construct first repeated vectors for the x and y directions
63 % The function meshgrid gives matrices that we convert to vertical vectors
64
65 nx ymodes = nx max * n ymax;
66 [vecx,vecy] = meshgrid([0:nxmax-1].', [0:nymax-1].');
67 vecx = reshape(vecx,nxymodes,1);
68 vecy = reshape(vecy,nxymodes,1);
69
70 % Now we repeat the matrix [vecx vecy] (with two columns) nzmax times in
71 % the vertical direction...
72
73 qvec = repmat([vecx vecy],nzmax,1);
74
75 % ...and add a third column where the z-mode number is added.
76 % We first make a horizontal vector of 0,1,2,....,
77 % then we repeat that row nxymax times,
78 % and finally reshape it into a vertical vector which has the same length
79 % as the qvec matrix, so we append the qvec matrix with thirdcolumn
80
81 thirdcolumn = [0:nzmax-1];
82 thirdcolumn = repmat(thirdcolumn, nxymodes, 1);
83 thirdcolumn = reshape(thirdcolumn, nmodes, 1);
84
85 qvec = [qvec,thirdcolumn];
86
87 % avec should now be a matrix like this (if nymax = 3)
88 % qvec = [0 0 0;0 1 0;0 2 0;0 3 0;1 1 0;1 2 0;1 3 0; etc]
89
90 % Now we have all modes with a resonance frequency below
91 % max(freqvec)*safetyfactor but we want to keep only those that
92 % have a resonance frequency below max(freqvec)*safetyfactor.
93
94 % So, we calculate the resonance frequency of all the modes.
95 % It can be done in a single line
96
97 resfreqs = cair/2*sqrt( sum(((qvec./roomsize(ones(nmodes,1),:)).^2).') ).';
98
99 ivec = find(resfreqs <= maxfreq*safetyfactor);
```

```
\vert100 qvec = qvec(ivec, :);
\vert101 resfreqs = resfreqs(ivec);
102 clear ivec
103
104 % Update the number of modes that have been kept
\begin{bmatrix} 105 & \text{nmodes} = \text{size}(\text{avec.1}): \end{bmatrix}106
107 %------------------------------------------------------------------
108 % Calculate the mode functions' values for the source and receiver
109
\vert110 modeamp = cos(qvec(:,1)*pi*source(1)/roomsize(1)) ...
         .*\cos(qvec(:,2)*pi*sinover(2)/roomsize(2)) \ldots.*cos(qvec(:,3)*pi*source(3)/roomsize(3));111
112 % The mode amplitude also has a factor which depends on how many of the three
113 % integers are zero.
|114|\vert115 modescalefactor = sign(qvec)+1;
\vert116 modescalefactor = prod(modescalefactor.').';
|117 \mod modeamp = modeamp. *modescalefactor;
118
\vert119 % Now modeamp is a vector of size [modeamp, 1]
120121 %------------------------------------------------------------------
122 % We expand the modeamp vector into a matrix of size [nmodes, nfreqs] by
123 % including the frequency-dependent part of the mode amplitude.
\vert_{124}|125 \text{ delta} = 3*log(10)/T60;126
\vert127 if nfreqs > 1
\vert128 onesvec2 = ones(1,nfreqs);
129\vert130 modeamp = modeamp(:,onesvec2)./(resfreqs(:,onesvec2).^2 - ...
             freqvec(ones(nmodes,1),:).^2 + ...
             1i*2*delta*resfreqs(:,onesvec2)/2/pi );
|131 modefunctionval = cos(qvec(:,1)*pi*receiver(1)/roomsize(1)) ...
             .*cos(qvec(:,2)*pi*receiver(2)/roomsize(2))...
              .*cos(qvec(:,3)*pi*receiver(3)/roomsize(3));
\vert132 modeamp = modeamp.*modefunctionval(:,onesvec2);
133
\frac{1}{34} if nmodes > 1
\vert135 pressure = sum( modeamp);
136 else
137 pressure = modeamp;
138 end
139 else
140\vert_{141} modeamp = modeamp./(resfreqs.^2 - freqvec.^2 + 1i*2*delta*resfreqs/2/pi);
142 modeamp = modeamp.*cos(qvec(:,1)*pi*receiver(1)/roomsize(1)) ...
             .*cos(qvec(:,2)*pi*receiver(2)/roomsize(2))...
              .*cos(qvec(:,3)*pi*receiver(3)/roomsize(3));
\ln 43 if nmodes > 1
\vert144 pressure = sum(modeamp);
145 else
146 pressure = modeamp;
147 end
148
149 end
150
151 % Since we summed over all the modes above, pressure is a vector of size
```

```
152 % [1,nfreqs]. We multiply with the scale factor which is usually written
153 % outside the modal sum expression.
\vert_{154}155 pressure = 1i*2*pi*frequency. *pressure*rhoair*cair^2/prod(roomsize)/4/pi^2;
```
**Code listing B.4:** Shoeboxfreq.m

```
1 function [resfreqs,FSI] = Shoeboxfreq(roomsize,freqvec,cair);
2
3 % THE FOLLOWING PART IS COPYIED FROM modalsum_rigidroom2.m by Peter
4 % Svennson:
5 safetyfactor = 1.2;
6 freqvec = freqvec(:).7 maxfreq = max(freqvec);
8 nxMax = ceil(2*roomsize(1)*maxfreq*safetyfactor/cair)+1;
9 nyMax = ceil(2*roomsize(2)*maxfreq*safetyfactor/cair)+1;
10 nzMax = ceil(2*roomsize(3)*maxfreq*safetyfactor/cair)+1;
11 nmodes = nxMax*nyMax*nzMax;
12 nfreqs = length(freqvec);
13 nxymodes = nxMax*nyMax;
14 [vecx,vecy] = meshgrid([0:nxMax-1].',[0:nyMax-1].');
15 vecx = reshape(vecx, nxymodes, 1);
16 vecy = reshape(vecy,nxymodes, 1);17 qvec = repmat([vecx vecy],nzMax,1);
18 thirdcolumn = [0:nzMax-1];
19 thirdcolumn = repmat(thirdcolumn,nxymodes,1);
20 thirdcolumn = reshape(thirdcolumn.nmodes.1):
21 qvec = [qvec,thirdcolumn];
22 resfreqs(:,1) = cair/2*sqrt(...
        sum(((qvec./roomsize(ones(nmodes,1),:)).^2).') ).';
23 resfreqs = [resfreqs,qvec];
24
25 % THE FOLLOWING PART IS ADDED TO CALCULATE THE FREQUENCY SPACING INDEX FROM
26 % THE NATURAL FREQUENCIES CALCULATED ABOVE.
27 [~,idf] = sort(resfreqs,1);
28 resfreqs25 = resfreqs(idf(2:26), :);2930 avg_freq_space = (resfreqs25(end,1)-resfreqs25(1,1))/(size(resfreqs25,1)-1);
31 freq_space = resfreqs25(2:end,1) - resfreqs25(1:end-1,1);
32 FSI = (1/(resfreqs25(end,1)-resfreqs25(1,1))) * ...
        sum((freq_space.^2)/avg_freq_space);
```
#### **Code listing B.5:** RoomPrepA.m

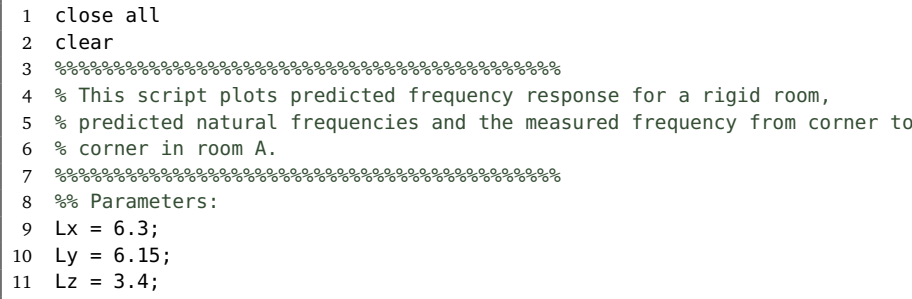

| T = 1;

```
13 c = 339;
14 Nfft = 2^{\wedge}18;
15 FS = 44100;
16 maxfreq = 200;
17 minfreq = 20;
18 %% Calculatinng eigenfrequencies and predicted FR
19 dims = [Lx Ly Lz];
20 fvec(:,1) = FS*(0:(Nfft/2-1))/Nfft;21 ivf = find(fvec < maxfreq);
22 eigenfreqs = Shoeboxfreq(dims, fvec(ivf), c);
23 [-, idf] = sort(eigenfreqs, 1);24 eigenfreqs = eigenfreqs(idf,:);
25 p = modalsum rigidroom2([0 0 0],dims,fvec(ivf),dims,T,1.19,c);
26 L = 20 * log10(abs(p));27 L room2 = WavToSPL('Pilot/Impulse response ...
        file.ImpRespFile2.wav',Nfft,FS,maxfreq,T);
28
29 %% Plotting
30 figure()
31 plot(fvec(ivf),L(ivf)-40,'-b','Linewidth',1)
32 hold on
33 %plot(fvec(ivf),L_room(ivf),'-k','Linewidth',1)
34 plot(fvec(ivf),L_room2(ivf),'-k','Linewidth',2)
35 toffset = 2;
36 for i = 2:25
37 xline(eigenfreqs(i,1),'--k','LineWidth',0.5)
38 txtin = ...
           ['\leftarrow(',num2str(eigenfreqs(i,2)),',',num2str(eigenfreqs(i,3)),',',<sup>'</sup>,num2str(eigenfreqs(i,4))
39 text(eigenfreqs(i,1),-18+abs(toffset),txtin,'VerticalAlignment','bottom','Color','r','FontSize',12,'F
40 H=findobj(gca,'Type','text');
41 set(H,'Rotation',0)
42 if rem(toffset,10)==0
43 toffset = 2;
44 else
45 toffset = (toffset+2);
46 end
47 end
48 hold off
49 title('Predicted and measured corner to corner frequency response in Room A')
50 xlabel('Frequency [Hz]')
51 ylabel('[dB]')
52 legend({'Predicted frequency response','Measured corner to corner ...
        response'},'Location','best')
53 set(gca, 'fontsize', 15)
54 xlim([20 120])
55 ylim([-20 25])
56 set(gca, 'fontsize', 16)
```
#### **Code listing B.6:** RoomPrepB.m

```
1 close all
```
clear

- %%%%%%%%%%%%%%%%%%%%%%%%%%%%%%%%%%%%%%%%%%%
- % This script plots predicted frequency response for a rigid room,
- % predicted natural frequencies and the measured frequency from corner to
- % corner in room B.
- %%%%%%%%%%%%%%%%%%%%%%%%%%%%%%%%%%%%%%%%%%%
- %% Parameters:

```
9 Lx = 3.5;
10 Ly = 2.2;
11 Lz = 3.4;
12 T = 0.5;
13 c = 339;14 Nfft = 2^{\wedge}18;
15 FS = 44100;
16 maxfreq = 200;
17 minfreq = 20;
18 %% Calculatinng eigenfrequencies and predicted FR
19 dims = [Lx Ly Lz];
20 fvec(:,1) = FS*(0:(Nfft/2-1))/Nfft;21 ivf = find(fvec < maxfreq);
22 eigenfreqs = Shoeboxfreq(dims,fvec(ivf),c);
23 [~,idf] = sort(eigenfreqs,1);
24 eigenfreqs = eigenfreqs(idf,:);
25 p = modalsum rigidroom2([0 0 0],dims,fvec(ivf),dims,T,1.19,c);
26 L = 20 * log 10 (abs(p));
27 L_room2 = WavToSPL('B524/TEsts/CornerCorner.wav',Nfft,FS,maxfreq,T);
28
29 %% Plotting
30 figure()
31 plot(fvec(ivf),L(ivf)-50,'-b','Linewidth',1)
32 hold on
33 plot(fvec(ivf),L room2(ivf),'-k','Linewidth',2)
34 toffset = 2;
35 for i = 2:25
36 xline(eigenfreqs(i,1),'--k','LineWidth',0.5)
37 txtin = ...
            ['\leftarrow(',num2str(eigenfreqs(i,2)),',',num2str(eigenfreqs(i,3)),',',<sup>'</sup>,num2str(eigenfreqs(i,4))
38 text(eigenfreqs(i,1),-15+abs(toffset),txtin,'VerticalAlignment','bottom','Color','r','FontSize',12,'F
39 H=findobj(gca,'Type','text');
40 set(H,'Rotation',0)
41 if rem(toffset,10)==0
42 toffset = 2;
43 else
44 toffset = (toffset+2);
45 end
46 end
47 hold off
48 title('Predicted and measured corner to corner frequency response in Room B')
49 xlabel('Frequency [Hz]')
50 ylabel('[dB]')
51 legend({'Predicted frequency response','Measured corner to corner ...
        response'},'Location','best')
52 set(gca, 'fontsize', 15)
53 xlim([20 200])
54 ylim([-15 20])
```
#### **Code listing B.7:** RoomPrepC.m

```
1 close all
```

```
2 clear
```

```
3 %%%%%%%%%%%%%%%%%%%%%%%%%%%%%%%%%%%%%%%%%%%
```
- % This script plots predicted frequency response for a rigid room,
- % predicted natural frequencies and the measured frequency from corner to
- % corner in room C.
- %%%%%%%%%%%%%%%%%%%%%%%%%%%%%%%%%%%%%%%%%%%

```
8 %% Parameters:
9 Lx = 3.05;
10 Ly = 2.2;
11 Lz = 3.4;
12 T = 0.5;
13 c = 339:
14 Nfft = 2^{\wedge}18;
15 FS = 44100;
16 maxfreq = 200;
17 minfreq = 20;
18 %% Calculatinng eigenfrequencies and predicted FR
19 dims = [Lx Ly Lz];
20 fvec(:,1) = FS*(0:(Nfft/2-1))/Nfft;21 ivf = find(fvec < maxfreq);
22 eigenfregs = Shoeboxfreq(dims, fvec(ivf), c);
23 [~,idf] = sort(eigenfreqs,1);
24 eigenfreqs = eigenfreqs(idf.:);
25 p = modalsum_rigidroom2([0 0 0],dims,fvec(ivf),dims,T,1.19,c);
26 L = 20 * log 10 (abs(p));27 L_room2 = WavToSPL('B553/Test/CornerCorner.wav',Nfft,FS,maxfreq,T);
28
29 %% Plotting
30 figure()
31 plot(fvec(ivf),L(ivf)-56,'-b','Linewidth',1)
32 hold on
33 plot(fvec(ivf),L_room2(ivf),'-k','Linewidth',2)
34 toffset = 2;
35 for i = 2:25
36 xline(eigenfreqs(i,1),'--k','LineWidth',0.5)
37 txtin = ...
            ['\leftarrow(',num2str(eigenfreqs(i,2)),',',num2str(eigenfreqs(i,3)),','|,num2str(eigenfreqs(i,4)),
38 text(eigenfreqs(i,1),-18+abs(toffset),txtin,'VerticalAlignment','bottom','Color','r','FontSize',12,'Fo
39 H=findobj(gca,'Type','text');
40 set(H,'Rotation',0)
41 if rem(toffset,10)==0
42 toffset = 2;
43 else
44 toffset = (toffset+2);
45 end
46 end
47 hold off
48 title('Predicted and measured corner to corner frequency response in Room C')
49 xlabel('Frequency [Hz]')
50 ylabel('[dB]')
51 legend({'Predicted frequency response','Measured corner to corner ...
        response'},'Location','best')
52 set(gca, 'fontsize', 15)
53 xlim([20 180])
54 ylim([-20 15])
```
**Code listing B.8:** Room.m

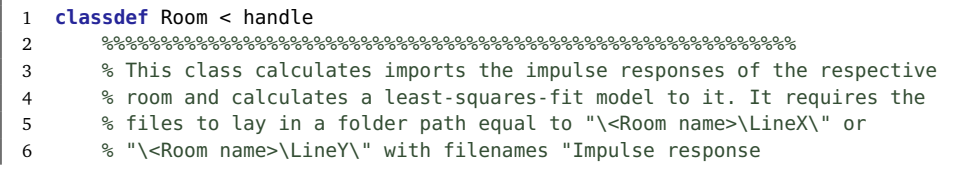

```
7 % file.ImpRespFile0", where the number 0 would be the impulse response
8 % measured closest to the wall in question.
\Omega \Omega10 % Functions:
11 % inputvals: Prompts the user to input the room variables in command
12 % window
13 % fill: Imports data from impulse responses and performs all
14 % calculations.
15 % plotpressure: Plots the standing wave pattern by pressure.
16 % plotpressuresquare : Plots the standing wave pattern by square
17 % pressure.
18 % plotlevel: Plots the standing wave pattern by level
19 %
20 %
21 % Author : Henrik K. R. Berg
22 % E-mail : hkrb94@gmail.com
      properties
24 Roomname
25 dim
26 T
27 Xvec
28 Yvec
29 ivX
30 ivY
31 Nfft
32 Rp_x
33 Rp_y
34 Zs_x
35 2s_y<br>36 ivfiv\bar{f}37 modenumber
38 modefreq
39 Xmodefreq
40 Ymodefreq
41 end
42 properties (Hidden)
43 fvec
44 fs %Schroeder frequency
45 px %pressure along xaxis
46 py %pressure along yaxis
47 px_model %pressure least-squares-fit model along xaxis
48 py_model %pressure least-squares-fit model along yaxis
49 c %sound of speed
50 Xhd %Vector for rooms x dimension in high res
51 Yhd %Vector for rooms x dimension in high res
52 end
53 methods
54 function obj = inputvals(obj)
55 obj.Roomname = convertCharsToStrings(input('Input room name: ...
                ','s'));
56 L_x = input('Input length L_x: ');<br>57 L_y = input('Input length L_y: ');
57 L_y = input('Input length L_y):58 L_z = input('Input length L_z: ');59 obj.dim = [L_x, L_y, L_z];60 obj.T = input('Input reverberation time: ');
61 obj.Nfft = input('Input number of FFT points: ');
62 Xvec(:,1) = input([ 'Declare X-vector from 0 to ...', num2str(-L_x, 3), ': ' ]);63 obj.Xvec = Xvec;
64 Yvec(:,1) = input(['Declare Y-vector from 0 to ...
```

```
', num2str(-L_y, 3), ':- ']);
65 obj.Yvec = Yvec;
66 return;
67 end
68 function obj = fill(obj)
69 \qquad \qquad obj.fvec(1:obj.Nfft/2.1) = 44100*(0:(obj.Nfft/2-1))/obj.Nfft;
70 obj.c = 340;
71 obj.Xhd(:,1) = obj.Xvec(1):-0.01:obj.Xvec(end);
72 obj.Yhd(:,1) = obj.Yvec(1):-0.01:obj.Yvec(end);
73 %% Schroeder frequency
74 if numel(obj.T) == 1 && numel(obj.dim) == 3;
75 obj.fs = 2000*sqrt(obj.T/prod(obj.dim));
76 obj.ivf = find(obj.fvec <obj.fs);77 else
78 disp("Missing reverberation time T and/or room dimensions ...
                    dim [Lx, Ly, Lz].")
79 end
80 %% Importing way files
81 if isstring(obj.Roomname)==1
82 Xdir = dir(strcat(obj.Roomname,"/LineX/*.wav"));
83 obj.px = zeros(numel(Xdir),obj.Nfft/2);
84 Ydir = dir(strcat(obj.Roomname,'/LineY/*.wav'));
85 obj.py = zeros(numel(Ydir),obj.Nfft/2);
86 for i =0:1:numel(Xdir)-1
87 obj.px(i+1,:) = \,.
                       WavToPf(strcat(obj.Roomname,['/LineX/Impulse ...
                       response ...
                       file.ImpRespFile',num2str(i),'.wav']),obj.Nfft,obj.T);
88 end
89 for i = 0:1:numel(Ydir)-1
90 obj.py(i+1,:) = . .WavToPf(strcat(obj.Roomname,['/LineY/Impulse ...
                       response ...
                       file.ImpRespFile',num2str(i),'.wav']),obj.Nfft,obj.T);
91 end
92 else
93 disp("Missing Roomname.")
94 end
95 %% Calculating a mimimum error model for pressure in X and Y ...
                directions
96 [obj.px_model,obj.py_model,obj.Zs_x,obj.Zs_y,obj.Rp_x,obj.Rp_y] ...
                = Fminsearch(obj.px,obj.py,obj.Xvec,obj.Yvec, ...
                obj.Xhd,obj.Yhd,obj.ivX,obj.ivY,obj.fvec,obj.fs);
97 %% Natural frequencies for rigid room
98 eigenfreqs = Shoeboxfreq(obj.dim,obj.fvec(obj.ivf),obj.c);
99 \lceil \sim, \text{idf} \rceil = \text{sort}(eigenfreqs, 1);100 eigenfreqs = eigenfreqs(idf,:);
\vert101 \vert obj.modenumber = ...
                 [num2str(eigenfreqs(:,2),1),num2str(eigenfreqs(:,3),1), ...num2str(eigenfreqs(:.4).1)];
|102 \t\t\t obj.modefreq = eigenfreqs(:,1);
103 for i = 1:1:4104 obj.Xmodefreq(i,1) = ...
                obj.modefreq(find(eigenfreqs(:,2)==i,1,'first'));
105 obj.Ymodefreq(i,1) = ...
                obj.modefreq(find(eigenfreqs(:,3)==i,1,'first'));
106 end
107 end
108 %% Plotting functions
109 function obj = plotpressure(obj)
```
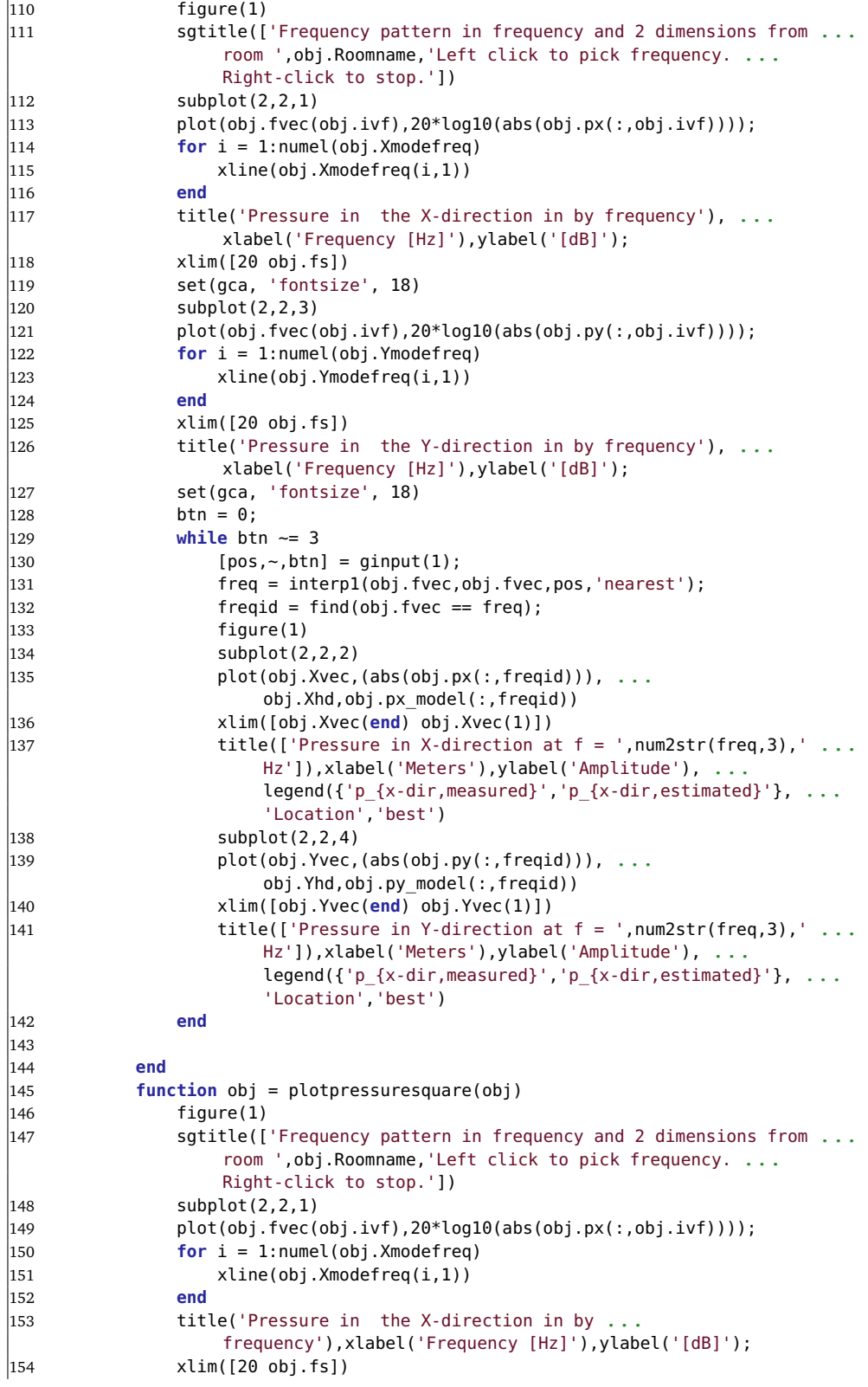

```
|155 set(gca, 'fontsize', 18)
|156 subplot(2,2,3)\vert157 plot(obj.fvec(obj.ivf),20*log10(abs(obj.py(:,obj.ivf))));
158 for i = 1:numel(obj.Ymodefreq)
|159 xline(obj.Ymodefreq(i,1))
160 end
161 xlim([20 obj.fs])
162 title('Pressure in the Y-direction in by ...
                  frequency'),xlabel('Frequency [Hz]'),ylabel('[dB]');
|163 set(gca, 'fontsize', 18)
|164| btn = 0;
165 while btn ~= 3
166 [pos, ~, btn] = ginput(1);
\begin{bmatrix} 167 & \cdot & \cdot & \cdot & \cdot \\ 167 & \cdot & \cdot & \cdot & \cdot \\ \end{bmatrix} freq = interp1(obj.fvec,obj.fvec,pos,'nearest');
\begin{align} \n\begin{cases} 168 \quad \text{fregid} = \text{find}(\text{obj}. \text{fvec} == \text{freq}) \n\end{cases} \n\end{align}\ln 69 figure(1)
170 subplot(2.2.2)
171 plot(obj.Xvec,(abs(obj.px(:,freqid))).^2, ...
                      obj.Xhd,obj.px_model(:,freqid).^2)
172 xlim([obj.Xvec(end) obj.Xvec(1)])
\vert173 title(['Pressure in X-direction at f = ',num2str(freq,3),' ...
                      Hz']),xlabel('Meters'),ylabel('Amplitude'), ...
                      legend({'p_{x-dir,measured}^2','p_{x-dir,estimated}^2'}, ..
                      'Location','best')
174 subplot(2.2.4)
175 plot(obj.Yvec,(abs(obj.py(:,freqid))).^2, ...
                      obj.Yhd,obj.py_model(:,freqid).^2)
176 xlim([obj.Yvec(end) obj.Yvec(1)])
\frac{177}{27} title(['Pressure in Y-direction at f = ',num2str(freq,3),' ...
                      Hz']),xlabel('Meters'),ylabel('Amplitude'), ...
                      legend({'p_{x-dir,measured}^2','p_{x-dir,estimated}^2'}, ...
                      'Location','best')
178 end
179 end
180 function obj = plotlevel(obj)
181 figure(1)
182 Satitle(['Frequency pattern in frequency and 2 dimensions from ...
                  room ',obj.Roomname,'Left click to pick frequency. ...
                  Right-click to stop.'])
\vert183 subplot(2,2,1)
\vert184 plot(obj.fvec(obj.ivf),20*loq10(abs(obj.px(:,obj.ivf))));
185 for i = 1:numel(obj.Xmodefreq)
186 xline(obj.Xmodefreq(i,1))
187 end
188 title('Pressure in the X-direction in by
                  frequency'),xlabel('Frequency [Hz]'),ylabel('[dB]');
189 xlim([20 obj.fs])
190 set(gca, 'fontsize', 18)
191 subplot(2,2,3)
\vert192 plot(obj.fvec(obj.ivf),20*log10(abs(obj.py(:,obj.ivf))));
\begin{bmatrix} 193 \\ \end{bmatrix} for i = 1:numel(obj.Ymodefreq)
|194 xline(obj.Ymodefreq(i,1))195 end
196 xlim([20 obj.fs])
197 title('Pressure in the Y-direction in by ...
                  frequency'),xlabel('Frequency [Hz]'),ylabel('[dB]');
|198 set(gca, 'fontsize', 18)
199 btn = 0;
200 while btn ~= 3
[pos, ~| 0th [pos, ~| 0th ] = ginput(1);
```
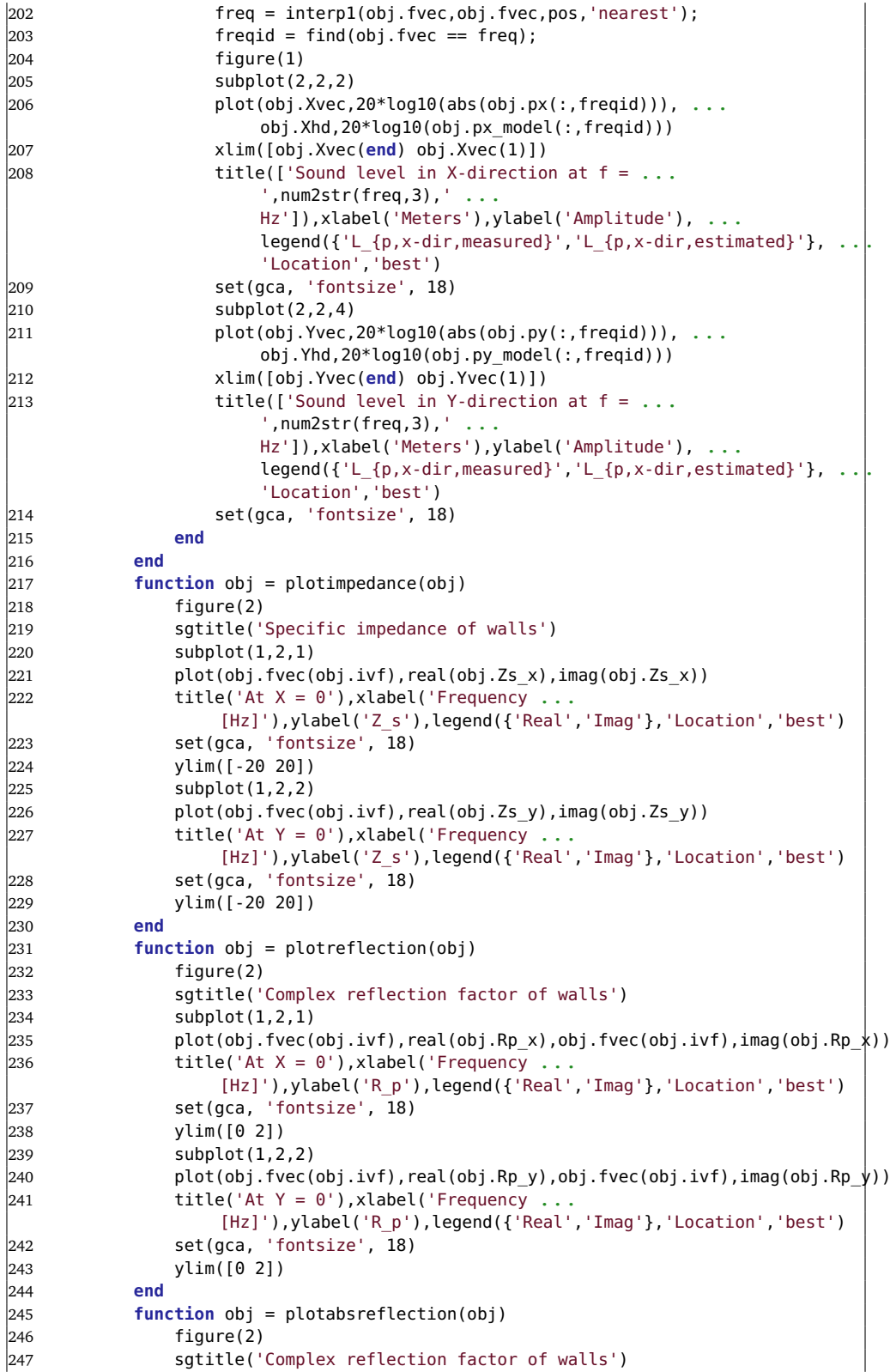

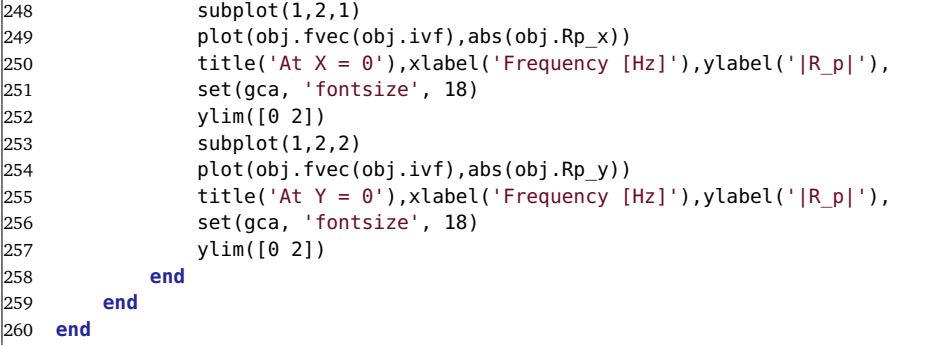

**Code listing B.9:** Fminsearch.m

```
1 function px \text{ model}, py \text{ model}, Zs \times Zs \times Rp \times Rp \times q = ...Fminsearch(px,py,Xvec,Yvec,Xhd,Yhd,ivX,ivY,fvec,fschroeder)
2 %%%%%%%%%%%%%%%%%%%%%%%%%%%%%%%%%%%%%%%%%%%%%%%%%%%
3 % This function calculate the least-squares-fit model of the standing wave
4 % pattern measured from many positions along two dimensions of a room.
5 % INPUTS:
6 % px : 2D array of frequency responses along x-axis
7 % py : 2D array of frequency responses along y-axis
8 % Xvec : Position vector of all microphone positions ...
       along x-axis
9 % Yvec : Position vector of all microphone positions ...
       along y-axis
10 % Xhd : Output spatial resolution of the model for x-axis
11 % Yhd : Output spatial resolution of the model for y-axis
12 % ivX : Index vector of mic positions to use for x-axis<br>
13 % ivY : Index vector of mic positions to use for v-axis
13 % ivY : Index vector of mic positions to use for y-axis
14 % fvec : frequency vector
15 % fschroeder : max frequency that will be modelled.
16 % OUTPUTS:
17 % px model : Modelled standing wave pattern along x-axis
18 % py_model : Modelled standing wave pattern along y-axis
19 % Zs x : Calculated specific acoustic impedance in x=0
20 % Zs y : Calculated specific acoustic impedance in y=021 % Rp x : Calculated reflection factor in x=0
22 % Rp y : Calculated reflection factor in y=023 %%%%%%%%%%%%%%%%%%%%%%%%%%%%%%%%%%%%%%%%%%%%%%%%%%%
24 c=342;
25 ivf = find(fvec < fschroeder);
26 kvec = fvec*2*pi/c;27 for i= 1:numel(fvec(ivf))
28 ii = 1;
29 options = optimset('fminsearch');
30 options.MaxFunEvals = 10000000;
31 options.MaxIter = 100000;
32
33 % Inital guesses for y-axis measurements
34 maxmin ini = max(abs(py(ivY,i)).^2)/min(abs(py(ivY,i)).^2);
35 absRp_ini = (sqrt(maxmin\_ini)-1)/(sqrt(maxmin\_ini)+1);36 absAsquare ini = max(abs(py(ivY,i)).^2)/(1+absRp ini)^2;
37 phi_ini = 2*kvec(i)*Yvec(find(py(ivY,i).^2 == min(py(ivY,i).^2)))-pi;38 val_guess = double([absAsquare_ini absRp_ini phi_ini]);
39 % Finding best fitting coefficients
```

```
40 val = fminsearch(@(vals) ...
        findpsquare(vals,py(ivY,i),kvec(i),Yvec(ivY)),val_guess,options);
41 % Results for y-axis at frequency index i
42 absPysquare(i,:) = val(1)*(1+val(2)^2+2*val(2)*cos(2*kvec(i)*Yhd(:)+val(3)));
43 absRpy(i,1) = val(2);44 Rpyangle(i,1) = \text{val}(3):
45 % Inital guesses for x-axis measurements
46 maxmin ini = max(abs(px(ivX,i)).^2)/min(abs(px(ivX,i)).^2);
47 absRp_ini = (sqrt(maxmin_ini)-1)/(sqrt(maxmin_ini)+1);
48 absAsquare ini = max(abs(px(ivX,i)).^2)/(1+absRp ini)^2;
49 phi ini = 2*kvec(i)*Xvec(find(px(ivx,i).^2 == min(px(ivx,i).^2)))-pi;50 val_guess = double([absAsquare_ini absRp_ini phi_ini]);
51 % Finding best fitting coefficients
52 val = fminsearch(@(vals)..
        findpsquare(vals,px(ivX,i),kvec(i),Xvec(ivX)),val_guess,options);
53 % Results for x-axis at frequency index i
54 absPxsquare(i,:) = val(1)*(1+val(2)^2+2*val(2)*cos(2*kvec(i)*Xhd(:)+val(3)));
55 absRx(i,1) = val(2);
56 Rpxangle(i,1) = val(3);
57 end
58 Rp_x = (absRpx.*cos(Rpxangle) + 1i*absRpx.*sin(Rpxangle)).';
59 Rp_y = (absRpy.*cos(Rpyangle) + 1i*absRpy.*sin(Rpyangle)).';
60 Zs_x = ((1 + Rp_x) / (1-Rp_x));61 Zs_y = ((1 + Rp_y) / (1-Rp_y));62 px model = sqrt(absPxsquare).';
63 py model = sqrt(absPysquare).';
64 end
```
#### **Code listing B.10:** findpsquare.m

```
1 function [epsilonsquare] = findpsquare(val,py,k,x)
2 %%%%%%%%%%%%%%%%%%%%%%%%%%%%%%%%%%%%%%%%%%%%%%%%%%%%%%%%%%%%%%%%%%%%%
3 % Function calculating epsilon squared between model and measurement.
4 % This is the function that is minimized in order to find the
5 % least-squares-fit model of the standing wave
6 %%%%%%%%%%%%%%%%%%%%%%%%%%%%%%%%%%%%%%%%%%%%%%%%%%%%%%%%%%%%%%%%%
7 absAsquare = val(1);
8 absRp = val(2);
9 phi = val(3);
10 psquare model = (absAsquare*(1+absRp^2+2*absRp*cos(2*k*x+phi)));
11 psquare measurement = abs(py(:)).^2;
12 epsilonsquare = sum((psquare_model-psquare_measurement).^2);
13 end
```
#### **Code listing B.11:** initrooms.m

```
1 close all
2 clear
```

```
3 %%%%%%%%%%%%%%%%%%%%%%%%%%%%%%%%%%%%%%%%%%%%%%%%%%%
```
4 % This script initiate the room objects in the same way they were used in

```
5 % the thesis.
```
6 %%%%%%%%%%%%%%%%%%%%%%%%%%%%%%%%%%%%%%%%%%%%%%%%%%%

```
7 RoomA = Room;
```
- 8 RoomA.Roomname = "C510";
- 9 RoomA.dim = [6.3,6.15,3.4];

```
10 RoomA.T = 1.2;
```

```
11 RoomA.Xvec(:,1) = [0:-0.1:-6.3];
12 RoomA.Yvec(:,1) = [0:-0.1:-6.0 -6.15];
13 RoomA.Nfft = 2^{\wedge}18;
14 RoomA.ivX = [6:30 32:57];
15 RoomA.ivY = [6:56];
16
17 RoomB = Room;
18 RoomB.Roomname = "B524";
19 RoomB.dim = [3.5,2.2,3.4];
20 RoomB.T = 0.5;
21 RoomB.Xvec(:,1) = [0:-0.05:-3.5];
22 RoomB.Yvec(:,1) = [0:-0.05:-2.2];
23 RoomB.Nfft = 2^18;
24 RoomB.ivX = [11:61];
25 RoomB.ivY = [6:40];
26
27 RoomC = Room;
28 RoomC.Roomname = "B553";
29 RoomC.dim = [3.05,2.3,3.4];
30 RoomC.T = 0.5;
31 RoomC.Xvec(:,1) = [0:-0.05:-3.05];
32 RoomC.Yvec(:,1) = [0:-0.05:-2.3];
33 RoomC.Nfft = 2^18;
34 RoomC.ivX = [6:57];
35 RoomC.ivY = [6:41];
36
37 RoomA.fill;
38 RoomB.fill;
39 RoomC.fill;
40
41 save("RoomA.mat","RoomA");
42 save("RoomB.mat","RoomB");
43 save("RoomC.mat","RoomC");
```
#### **Code listing B.12:** PLOTS.m

```
1 close all
2 clear
3 %%%%%%%%%%%%%%%%%%%%%%%%%%%%%%%%%%%%%%%%%%%%%%%%%%%%%%
4 % This script loads the room objects and plots their frequency responses
5 % and the standing wave pattern for the first 2-3 axial modes in both the
6 % X- and the Y-directions.
7 %%%%%%%%%%%%%%%%%%%%%%%%%%%%%%%%%%%%
8 load('RoomA.mat')
9 load('RoomB.mat')
10 load('RoomC.mat')
11 AresX = [28.1 54.8 82.1]; % Discorvered resonance in X-direction in room A
12 AresY = [29.6 57 84.8]; % Discorvered resonance in Y-direction in room A
13 BresX = [52.8 102 150]; % Discorvered resonance in X-direction in room B
14 BresY = [82.4 160]; % Discorvered resonance in Y-direction in room B
15 CresX = [61.7 118]; % Discorvered resonance in X-direction in room C
16 CresY = [78.7 154]; % Discorvered resonance in Y-direction in room C
17 ivAX = [1:30 32:41 43:64]; % Indexvector leaving bad IRs in room A's ...
        X-direction out of the plots.
18 %% Frequency response
19 figure()
20 sgtitle('Room A')
21 subplot(2,1,1)
```

```
22 plot(RoomA.fvec(RoomA.ivf),20*log10(abs(RoomA.px(ivAX,RoomA.ivf))))
23 for i=1:3
24 xline(RoomA.Xmodefreq(i),'--k')
25 xline(AresX(i),'-k')
26 text(AresX(i),-50,['\leftarrow ...
         ',num2str(i),'00'],'FontSize',11,'FontWeight','bold')
27 end
28 title('Frequency response along X-axis')
29 xlabel('Frequency [Hz]')
30 ylabel('Amplitude [dB]')
31 xlim([20 RoomA.fs])
32 set(gca, 'fontsize', 14)
33 subplot(2,1,2)
34 plot(RoomA.fvec(RoomA.ivf),20*log10(abs(RoomA.py(:,RoomA.ivf))))
35 for i=1:3
36 xline(RoomA.Ymodefreq(i),'--k')
37 xline(AresY(i),'-k')
38 text(AresY(i),-50,['\leftarrow .
        0',num2str(i),'0'],'FontSize',11,'FontWeight','bold')
39 end
40 title('Frequency response along Y-axis')
41 xlabel('Frequency [Hz]')
42 ylabel('Amplitude [dB]')
43 set(gca, 'fontsize', 14)
44 xlim([20 RoomA.fs])
45
46 figure()
47 sgtitle('Room B')
48 subplot(2,1,1)
49 plot(RoomB.fvec(RoomB.ivf),20*log10(abs(RoomB.px(:,RoomB.ivf))))
50 for i=1:3
51 xline(RoomB.Xmodefreq(i),'--k')
52 xline(BresX(i),'-k')
53 text(BresX(i),-50,['\leftarrow ...
         ',num2str(i),'00'],'FontSize',11,'FontWeight','bold')
54 end
55 title('Frequency response along X-axis')
56 xlabel('Frequency [Hz]')
57 ylabel('Amplitude [dB]')
58 xlim([20 RoomB.fs])
59 set(gca, 'fontsize', 14)
60 subplot(2,1,2)
61 plot(RoomB.fvec(RoomB.ivf),20*log10(abs(RoomB.py(:,RoomB.ivf))))
62 for i=1:2
63 xline(RoomB.Ymodefreq(i),'--k')
64 xline(BresY(i),'-k')
65 text(BresY(i),-50,['\leftarrow ...
        0',num2str(i),'0'],'FontSize',11,'FontWeight','bold')
66 end
67 title('Frequency response along Y-axis')
68 xlabel('Frequency [Hz]')
69 ylabel('Amplitude [dB]')
70 set(gca, 'fontsize', 14)
71 xlim([20 RoomB.fs])
72
73 figure()
74 sgtitle('Room C')
75 subplot(2,1,1)
76 plot(RoomC.fvec(RoomC.ivf),20*log10(abs(RoomC.px(:,RoomC.ivf))))
77 for i=1:2
```

```
78 xline(RoomC.Xmodefreq(i),'--k')
79 xline(CresX(i),'-k')
80 text(CresX(i),-50,['\leftarrow ...
          ',num2str(i),'00'],'FontSize',11,'FontWeight','bold')
81 end
82 title('Frequency response along X-axis')
83 xlabel('Frequency [Hz]')
84 ylabel('Amplitude [dB]')
85 xlim([20 RoomC.fs])
86 set(gca, 'fontsize', 14)
87 subplot(2,1,2)
88 plot(RoomC.fvec(RoomC.ivf),20*log10(abs(RoomC.py(:,RoomC.ivf))))
89 for i=1:2
90 xline(RoomC.Ymodefreq(i),'--k')
91 xline(CresY(i),'-k')
92 text(CresY(i), -50, ['\leftarrow ...
         0',num2str(i),'0'],'FontSize',11,'FontWeight','bold')
93 end
94 title('Frequency response along Y-axis')
95 xlabel('Frequency [Hz]')
96 ylabel('Amplitude [dB]')
97 set(gca, 'fontsize', 14)
98 xlim([20 RoomC.fs])
99
100 %% Room A Spatial response
|101 \text{ figure}()|102 \text{ set}(qcf, 'position', [0, 0, 1800, 600])|103 sgtitle('Room A, mode 100 & 010')
\vert104 subplot(1,2,1)
\vert105 plot(RoomA.Xvec(ivAX),abs(RoomA.px(ivAX,168)),'-k', ...
         RoomA.Xvec(RoomA.ivX),abs(RoomA.px(RoomA.ivX,168)),'or', ...
         RoomA.Xhd,RoomA.px_model(:,168),'-b')
106 title('Sound pressure along X-axis at f = 28.1 Hz')
107 xlabel('Distance from reflecting surface [m]')
108 ylabel('|p(\omega)|')
109 legend('Measured points','Points used in the model','Least-squares-fit model')
110 xlim([RoomA.Xvec(end) 0])
111 set(gca, 'fontsize', 14)
\vert112 subplot(1,2,2)
\begin{bmatrix} 113 & \text{plot}(\text{RoomA.Yvec,abs}(\text{RoomA.py}(:,177)), ' - k', ..., \end{bmatrix}RoomA.Yvec(RoomA.ivY),abs(RoomA.py(RoomA.ivY,177)),'or', ...
         RoomA.Yhd,RoomA.py_model(:,177),'-b')
114 title('Sound pressure along Y-axis at f = 29.6 Hz')
\vert115 xlabel('Distance from reflecting surface [m]')
116 ylabel('|p(\omega)|')
\vert117 set(qca, 'fontsize', 14)
118 xlim([RoomA.Yvec(end) 0])
\vert_{119}|120 figure()
|121 \text{ set}(qcf, 'position', [0, 0, 1800, 600])\vert122 sqtitle('Room A, mode 200 & 020')
|123 subplot(1,2,1)\vert124 plot(RoomA.Xvec(ivAX),abs(RoomA.px(ivAX,327)),'-k', ...
         RoomA.Xvec(RoomA.ivX),abs(RoomA.px(RoomA.ivX,327)),'or', ...
         RoomA.Xhd,RoomA.px model(:,327),'-b')
|125 title('Sound pressure along X-axis at f = 54.8 Hz')
126 xlabel('Distance from reflecting surface [m]')
127 ylabel('|p(\omega)|')
128 xlim([RoomA.Xvec(end) 0])
\vert129 set(gca, 'fontsize', 14)
```

```
|130 \quad \text{subplot}(1,2,2)|\begin{bmatrix} 131 & \text{plot}(\text{RoomA.Yvec,abs}(\text{RoomA.py}(:,340)), ' - k', ..., \end{bmatrix}RoomA.Yvec(RoomA.ivY),abs(RoomA.py(RoomA.ivY,340)),'or', ...
          RoomA.Yhd,RoomA.py_model(:,340),'-b')
|132 title('Sound pressure along Y-axis at f = 57.0 Hz')
133 xlabel('Distance from reflecting surface [m]')
134 ylabel('|p(\omega)|')
135 set(gca, 'fontsize', 14)
136 xlim([RoomA.Yvec(end) 0])
137
138 figure()
139 set(gcf,'position',[0,0,1800,600])
\vert140 sqtitle('Room A, mode 300 & 030')
|141 \quad \text{subplot}(1,2,1)|\vert142 plot(RoomA.Xvec(ivAX),abs(RoomA.px(ivAX,483)),'-k', ...
          RoomA.Xvec(RoomA.ivX),abs(RoomA.px(RoomA.ivX,483)),'or', ...
          RoomA.Xhd,RoomA.px_model(:,483),'-b')
\vert143 title('Sound pressure along X-axis at f = 82.1 Hz')
144 xlabel('Distance from reflecting surface [m]')
145 ylabel('|p(\omega)|')
146 xlim([RoomA.Xvec(end) 0])
\vert147 set(gca, 'fontsize', 14)
148 subplot(1,2,2)
\begin{bmatrix} 149 & \text{plot}(\text{RoomA.Yvec,abs}(\text{RoomA.py}(:,505)) \end{bmatrix}, \cdot -k', ...
          RoomA.Yvec(RoomA.ivY),abs(RoomA.py(RoomA.ivY,505)),'or', ...
          RoomA.Yhd,RoomA.py_model(:,505),'-b')
150 title('Sound pressure along Y-axis at f = 84.8 Hz')
151 xlabel('Distance from reflecting surface [m]')
152 ylabel('|p(\omega)|')
153 set(gca, 'fontsize', 14)
154 xlim([RoomA.Yvec(end) 0])
155156 %% Room B
|157 \text{ figure}()
158 set(gcf,'position',[0,0,1800,600])
159 sgtitle('Room B, mode 100 & 010')
160 subplot(1,2,1)
\begin{bmatrix} 161 & \text{plot}(\text{RoomB.Xvec, abs}(\text{RoomB.px}(:,315)) \end{bmatrix}, \begin{bmatrix} -k \\ k \end{bmatrix}RoomB.Xvec(RoomB.ivX),abs(RoomB.px(RoomB.ivX,315)),'or', ...
          RoomB.Xhd,RoomB.px_model(:,315),'-b')
162 title('Sound pressure along X-axis at f = 52.8 Hz')
163 xlabel('Distance from reflecting surface [m]')
164 ylabel('|p(\omega)|')
165 xlim([RoomB.Xvec(end) 0])
166 set(gca, 'fontsize', 14)
\vert167 subplot(1,2,2)
\begin{bmatrix} 168 & \text{plot}(\text{RoomB.Yvec,abs}(\text{RoomB.py}(:,491)), ' - k', \dots \end{bmatrix}RoomB.Yvec(RoomB.ivY),abs(RoomB.py(RoomB.ivY,491)),'or', ...
          RoomB.Yhd,RoomB.py_model(:,491),'-b')
169 title('Sound pressure along Y-axis at f = 82.4 Hz')
170 xlabel('Distance from reflecting surface [m]')
171 ylabel('|p(\omega)|')
172 set(gca, 'fontsize', 14)
173 xlim([RoomB.Yvec(end) 0])
174|175 figure()
176 set(gcf,'position',[0,0,1800,600])
\vert177 sgtitle('Room B, mode 200 & 020')
|178 subplot(1,2,1)\vert179 plot(RoomB.Xvec,abs(RoomB.px(:,607)),'-k', ...
```

```
RoomB.Xvec(RoomB.ivX),abs(RoomB.px(RoomB.ivX,607)),'or', ...
          RoomB.Xhd,RoomB.px_model(:,607),'-b')
180 title('Sound pressure along X-axis at f = 102.0 Hz')
181 xlabel('Distance from reflecting surface [m]')
182 ylabel('|p(\omega)|')
183 xlim([RoomB.Xvec(end) 0])
\begin{bmatrix} 184 & \text{set}(\text{qca}, \text{ 'fontsize', 14}) \end{bmatrix}\vert185 subplot(1,2,2)
\begin{bmatrix} 186 & \text{plot}(\text{RoomB.Yvec,abs}(\text{RoomB.py}(:,952)) \end{bmatrix}, \cdot -k', ...
          RoomB.Yvec(RoomB.ivY),abs(RoomB.py(RoomB.ivY,952)),'or', ...
          RoomB.Yhd,RoomB.py_model(:,952),'-b')
187 title('Sound pressure along Y-axis at f = 160.0 Hz')
188 xlabel('Distance from reflecting surface [m]')
189 ylabel('|p(\omega)|')
\vert190 set(qca, 'fontsize', 14)
191 xlim([RoomB.Yvec(end) 0])
\vert192
\vert193 figure()
194 set(gcf,'position',[0,0,1800,600])
195 sgtitle('Room B, mode 300')
196 subplot(1,2,1)
\vert197 plot(RoomB.Xvec,abs(RoomB.px(:,893)),'-k', ...
          RoomB.Xvec(RoomB.ivX),abs(RoomB.px(RoomB.ivX,893)),'or', ...
          RoomB.Xhd,RoomB.px_model(:,893),'-b')
|198 \text{ title('Sound pressure along X-axis at f = } 150.0 \text{ Hz'})199 xlabel('Distance from reflecting surface [m]')
|200 \text{ ylabel}('|p(\omega)]')201 xlim([RoomB.Xvec(end) 0])
|202 \text{ set}(qca, 'fontsize', 14)|203 % subplot(1,2,2)
204 % plot(RoomB.Yvec,abs(RoomB.py(:,505)),'-k', ...
          RoomB.Yvec(RoomB.ivY),abs(RoomB.py(RoomB.ivY,505)),'or', ...
          RoomB.Yhd,RoomB.py_model(:,505),'--b')
205 % title('Sound pressure along Y-axis in X = and Z =')
206 % xlabel('Distance from reflecting surface]')
|207 \text{ % }ylabel('|p(\omega)|')
208 \text{ % set(qca, 'fontsize', 14)}209 % xlim([RoomB.Yvec(end) 0])
210211 %% Room C
212 figure()
213 set(gcf,'position',[0,0,1800,600])
214 sgtitle('Room C, mode 100 & 010')
215 subplot(1,2,1)216 plot(RoomC.Xvec,abs(RoomC.px(:,368)),'-k', .
          RoomC.Xvec(RoomC.ivX),abs(RoomC.px(RoomC.ivX,368)),'or', ...
          RoomC.Xhd,RoomC.px_model(:,368),'-b')
217 title('Sound pressure along X-axis at f = 61.7 Hz')
218 xlabel('Distance from reflecting surface [m]')
|219 \text{ ylabel}('|p(\Omega)220 xlim([RoomC.Xvec(end) 0])
221 set(gca, 'fontsize', 14)
222 subplot(1,2,2)
223 plot(RoomC.Yvec,abs(RoomC.py(:,469)),'-k', ...
          RoomC.Yvec(RoomC.ivY),abs(RoomC.py(RoomC.ivY,469)),'or', ...
          RoomC.Yhd,RoomC.py_model(:,469),'--b')
224 title('Sound pressure along Y-axis at f = 78.7 Hz')
225 xlabel('Distance from reflecting surface [m]')
226 ylabel('|p(\omega)|')
|227 \text{ set}(gca, 'fontsize', 14)|
```

```
228 xlim([RoomC.Yvec(end) 0])
229
230 figure()
231 set(gcf,'position',[0,0,1800,600])
232 sgtitle('Room C, mode 200 & 020')
233 subplot(1,2,1)234 plot(RoomC.Xvec,abs(RoomC.px(:,703)),'-k', ...
         RoomC.Xvec(RoomC.ivX),abs(RoomC.px(RoomC.ivX,703)),'or', ...
         RoomC.Xhd,RoomC.px_model(:,703),'-b')
235 title('Sound pressure along X-axis at f = 118.0 Hz')
236 xlabel('Distance from reflecting surface [m]')
237 ylabel('|p(\omega)|')
238 xlim([RoomC.Xvec(end) 0])
239 set(gca, 'fontsize', 14)
240 subplot(1,2,2)
241 plot(RoomC.Yvec,abs(RoomC.py(:,917)),'-k', ..
         RoomC.Yvec(RoomC.ivY),abs(RoomC.py(RoomC.ivY,917)),'or', ...
         RoomC.Yhd,RoomC.py_model(:,917),'-b')
242 title('Sound pressure along Y-axis at f = 154.0 Hz')
243 xlabel('Distance from reflecting surface [m]')
244 ylabel('|p(\omega)|')
245 set(gca, 'fontsize', 14)
246 xlim([RoomC.Yvec(end) 0])
```
**Code listing B.13:** ModalT\_C510.m

```
1 %% Init
2 clear
3 close all
4
5 Lx = 6.3; % Length
6 Ly = 6.15: % Width
7 Lz = 3.4; % Height
8 T = 1.2; % Reverberation time at low frequencies
9 c = 340; % speed of air in the room
10 Nfft = 2^19; % FFT Size
11 FS = 44100; % Samplerate
12 maxfreq = 120; % maximum frequency plotted
13 minfreq = 20; % minimum frequency plotted
14 dims = [Lx Ly Lz];15 fvec(:,1) = FS*(0:(Nfft/2-1))/Nfft; % Frequency vector16 tvec(:,1) = (1:1*44101)/44100; % Time vector for 1 second
17 ivf = find(fvec < maxfreq); % frequency index
18 eigenfreqs = Shoeboxfreq(dims, fvec(ivf), c);
19 [~,idf] = sort(eigenfreqs,1);
20 eigenfreqs = eigenfreqs(idf,:); % sorted natural frequency for rigid walls
21 dirac = [1; zeros(136709,1)]; % unit pulse
22 AresX = [28.1 54.8 82.1]; % First axial modal frequencies observed for the ...
        X axis
23 AresY = [29.6 57 84.8]; % First axial modal frequencies observed for the X axis
24 %% The following section imports the impulse responses
25 %% LSP
26 yLSP = audioread('0-180_averageTimeDomain.wav');
27 YLSP = fft(yLSP(1:7000),Nfft,1);
28 %% 100
29 y100 = audioread('Modaletterklang/100.wav');
30 Y100 = fft(y100(1:T*100000),Nfft,1)./YLSP;
31 %% 010
```

```
32
33 y010 = audioread('Modaletterklang/010.wav');
34 Y010 = fft(y010(1:T*100000),Nfft,1)./YLSP;
35 %% 110
36 y110 \theta = audioread('Modaletterklang/110(0.0).wav');
37 \text{ v}110 \text{ l} = \text{audioread('Modaletterklana/110(Lv,Lx).wav')};38
39 y110 = y110_0-y110_1;
40 Y110 = fft(y110(1:\overline{T}*100000),Nfft,1)./YLSP;
41 %% 001
42 y001 = audioread('Modaletterklang/001.wav');
43 Y001 = fft(y001(1:T*100000),Nfft,1)./YLSP;
44 %% 200
45 y200 = audioread('Modaletterklang/200.wav');
46 Y200 = fft(y200(1:T*100000),Nfft,1)./YLSP;
47 %% 020
48 y020 = audioread('Modaletterklang/020.wav');
49 Y020 = fft(y020(1:T*100000),Nfft,1)./YLSP;
50 %% 101
51 y101 = audioread('Modaletterklang/101.wav');
52 Y101 = fft(y101(1:T*100000),Nfft,1)./YLSP;
53 %% 011
54 y011 = audioread('Modaletterklang/011.wav');
55 Y011 = fft(y011(1:T*100000),Nfft,1)./YLSP;
56 %% 210
57 y210 0 = audioread('Modaletterklang/210(0).wav');
58 y210 1 = audioread('Modaletterklang/210(Ly).wav');
59
60 y210 = y2100 - y2101;
61 Y210 = fft(y210(1:T*100000),Nfft,1)./YLSP;
62 %% 120
63 y120 0 = audioread('Modaletterklang/120(0).wav');
64 y120_1 = audioread('Modaletterklang/120(Lx).wav');
65
66 y120 = y120_0 + y120_1;
67 Y120 = fft(y120(1:T*100000),Nfft,1)./YLSP;
68 %% 111
69 y111 = audioread('Modaletterklang/111.wav');
70 Y111 = fft(y111(1:T*50000),Nfft,1)./YLSP;
71 %% 201
72 y201 = audioread('Modaletterklang/201.wav');
73 Y201 = fft(y201(1:T*100000),Nfft,1)./YLSP;
74 %% 021
75 y021 = audioread('Modaletterklang/021.wav');
76 Y021 = fft(y021(1:T*100000),Nfft,1)./YLSP;
77 %% 220
78 y220 = audioread('Modaletterklang/220.wav');
79 Y220 = fft(y220(1:T*100000),Nfft,1)./YLSP;
80 %% 211
81 y211 = audioread('Modaletterklang/211.wav');
82 Y211 = fft(y211(1:T*100000),Nfft,1)./YLSP;
83 %% 121
84 y121 = audioread('Modaletterklang/121.wav');
85 Y121 = fft(y121(1:T*100000),Nfft,1)./YLSP;
86 %% 300
87 y300 = audioread('Modaletterklang/300.wav');
88 Y300 = fft(y300(1:T*100000),Nfft,1)./YLSP;
89 %% 030
90 y030 = audioread('Modaletterklang/030.wav');
91 Y030 = fft(y030(1:T*100000),Nfft,1)./YLSP;
```

```
92 %% 310
 93 y310 \theta = audioread('Modaletterklang/310(0).wav');
 94 \text{ y}310^{-1} = audioread('Modaletterklang/310(Ly).wav');
 95
96 y310 = y310_0 + y310_1;
 97 Y310 = fft(\sqrt{310(1:T^*100000)}.Nfft.1)./YLSP:
 98 %% 130
 99 y130_0 = audioread('Modaletterklang/130(0).wav');
100 y130 1 = audioread('Modaletterklang/130(Lx).wav');
101
\begin{array}{ccc} \n\sqrt{102} & \text{y130} = \text{y130} \quad 0 \\ \n\end{array} - y130 1;
|103 \tY130 = fft(\bar{y}130(1:T*\bar{1}00000), Nfft, 1)./YLSP;
\frac{104}{88} 221
\begin{bmatrix} 105 & y221 = \text{audioread('Modletterklang/221.wav')}; \end{bmatrix}106 Y221 = fft(y221(1:T*100000),Nfft,1)./YLSP;
107 %% 301
\vert108 v301 = audioread('Modaletterklang/301.wav'):
\begin{bmatrix} 109 & Y301 = fft(y301(1:T*100000), Nfft, 1) \end{bmatrix}. /YLSP;
110 %% 031
\begin{bmatrix} 111 & y031 = audioread('Modaletterklang/031.wav') \end{bmatrix};
|112 \quad Y031 = fft(y031(1:T*100000), Nfft, 1)./YLSP;
113 %% 320
\begin{bmatrix} 114 & y320 = \text{audioread('Modlatterklang/320.wav') } \end{bmatrix}|115 \text{ Y}320 = \text{fft}(y320(1:T*100000),\text{Nfft},1)./YLSP;
116 % 311
|117 \quad \text{y}311 = \text{audioread('Modaletterklang/311.wav')};|118 \tY311 = fft(y311(1:T*100000), Nfft, 1)./YLSP;
119 %% 002
\vert120 y002 = audioread('Modaletterklang/002.wav');
121 Y002 = fft(y002(1:T*100000),Nfft,1)./YLSP;
122 %% The following sections backwards filter the IRs before they are \dotsbackwards integrated. Then a least-squares line is calculated and all ...
             the parameters are calculated. Like T_modal, Xi, and alpha.
123 %% 100 filtering
\begin{bmatrix} 124 & 0 \end{bmatrix} ctfilt100 = octaveFilter(30.1, '2/3 octave');
|125 \text{ filter}100 = \text{octfilt}100(\text{dirac});
\begin{bmatrix} 126 & y100 \text{filt} = \text{flip}(\text{octfilt100}(\text{flip}(y100))) \end{bmatrix}|127 \tY100filter = fft(filter100,Nfft);
|128 \text{ y100filt} = y100filt(1:35000):
|129 \text{ D}100 = 10*log10(flip(cumsum(flip(y100filt.^2))));
\begin{bmatrix} 130 & D100 = D100 - max(D100) \end{bmatrix}131 idD100 = find(D100 <= -5 & D100 >= -25);
|132 \text{ p100} = \text{polyfit}(\text{tree}(\text{idD100}),\text{D100}(\text{idD100}),1);|133 \text{ R}100 = \text{polyval}(\text{p100}, \text{tree});134 T100 = 60/(R100(1)-R100(end));
\begin{bmatrix} 135 & \text{rsg100} = (\text{sum}((\text{R100}(idD100)-\text{mean}(D100(idD100)))).^2)) & / & \ldots \end{bmatrix}(sum((D100(idD100)-mean(D100(idD100))).^2));
\sqrt{136} nonlin100 = 1000*(1-rsq100);
\begin{bmatrix} 137 & a1phax100 = 55.3 \times Lx^2 \times 28.1 / (-c^2 \times 1 \times T100) \end{bmatrix}\begin{bmatrix} 138 & \text{alphant}00 = 1-\exp(\text{alphax100}); \end{bmatrix}\begin{cases} 139 & \text{Y100fill} = \text{fft(y100fill}, \text{Nfft}, 1); \end{cases}140 %% 010 filtering
\begin{vmatrix} 141 & 0 \end{vmatrix} octfilt\theta10 = octaveFilter(29.6,'2/3 octave');
\begin{vmatrix} 1 & 4 & 2 \end{vmatrix} filter010 = octfilt010(dirac);
\begin{bmatrix} 143 & y010 \text{filt} = \text{flip}(\text{octfilt010}(\text{flip}(y010))) \end{bmatrix}|144 \t\t\t\t\t Y010filter = fft(filter010,Nfft);
|145 \text{ y010filt} = \text{y010filt}(1:16000);|146 \text{ D}010 = 10*log10(flip(cumsum(flip(y010fit1.^2))));
|147 \text{ D}010 = \text{D}010 - \text{max}(\text{D}010);\begin{align*}\n 148 \text{ idD} & 010 = \text{find} & (D & 010 <= -5 \& D & 010 >= -25\n \end{align*}
```

```
|149 \text{ p}010 = \text{polyfit}(tvec(idD010),D010(idD010),1);|150 \text{ R}010 = \text{polyval}(\text{p}010, \text{tree});
\begin{bmatrix} 151 & 7010 & = & 60 \end{bmatrix} (R010(1) - R010(end));
\begin{array}{ccc} |152 & \text{rsq010} = (\text{sum}((\text{R010}(id \text{D010}) - \text{mean}( \text{D010}(id \text{D010}))), \text{``2)}), \text{''}. \end{array}(sum((D010(idD010)-mean(D010(idD010))).^2));
\sqrt{153} nonlin\theta10 = 1000*(1-rsq010);
154 alphax010 = 55.3*Ly^2*29.6/(-c^2*1*T010);
155 alpham010 = 1-sqrt(exp(alphax010));
|156 \t\t Y010filt = fft(y010filt,Nfft,1);
157
158 %% 200 filtering
\begin{bmatrix} 159 & 0 \end{bmatrix} octfilt200 = octaveFilter(52.8, '1/3 octave');
\vert160 filter200 = octfilt200(dirac);
\begin{bmatrix} 161 & y200 \text{filt} = \text{flip}(\text{octfilt200}(\text{flip}(y200))) \end{bmatrix}162 Y200filter = fft(filter200,Nfft);
|163 \t y200filt = y200filt(1:40000);
\begin{bmatrix} 164 & D200 = 10 * log10(flin(cumsum(flin(v200filt.^2)))) \end{bmatrix}\sqrt{165} D200 = D200-max(D200);
\begin{bmatrix} 166 & i dD200 = find (D200 <= -5 & \text{D}200 >= -25) \end{bmatrix};
167 p200 = polyfit(tvec(idD200),D200(idD200),1);
168 R200 = polyval(p200,tvec);
\begin{bmatrix} 169 & T200 = 60/(R200(1) - R200(\text{end})) \end{bmatrix}|170 \text{ rsq200} = (\text{sum}((R200(\text{id}D200) - \text{mean}(D200(\text{id}D200)))) \cdot 2)) / ...(sum((D200(idD200)-mean(D200(idD200))).^2));
|171 \text{ nonlin200} = 1000^*(1\text{-}rsq200);172 alphax200 = 55.3*Lx^2*54.8/(-c^2*2*T200);
\vert173 alpham200 = 1-exp(alphax200);
\begin{cases} 174 & \text{Y200filt} = \text{fft}(y200\text{filt},\text{Nfft},1); \end{cases}175 %% 020 filtering
\vert176 octfilt020 = octaveFilter(57, '1/3 octave');
\vert177 filter020 = octfilt020(dirac);
|178 \text{ y020filt} = \text{flip}(\text{octfilt020}(\text{flip}(y020)));
\begin{bmatrix} 179 & \text{Y020filter} = \text{fft}(\text{filter020,Nfft}) \end{bmatrix}180 y020filt = y020filt(1:41000);
|181 \text{ D}020 = 10*log10(flip(cumsum(flip(y020filt.^2))));
\begin{bmatrix} 182 & 0020 \\ -0.020 & -0.0020 \end{bmatrix}\begin{vmatrix} 183 & 1dD020 = 1 \end{vmatrix} = 110 = 10020 = -5 & D020 = -25);
|184 \text{ p}020 = \text{polyfit}(\text{tree}(\text{idD}020),\text{D}020(\text{id}D020),1);|185 \text{ R}020 = \text{polyval}(\text{p}020, \text{tree});
186 T020 = 60/(R020(1)-R020(end));
\begin{array}{ccc} |187 & \text{rsg020} = (\text{sum}(\text{R020}(\text{idD020}) - \text{mean}(\text{D020}(\text{idD020}))) \text{.}^{\text{o}}2)) / \text{.} \text{.} \text{.} \end{array}(sum((D020(idD020)-mean(D020(idD020))).^2));
\begin{vmatrix} 188 & \text{nonlin020} \\ 0 & 1000^{\ast} & 1 \end{vmatrix} rsq020);
\begin{bmatrix} 189 & a1phax020 = 55.3 \times Ly^2 \times 57/( -c^2 \times 2 \times 7020) \end{bmatrix}|190 alpham020 = 1-sqrt(exp(alphax020));
|191 \tY020filt = fft(y020filt,Nfft,1);
192 %% 300 filtering 82.1Hz
\begin{bmatrix} 193 & 0 \end{bmatrix} octfilt300 = octaveFilter(80, '1/6 octave');
194 filter300 = octfilt300(dirac);
\begin{bmatrix} 195 & y300 \text{filt} = \text{flip}(\text{octfilt}300 (\text{flip}(\text{y}300))) \end{bmatrix}\begin{bmatrix} 196 & \text{Y300filter} = \text{fft}(\text{filter300,Nfft}) \end{bmatrix}|197 \text{ y}300filt = y300filt(1:40000);
198 D300 = 10*log10(flip(cumsum(flip(y300filt.^2))));
\begin{bmatrix} 199 & D300 = D300 - max(D300) \end{bmatrix};
|200 \text{ id}D300 = \text{find}(D300 \le -5 \text{ \& } D300 \ge -25);|201 \text{ p}300 = \text{polyfit}(\text{tree}(\text{idD}300),\text{D}300(\text{idD}300),1);|202 \text{ R}300 = \text{polyval}(\text{p}300, \text{tree});
203 T300 = 60/(R300(1)-R300(end));
|204 \text{ rsq}300 = (\text{sum}((R300(\text{id}D300) - \text{mean}(D300(\text{id}D300)))) \cdot 2)) / ...(sum((D300(idD300)-mean(D300(idD300))).^2));
```

```
|205 \text{ nonlin}300 = 1000*(1-rsq300);206 alphax300 = 55.3*Lx^2*82.1/(-c^2*3*T300);
|207 \text{ alphant3000} = 1-\exp(\text{alphax300});208 Y300filt = fft(y300filt, Nfft, 1);
209 %% 030 filtering
210 octfilt030 = octaveFilter(84, '1/6 octave');
211 filter030 = octfilt030(dirac);
|212 \text{ y030filt} = \text{flip}(\text{octfilt030}(\text{flip}(\text{y030}))),213 Y030filter = fft(filter030, Nfft);
214 y030filt = y030filt(1:24000);
215 D030 = 10*log10(flip(cumsum(flip(y030filt.^2))));
216 D030 = D030 - max(D030);
217 idD030 = find(D030 <= -5 & D030 >= -25);
|218 \text{ p}030 = \text{polyfit}(\text{tree}(\text{idD}030),\text{D}030(\text{id}D030),1);|219 \text{ R}030 = \text{polyval}(\text{p}030, \text{tree});
220 T030 = 60/(R030(1)-R030(end));
|_{221} rsq030 = (sum((R030(idD030)-mean(D030(idD030))).^2)) / ...
          (sum((D030(idD030)-mean(D030(idD030))).^2));
|222 \quad \text{nonlin030} = 1000*(1-rsq030);223 alphax030 = 55.3*Ly^2*84.8/(-c^2*3*T030);
|224 alpham030 = 1-sqrt(exp(alphax030));
225 Y030filt = fft(y030filt,Nfft,1);
226 %% Plot decay curve lowest 7 modes
|227 \text{ figure}()
228 sgtitle('Decay curves and parmeters for room A','FontSize',18)
229 subplot(3,2,1),plot(D100),title(['100 mode, 28.1 Hz, T {20} = ...
          ',num2str(T100,3),', \alpha m = ',num2str(alpham100,3),', and \xi = \dots',num2str(nonlin100,3)]),hold on,plot(R100,'--k'),plot([idD100(1) ...
         idD100(end)],D100([idD100(1) idD100(end)]),'or'),hold off,ylim([-60 ...
         0]),xlabel('Samples'),ylabel('[dB]'),set(gca, 'fontsize', 15)
|230 subplot(3,2,2),plot(D010),title(['010 mode, 29.6 Hz, T_{-}{20} = \ldots',num2str(T010,3),', \alpha_m = ',num2str(alpham010,3),', and \xi = \ldots',num2str(nonlin010,3)]),hold on,plot(R010,'--k'),plot([idD010(1) ...
         idD010(end)],D010([idD010(1) idD010(end)]),'or'),hold off,ylim([-60 ...
         0]),xlabel('Samples'),ylabel('[dB]'),set(gca, 'fontsize', 15)
231 subplot(3,2,3),plot(D200),title(['200 mode, 54.8 Hz, T_{\text{1}}{20} = ...
          ', num2str(T200,3),', \alpha_m = ',num2str(alpham200,3),', and \xi = \ldots',num2str(nonlin200,3)]),hold on,plot(R200,'--k'),plot([idD200(1) ...
         idD200(end)],D200([idD200(1) idD200(end)]),'or'),hold off,ylim([-60 ...
         0]),xlabel('Samples'),ylabel('[dB]'),set(gca, 'fontsize', 15)
232 subplot(3,2,4),plot(D020),title(['020 mode, 57.0 Hz, T {20} = ...
          ',num2str(T020,3),', \alpha_m = ',num2str(alpham020,3),', and \xi = ...
          ',num2str(nonlin020,3)]),hold on,plot(R020,'--k'),plot([idD020(1) ...
         idD020(end)],D020([idD020(1) idD020(end)]),'or'),hold off,ylim([-60 ...
         0]),xlabel('Samples'),ylabel('[dB]'),set(gca, 'fontsize', 15)
233 subplot(3,2,5),plot(D300),title(['300 mode, 82.1 Hz, T {20} = ...
          ',num2str(T300,3),', \alpha m = ',num2str(alpham300,3),', and \xi = ...
          ',num2str(nonlin300,3)]),hold on,plot(R300,'--k'),plot([idD300(1) ...
         idD300(end)],D300([idD300(1) idD300(end)]),'or'),hold off,ylim([-60 ...
         0]),xlabel('Samples'),ylabel('[dB]'),set(gca, 'fontsize', 15)
|234 subplot(3,2,6),plot(D030),title(['030 mode, 85.1 Hz, T {20} = ...
         ',num2str(T030,3),', \alpha_m = ',num2str(alpham030,3),', and \xi = ...
          ,num2str(nonlin030,3)]),hold on,plot(R030,'--k'),plot([idD030(1) ...
         idD030(end)],D030([idD030(1) idD030(end)]),'or'),hold off,ylim([-60 ...
         0]),xlabel('Samples'),ylabel('[dB]'),set(gca, 'fontsize', 15)
235 set(gca, 'fontsize', 18)
236 %% Plot in frequency
237 figure()
238 sgtitle('Frequency responses with source and receiver position cancelling ...
         in room A','FontSize',18)
```

```
239 subplot(3,2,1)
240 plot(fvec(ivf),20*log10(abs(Y100(ivf))),fvec(ivf),20*log10(abs(Y100filter(ivf))))
241 title('100 mode, 28.1 Hz'),xlabel('Frequency ...
         [Hz]'),ylabel('[dB]'),set(gca, 'fontsize', 15)
|242 xline(eigenfreqs(2,1), '--k')
243 xline(AresX(1))
244 ylim([-40 35])
245 legend({'Room''s frequency response','Filter''s frequency response','Rigid ...
         room''s natural frequency'},'Location','best','FontSize',16)
246 xlim([minfreq maxfreq])
247 subplot(3,2,2)
248 plot(fvec(ivf),20*log10(abs(Y010(ivf))),fvec(ivf),20*log10(abs(Y010filter(ivf))))
249 title('010 mode, 29.6 Hz'), xlabel('Frequency ...
          [Hz]'),ylabel('[dB]'),set(gca, 'fontsize', 15)
|250 \times \text{line}(eigenfreqs(3,1), '--k')||251 \times \text{line}(AresY(1))||252 \text{ ylim}([ -40 \text{ 35}])|253 xlim([minfreq maxfreq])
254
|255 subplot(3,2,3)256 plot(fvec(ivf),20*log10(abs(Y200(ivf))),fvec(ivf),20*log10(abs(Y200filter(ivf))))
257 title('200 mode, 54.8 Hz'),xlabel('Frequency ...
          [Hz]'),ylabel('[dB]'),set(gca, 'fontsize', 15)
258 xline(eigenfreqs(6,1), '--k')
|259 \times \text{line}(AreaX(2))|260 ylim([-40 35])
261 xlim([minfreq maxfreq])
262 subplot(3,2,4)
263 plot(fvec(ivf),20*log10(abs(Y020(ivf))),fvec(ivf),20*log10(abs(Y020filter(ivf))))
264 title('020 mode, 57.0 Hz'), xlabel('Frequency ...
          [Hz]'),ylabel('[dB]'),set(gca, 'fontsize', 15)
265 xline(eigenfreqs(7,1),'--k')
266 xline(AresY(2))
267 ylim([-40 35])
268 xlim([minfreq maxfreq])
269
270 subplot(3,2,5)
271 plot(fvec(ivf),20*log10(abs(Y300(ivf))),fvec(ivf),20*log10(abs(Y300filter(ivf))))
272 title('300 mode, 82.1 Hz'),xlabel('Frequency ...
          [Hz]'),ylabel('[dB]'),set(gca, 'fontsize', 15)
273 xline(eigenfreqs(18,1),'--k')
274 xline(AresX(3))
275 ylim([-40 35])
276 xlim([minfreq maxfreq])
277 subplot(3,2,6)
278 plot(fvec(ivf),20*log10(abs(Y030(ivf))),fvec(ivf),20*log10(abs(Y030filter(ivf))))
279 title('030 mode, 85.1 Hz'),xlabel('Frequency ...
          [Hz]'), ylabel('[dB]'), set(qca, 'fontsize', 15)
280 xline(eigenfreqs(19,1),'--k')
281 \times line(AreaY(3))|282 \text{ ylim}([ -40 \text{ 35}])|283 xlim([minfreq maxfreq])
```
**Code listing B.14:** ModalT\_B524.m

 clear close all

```
4 Lx = 3.5; % Length
5 Ly = 2.3; % Width
6 Lz = 3.4; % Height
7 T = 0.5; % Reverberation time at low frequencies
8 c = 340; % speed of air in the room
9 Nfft = 2^19; % FFT Size
10 FS = 44100; % Samplerate
11 maxfreq = 200; % max frequency plotted
12 minfreq = 20; % min frequency plotted
13 dims = [Lx Ly Lz];14 fvec(:,1) = FS*(0:(Nfft/2-1))/Nfft; % frequency vector15 tvec(:,1) = (1:1*44101)/44100; % time vector for 1 second
16 ivf = find(fvec < maxfreq); % frequency index vector
17 eigenfreqs = Shoeboxfreq(dims,fvec(ivf),c);
18 [~,idf] = sort(eigenfreqs,1);
19 eigenfreqs = eigenfreqs(idf,:); %Sorted natural frequencies for hard walls
20 dirac = [1; zeros(136709,1)]; %unit pulse
21 BresX = [52.8 \ 102 \ 150]; % First axial modal frequencies observed for the X axis
22 BresY = [82.4 160]; % First axial modal frequencies observed for the Y axis
23 %% The following section imports the impulse responses
24 %% LSP
25 yLSP = audioread('0-180_averageTimeDomain.wav');
26 YLSP = fft(yLSP(1:7000),Nfft,1);
27 %% 100
28 y100 = audioread('B524/ModalT/100.wav');
29 Y100 = fft(y100(1:T*100000),Nfft,1)./YLSP;
30 %% 200
31 y200 = audioread('B524/ModalT/200.wav');
32 Y200 = fft(y200(1:T*100000),Nfft,1)./YLSP;
33 %% 300
34 y300 = audioread('B524/ModalT/300.wav');
35 Y300 = fft(y300(1:T*100000),Nfft,1)./YLSP;
36 %% 010
37 y010 = audioread('B524/ModalT/010.wav');
38 Y010 = fft(y010(1:T*100000),Nfft,1)./YLSP;
39 %% The following sections backwards filter the IRs before they are ...
        backwards integrated. Then a least-squares line is calculated and all ...
        the parameters are calculated. Like T_modal, Xi, and alpha.
40 %% 100 filtering
41 octfilt100 = octaveFilter(53.1,'2/3 octave');
42 filter100 = octfilt100(dirac);
43 y100filt = flip(octfilt100(flip(y100)));
44 Y100filter = fft(filter100,Nfft);
45 y100filt = y100filt(1:16500);
46 D100 = 10*log10(flip(cumsum(flip(y100filt.^2))));
47 D100 = D100-max(D100);
48 idD100 = find(D100 <= -5 & D100 >= -25);
49 p100 = polyfit(tvec(idD100),D100(idD100),1);
50 R100 = polyval(p100,tvec);
51 T100 = 60/(R100(1)-R100(end));
52 rsq100 = (sum((R100(idD100)-mean(D100(idD100))).^2)) / ...(sum((D100(idD100)-mean(D100(idD100))).^2));
53 nonlin100 = 1000*(1-rsq100);
54 alphax100 = 55.3*Lx^2*52.8/(-c^2*1*T100);
55 alpham100 = 1-sqrt(exp(alphax100));
56 Y100filt = fft(y100filt,Nfft,1);
57 %% 200 filtering
58 octfilt200 = octaveFilter(100,'1/3 octave');
59 filter200 = octfilt200(dirac);
60 y200filt = flip(octfilt200(flip(y200)));
```

```
61 Y200filter = fft(filter200,Nfft);
62 y200filt = y200filt(1:7000);
63 D200 = 10 * log10(flip(cumsum(flip(y200filt.^2))));
64 D200 = D200 - max(D200);
65 idD200 = find(D200 \le -5 \le D200 \le -25);66 p200 = polyfit(tvec(idD200),D200(idD200),1);
67 R200 = polyval(p200,tvec);
68 T200 = 60/(R200(1)-R200(end));
69 rsq200 = (sum((R200(idD200)-mean(D200(idD200))).^2)) / ...(sum((D200(idD200)-mean(D200(idD200))).^2));
70 nonlin200 = 1000*(1-rsq200);
71 alphax200 = 55.3*Lx^2*102/(-c^2*2*T200);
72 alpham200 = 1-sqrt(exp(alphax200));
73 Y200filt = fft(y200filt,Nfft,1);
74 %% 300 filtering 154 Hz
75 octfilt300 = octaveFilter(148,'1/3 octave');
76 filter300 = octfilt300(dirac):
77 y300filt = flip(octfilt300(flip(y300)));
78 Y300filter = fft(filter300,Nfft);
79 y300filt = y300filt(1:19000);
80 D300 = 10*log10(flip(cumsum(flip(y300filt.^2))));
81 D300 = D300 - max(D300);
82 idD300 = find(D300 \le -5 \& D300 \le -25);83 p300 = polyfit(tvec(idD300),D300(idD300),1);
84 R300 = polyval(p300,tvec);
85 T300 = 60/(R300(1)-R300(end));
86 rsq300 = (sum((R300(idD300)-mean(D300(idD300))).^2)) / ...(sum((D300(idD300)-mean(D300(idD300))).^2));
87 nonlin300 = 1000*(1-rsq300);
88 alphax300 = 55.3*Lx^2*150/(-c^2*3*T300);
89 alpham300 = 1-sqrt(exp(alphax300));
90 Y300filt = fft(y300filt,Nfft,1);
91 %% 010 filtering
92 octfilt010 = octaveFilter(82.6,'1/3 octave');
93 filter010 = octfilt010(dirac);
94 y010filt = flip(octfilt010(flip(y010)));
95 Y010filter = fft(filter010,Nfft);
96 y010filt = y010filt(1:16000);
97 D010 = 10*log10(flip(cumsum(flip(y010filt.^2))));
98 D010 = D010-max(D010);
99 idD010 = find(D010 <= -5 & D010 >= -25);
|100 \text{ p}010 = \text{polyfit}(\text{tree}(\text{idD}010),\text{D}010(\text{id}D010),1);|101 \text{ R}010 = \text{polyval}(\text{p}010, \text{tree});
102 T010 = 60/(R010(1)-R010(end));
|103 \text{ rsq010} = (sum((R010(idD010)-mean(D010(idD010))).^2)) / ...(sum((D010(idD010)-mean(D010(idD010))).^2));
|104 nonlin010 = 1000*(1-rsq010);
\begin{bmatrix} 105 & a\text{ l} pham010 = 1-exp(13.8*Lv/(-c*T010));
\begin{bmatrix} 106 & \text{Y010filt} = \text{fft(y010filt}, \text{Nfft}, 1) \end{bmatrix}107 %% Plot decay curve lowest 7 modes
\vert_{108} figure()
109 sgtitle('Decay curves and parmeters for room B','FontSize',18)
110 subplot(3,2,1),plot(D100),title(['100 mode, 52.8 Hz, T<sub>1</sub>20} = ...
          ',num2str(T100,3),', \alpha_m = ',num2str(alpham100,3),', and \xi = ...
         ',num2str(nonlin100,3)]),xlabel('Samples'),ylabel('[dB]'),hold ...
         on,plot(R100,'--k'),plot([idD100(1) idD100(end)],D100([idD100(1) ...
         idD100(end)]),'or'),hold off,ylim([-60 ...
         0]),xlabel('Samples'),ylabel('[dB]'),set(gca, 'fontsize', 15)
|111 subplot(3,2,2),plot(D010),title(['010 mode, 82.4 Hz, T_{20} = \ldots',num2str(T010,3),', \alpha m = ',num2str(alpham010,3),', and \xi = ...
```

```
',num2str(nonlin010,3)]),xlabel('Samples'),ylabel('[dB]'),hold ...
          on,plot(R010,'--k'),plot([idD010(1) idD010(end)],D010([idD010(1) ...
          idD010(end)]),'or'),hold off,ylim([-60 ...
          0]),xlabel('Samples'),ylabel('[dB]'),set(gca, 'fontsize', 15)
|112 \text{ subplot}(3,2,3), \text{plot}(D200), \text{title} (['200 mode, 102.0 Hz, T {20} = ...
          '.num2str(T200.3).', \alpha m = '.num2str(alpham200.3),', and \xi = ...
          ',num2str(nonlin200,3)]),xlabel('Samples'),ylabel('[dB]'),hold ...
          on,plot(R200,'--k'),plot([idD200(1) idD200(end)],D200([idD200(1) ...
          idD200(end)]),'or'),hold off,ylim([-60 ...
          0]),xlabel('Samples'),ylabel('[dB]'),set(gca, 'fontsize', 15)
113 subplot(3,2,5),plot(D300),title(['300 mode, 150.0 Hz, T \{20\} = ...',num2str(T300,3),', \alpha_m = ',num2str(alpham300,3),', and \xi = \dots',num2str(nonlin300,3)]),xlabel('Samples'),ylabel('[dB]'),hold ...
          on,plot(R300,'--k'),plot([idD300(1) idD300(end)],D300([idD300(1) ...
          idD300(end)]),'or'),hold off,ylim([-60 ...
          0]),xlabel('Samples'),ylabel('[dB]'),set(gca, 'fontsize', 15)
\vert114 set(gca, 'fontsize', 18)
115 % Plot in frequency
\vert116 figure()
|117 sqtitle('Frequency responses with source and receiver position cancelling ...
          in room B','FontSize',18)
|118 \quad \text{subplot}(3,2,1)|119 plot(fvec(ivf),20*log10(abs(Y100(ivf))),fvec(ivf),20*log10(abs(Y100filter(ivf))))
\vert120 title('100 mode, 52.8 Hz'), xlabel('Frequency ...
          [Hz]'),ylabel('[dB]'),set(gca, 'fontsize', 15)
|121 \times \text{line}(eigenfreqs(2,1), '--k')|\vert122 xline(BresX(1))
123 %legend({'Room''s frequency response','Filter''s frequency ...
          response','Rigid room''s natural frequency'},'Location','best')
|124 \text{ ylim}([ -40 \text{ 30}])|125 xlim([minfreq maxfreq])
126 subplot(3,2,2)
127 plot(fvec(ivf),20*log10(abs(Y010(ivf))),fvec(ivf),20*log10(abs(Y010filter(ivf))))
|128 \text{ title('010 mode, } 82.4 \text{ Hz'}), \text{xlabel('Frequency . . .}[Hz]'),ylabel('[dB]'),set(gca, 'fontsize', 15)
|129 \times \text{line}(eigenfreqs(5,1), '--k')|\vert130 xline(BresY(1))
131 ylim([-40 30])
132 xlim([minfreq maxfreq])
|133 \quad \text{subplot}(3,2,3)|\begin{equation} \begin{array}{ll} \text{134} & \text{plot}(\text{free}(i\text{vf}),20*\text{log10}(\text{abs}(Y200(i\text{vf}))),\text{free}(i\text{vf}),20*\text{log10}(\text{abs}(Y200fitter(i\text{vf}))) \end{array} \end{equation}|135 \text{ title('200 mode, } 102.0 \text{ Hz'}), \text{xlabel('Frequency . . .}[Hz]'),ylabel('[dB]'),set(gca, 'fontsize', 15)
\begin{bmatrix} 136 & \text{xline}(eigenfregs(8,1), '--k') \end{bmatrix}|137 \times \text{line(BresX(2)})||138 \text{ ylim}([ -40 \text{ 30}])|139 xlim([minfreq maxfreq])
140 subplot(3.2.5)
141 plot(fvec(ivf),20*log10(abs(Y300(ivf))),fvec(ivf),20*log10(abs(Y300filter(ivf))))
142 title('300 mode, 150.0 Hz'),xlabel('Frequency ...
          [Hz]'),ylabel('[dB]'),set(gca, 'fontsize', 15)
143 xline(eigenfreqs(18,1),'--k')
|144 \times \text{line(BresX(3)})||145 \text{ ylim}([ -40 \text{ 30}])|146 xlim([minfreq maxfreq])
```
**Code listing B.15:** ModalT\_B553.m

```
1 clear
2 close all
\overline{3}4 Lx = 3.05; %Length
5 Ly = 2.3; %Width
6 Lz = 3.4: %Height
7 T = 0.5; % Reverberation time at low frequencies
8 c = 340; % speed of air in the room
9 Nfft = 2^19; % FFT Size
10 FS = 44100; % Samplerate
11 maxfreq = 200; % max frequency plotted
12 minfreq = 20; % min frequency plotted
13 dims = [Lx Ly Lz];14 fvec(:,1) = FS*(0:(Nfft/2-1))/Nfft; % frequency vector15 tvec(:,1) = (1:1*44101)/44100; % time vector for 1 second
16 ivf = find(fvec < maxfreq); % frequency index vectoreigenfreqs = \dotsShoeboxfreq(dims,fvec(ivf).c);
17 eigenfreqs = Shoeboxfreq(dims,fvec(ivf),c);
18 [-, idf] = sort(eigenfreqs, 1);19 eigenfreqs = eigenfreqs(idf,:);
20 dirac = [1; zeros(136709,1)]; %unit pulse
21 CresX = [61.7 \t118 \t174.5]; First axial modal frequencies observed for the ...
        X axis
22 CresY = [78.7 \t154];% First axial modal frequencies observed for the Y axis
23 %% The following section imports the impulse responses
24 %% LSP
25 yLSP = audioread('0-180_averageTimeDomain.wav');
26 YLSP = fft(yLSP(1:7000),Nfft,1);27 %% 100
28 y100 = audioread('B553/ModalT/100.wav');
29 Y100 = fft(y100(1:T*100000),Nfft,1)./YLSP;
30 %% 200
31 y200 = audioread('B553/ModalT/200.wav');
32 Y200 = fft(y200(1:T*100000),Nfft,1)./YLSP;
33 %% 300
34 y300 = audioread('B553/ModalT/300.wav');
35 Y300 = fft(y300(1:T*100000),Nfft,1)./YLSP;
36 %% 010
37 y010 = audioread('B553/ModalT/010.wav');
38 Y010 = fft(y010(1:T*100000),Nfft,1)./YLSP;
39 %% 020
40 y020 = audioread('B553/ModalT/020.wav');
41 Y020 = fft(y020(1:T*100000),Nfft,1)./YLSP;
42 %% The following sections backwards filter the IRs before they are ...
        backwards integrated. Then a least-squares line is calculated and all ...
        the parameters are calculated. Like T modal, Xi, and alpha.
43 %% 100 filtering
44 octfilt100 = octaveFilter(61.15,'2/3 octave');
45 filter100 = octfilt100(dirac);
46 v100filt = octfilt100(y100);
47 Y100filter = fft(filter100,Nfft);
48 y100filt = y100filt(1:16000);
49 D100 = 10*log10(flip(cumsum(flip(y100filt.^2))));
50 D100 = D100-max(D100);
51 idD100 = find(D100 <= -5 & D100 >= -25);
52 p100 = polyfit(tvec(idD100),D100(idD100),1);
53 R100 = polyval(p100,tvec);
54 T100 = 60/(R100(1)-R100(end));
55 r \cdot s q100 = (sum((R100(idD100) - mean(D100(idD100))).^2)) / ...(sum((D100(idD100)-mean(D100(idD100))).^2));
```

```
56 nonlin100 = 1000*(1-rsq100);57 alphax100 = 55.3*Lx^2*61.7/(-c^2*1*T100);
 58 alpham100 = 1-sqrt(exp(alphax100));59 Y100filt = fft(y100fill, Nfft, 1);60 %% 200 filtering
 61 octfilt200 = octaveFilter(117.9.'1/6 octave');
 62 filter200 = octfilt200(dirac);
 63 y200filt = flip(octfilt200(flip(y200)));
 64 Y200filter = fft(filter200,Nfft);
 65 y200filt = y200filt(1:24000);
 66 D200 = 10 * log10(flip(cumsum(flip(y200filt.^2))));
 67 D200 = D200 - max(D200);
 68 idD200 = find(D200 \le -5 \le D200 \le -25);
 69 p200 = polyfit(tvec(idD200),D200(idD200),1);
 70 R200 = polyval(p200,tvec);
 71 T200 = 60/(R200(1)-R200(end));
 72 rsa200 = (sum((R200(idD200)-mean(D200(idD200))), ^2)) / ...
           (sum((D200(idD200)-mean(D200(idD200))).^2));
 73 nonlin200 = 1000*(1-rsq200);
 74 alphax200 = 55.3*Lx^2*118/(-c^2*2*T200);
 75 alpham200 = 1-sqrt(exp(alphax200));
 76 Y200filt = fft(y200filt,Nfft,1);
 77 %% 300 filtering
 78 octfilt300 = octaveFilter(174.4,'1/12 octave');
 79 filter300 = octfilt300(dirac);
 80 y300filt = flip(octfilt300(flip(y300)));
 81 Y300filter = fft(filter300,Nfft);82 v300filt = v300filt(1:19000):
 83 D300 = 10*log10(flip(cumsum(flip(y300filt.^2))));
 84 D300filter = 10*log10(flip(cumsum(flip(filter300.^2))));
 85 D300 = D300 - max(D300);
 86 idD300 = find(D300 \le -5 \le D300 \ge -25);
 87 p300 = polyfit(tvec(idD300),D300(idD300),1);
 88 R300 = polyval(p300,tvec);
 89 T300 = 60/(R300(1)-R300(end));
 90 rsq300 = (sum((R300(idD300)-mean(D300(idD300))).^2)) / ...(sum((D300(idD300)-mean(D300(idD300))).^2));
 91 nonlin300 = 1000*(1-rsq300);
 92 alphax300 = 55.3*Lx^2*174.5/(-c^2*3*T300):93 alpham300 = 1-sqrt(exp(alphax300));
 94 Y300filt = fft(y300filt,Nfft,1);95 %% 010 filtering
 96 octfilt010 = octaveFilter(78.4,'1/3 octave');
 97 filter010 = octfilt010(dirac);
 98 y010filt = flip(octfilt010(flip(y010)));
 99 Y010filter = fft(filter010,Nfft);
|100 \t y010filt = y010filt(1:14000);
\begin{bmatrix} 101 & \texttt{D010} = 10 * \texttt{load0}(\texttt{flip}(\texttt{cumsum}(\texttt{v010filt},\texttt{^2})))\end{bmatrix}|102 \text{ D}010 = \text{D}010 - \text{max}(\text{D}010);103 idD010 = find(D010 <= -5 & D010 >= -25);
|104 \text{ p}010 = \text{polyfit}(\text{tree}(\text{idD}010),\text{D}010(\text{id}D010),1);|105 \text{ R}010 = \text{polyval}(\text{p}010, \text{tree});
\begin{bmatrix} 106 & 7010 & = & 60 \end{bmatrix} (R010(1) - R010(end));
|107 \text{ rsq010} = (\text{sum}(\text{R010}(\text{idD010}) - \text{mean}(\text{D010}(\text{idD010}))) \cdot \text{2})) / ...(sum((D010(idD010)-mean(D010(idD010))).^2));
\begin{bmatrix} 108 & \text{nonlin010} = 1000^*(1\text{-rsq010}) \end{bmatrix}\begin{bmatrix} 109 & a\end{bmatrix} alphax010 = 55.3*Ly^2*78.7/(-c^2*1*T010);
\begin{bmatrix} 110 & \text{alphant}010 \end{bmatrix} = 1\text{-sqrt}(\text{exp}(\text{alphax010}));|111 \t\t\t Y010filt = fft(y010filt,Nfft,1);
112 %% 020 filtering
```

```
\vert113 octfilt020 = octaveFilter(154.2,'1/6 octave');
\begin{bmatrix} 114 & \text{filter020} = \text{octfilt020 (dirac)} \end{bmatrix}|115 \quad y020filt = octfilt020(y020);
|116 \tY020filter = fft(filter020,Nfft);
|117 \quad \text{y020filt} = \text{y020filt}(1:20000);\begin{bmatrix} 118 & 0020 = 10 * \text{load0} \text{ (flip} \text{ (cumsum} \text{ (v020filt - '2)})) \text{)}; \end{bmatrix}|119 \text{ } D020 = D020-max(D020);
120 idD020 = find(D020 <= -5 & D020 >= -25);
|121 \text{ p020} = \text{polyfit}(\text{tree}(\text{idD020}),\text{D020}(\text{idD020}),1);|122 \text{ R}020 = \text{polyval}(\text{p}020, \text{tree});\begin{bmatrix} 123 & 7020 & = & 60 \end{bmatrix} (R020(1) - R020(end));
|124 rsq020 = (sum((R020(idD020)-mean(D020(idD020))).^2)) / ...
          (sum((D020(idD020)-mean(D020(idD020))).^2));
|125 \quad \text{nonlin020} = 1000^*(1-rsq020);
\vert126 alphax020 = 55.3*Ly^2*154/(-c^2*2*T020);
|127 \text{ alpha}m020 = 1-sqrt(exp(alphax020));
\vert_{128} Y020filt = fft(v020filt.Nfft.1):
129 %% Plot decay curve lowest 7 modes
\vert130 figure()
131 sgtitle('Decay curves and parmeters for room C','FontSize',18)
132 subplot(3,2,1),plot(D100),title(['100 mode, 61.7 Hz, T {20} = ...
           \text{num2str(T100,3)},', \alpha_m = ',num2str(alpham100,3),', and \xi = ...',num2str(nonlin100,3)]),xlabel('Samples'),ylabel('[dB]'),hold ...
          on,plot(R100,'--k'),plot([idD100(1) idD100(end)],D100([idD100(1) ...
          idD100(end)]),'or'),hold off,ylim([-60 0]),set(gca, 'fontsize', 17)
133 subplot(3,2,2),plot(D010),title(['010 mode, 78.7 Hz, T {20} = ...
           ',num2str(T010,3),', \alpha m = ',num2str(alpham010,3),', and \xi = \dots',num2str(nonlin010,3)]),xlabel('Samples'),ylabel('[dB]'),hold ...
          on,plot(R010,'--k'),plot([idD010(1) idD010(end)],D010([idD010(1) ...
          idD010(end)]),'or'),hold off,ylim([-60 0]),set(gca, 'fontsize', 17)
134 subplot(3,2,3),plot(D200),title(['200 mode, 118.0 Hz, T \{20\} = ...
           ',num2str(T200,3),', \alpha_m = ',num2str(alpham200,3),', and \xi = \ldots',num2str(nonlin200,3)]),xlabel('Samples'),ylabel('[dB]'),hold ...
          on,plot(R200,'--k'),plot([idD200(1) idD200(end)],D200([idD200(1) ...
          idD200(end)]),'or'),hold off,ylim([-60 0]),set(gca, 'fontsize', 17)
135 subplot(3,2,4),plot(D020),title(['020 mode, 154.0 Hz, T {20} = ..
           ',num2str(T020,3),', \alpha m = ',num2str(alpham020,3),', and \xi = ...
          ',num2str(nonlin020,3)]),xlabel('Samples'),ylabel('[dB]'),hold ...
          on,plot(R020,'--k'),plot([idD020(1) idD020(end)],D020([idD020(1) ...
          idD020(end)]),'or'),hold off,ylim([-60 0]),set(gca, 'fontsize', 17)
\vert136 subplot(3,2,5),plot(D300),title(['300 mode, 174.5 Hz, T {20} = ...
           ',num2str(T300,3),', \alpha_m = ',num2str(alpham300,3),', and \xi = ...
           ',num2str(nonlin300,3)]),xlabel('Samples'),ylabel('[dB]'),hold ...
          on,plot(R300,'--k'),plot([idD300(1) idD300(end)],D300([idD300(1) ...
          idD300(end)]),'or'),hold off,ylim([-60 0]),set(gca, 'fontsize', 17)
137 % Plot in frequency
138 figure()
139 satitle('Frequency responses with source and receiver position cancelling \dotsin room C','FontSize',18)
140 subplot(3,2,1)
\begin{bmatrix} 141 & \text{plot}(\text{fvec}(\text{irf}),20*\text{log10}(\text{abs}(\text{Y100}(\text{irf}))), \text{fvec}(\text{irf}),20*\text{log10}(\text{abs}(\text{Y100}(\text{fiter}(\text{irf})))) \end{bmatrix}\vert142 title('100 mode, 61.7 Hz'), xlabel('Frequency ...
          [Hz]'),ylabel('[dB]'),set(gca, 'fontsize', 18)
\begin{bmatrix} 143 & \text{xline}(eigenfreqs(3,1), '--k') \end{bmatrix}\vert144 xline(CresX(1))
145 %legend({'Room''s frequency response','Filter''s frequency ...
          response','Rigid room''s natural frequency'},'Location','best')
|146 \text{ ylim}([ -40 \text{ 30}])|147 xlim([minfreq maxfreq])
148 subplot(3,2,2)
```
```
149 plot(fvec(ivf),20*log10(abs(Y010(ivf))),fvec(ivf),20*log10(abs(Y010filter(ivf))))
150 title('010 mode, 78.7 Hz'),xlabel('Frequency ...
          [Hz]'),ylabel('[dB]'),set(gca, 'fontsize', 18)
\vert151 xline(eigenfreqs(4,1),'--k')
152 xline(CresY(1))
\sqrt{153} vlim([-40 30])
154 xlim([minfreq maxfreq])
155 subplot(3.2.3)
156 plot(fvec(ivf),20*log10(abs(Y200(ivf))),fvec(ivf),20*log10(abs(Y200filter(ivf))))
\vert157 title('200 mode, 118.0 Hz'), xlabel('Frequency ...
          [Hz]'),ylabel('[dB]'),set(gca, 'fontsize', 18)
158 xline(eigenfreqs(10,1),'--k')
\vert159 xline(CresX(2))
160 ylim([-40 30])
161 xlim([minfreq maxfreq])
162 subplot(3,2,4)
\frac{1}{163} plot(fvec(ivf),20*log10(abs(Y020(ivf))),fvec(ivf),20*log10(abs(Y020filter(ivf)))
164 title('020 mode, 154.0 Hz'), xlabel('Frequency.
          [Hz]'),ylabel('[dB]'),set(gca, 'fontsize', 18)
165 xline(eigenfreqs(17,1),'--k')
166 xline(CresY(2))
167 ylim([-40 30])
168 xlim([minfreq maxfreq])
169 subplot(3,2,5)
170 plot(fvec(ivf),20*log10(abs(Y300(ivf))),fvec(ivf),20*log10(abs(Y300filter(ivf))))
\vert171 title('300 mode, 174.5 Hz'), xlabel('Frequency..
          [Hz]'),ylabel('[dB]'),set(gca, 'fontsize', 18)
\vert172 xline(eigenfreqs(25,1),'--k')
|173 \times \text{line}(\text{CresX}(3))||174 \text{ ylim}([ -40 \text{ 30}])175 xlim([minfreq maxfreq])
```
## **Code listing B.16:** absorptions.m

```
1 %% init
2 clear
3 close all
4 %%%%%%%%%%%%%%%%%%%%%%%%%%%%%%%%%%%%%%%%%%%%%%%
5 % This script plots all the estimated absorption coefficients.
6 %%%%%%%%%%%%%%%%%%%%%%%%%%%%%%%%%%%%%%%%%%%%%%
7 %% vars
8 Nfft = 2^{\wedge}18;
9 FS = 44100;
10 fvec(:,1) = FS*(0:(Nfft/2-1))/Nfft;11 omega = 2*pi*fvec;12 c0 = 339:
13
14 % Absorption coefficient of walls mostly constructed in glass
15 glass.RoomAalpha = [0.366 0.204 0.557];
16 glass.RoomAalphaM = [0.249 0.244 0.549];
17 glass.RoomAalphaTmBad = [0.421, -1, -1];
18 glass.RoomAalphaTm = [-1 0.152 0.247];
19 glass.RoomAivf = [177 340 505];
20 glass.RoomBalpha = [0.322 0.307];
21 glass.RoomBalphaM = [0.014 0.565];
22 glass.RoomBivf = [491 952];
23 glass.RoomCalpha = [0.359 0.190 -1];
24 glass.RoomCalphaM = [0.212 0.014 -1];
```

```
25 glass.RoomCalphaTm = [0.315 0.223 0.26];
26 glass.RoomCivf = [368 703 2076];
2728 % Absorption coefficient of gypsum walls.
29 gypsium.RoomAalpha = [0.226 0.242 -1];
30 gypsium.RoomAalphaBad = [-1, 1, 0.616];
31 gypsium.RoomAalphaM = [0.01 0.347 0.728];
32 gypsium.RoomAalphaTm = [0.337 0.349 0.441];
33 gypsium.RoomAivf = [168 327 483];
34 gypsium.RoomBalpha = [0.424 0.312 0.312];
35 gypsium.RoomBalphaM = [0.013 0.018 0.457];
36 gypsium.RoomBalphaTmBad = [-1 0.797 0.253];
37 gypsium.RoomBalphaTm = [0.359 -1 -1];
38 gypsium.RoomBivf = [315 607 893];
39 qypsium.RoomCalpha = [0.325 -1];
40 gypsium.RoomCalphaBad = [-1 0.693];
41 gypsium.RoomCalphaM = [0.025 0.789];
42 gypsium.RoomCalphaTmBad = [-1 0.225];
43 qypsium.RoomCalphaTm = [0.294 -1];
44 gypsium.RoomCivf = [469 917];
45
46 figure()
47 sgtitle('Absorption Coefficient')
48 subplot(1,2,2)
49 hold on
50 plot(fvec(glass.RoomAivf),glass.RoomAalpha,'ob','DisplayName','Room A, ...
        standing wave method','MarkerSize',15)
51 plot(fvec(glass.RoomAivf),glass.RoomAalphaM,'+b','DisplayName','Room A, ...
        standing wave model','MarkerSize',5)
52 plot(fvec(glass.RoomAivf),glass.RoomAalphaTm,'*b','DisplayName','Room A, ...
        modal reverberation time method','MarkerSize',15)
53 plot(fvec(glass.RoomAivf),glass.RoomAalphaTmBad,'*b','HandleVisibility','off','MarkerSize',5)
54 plot(fvec(glass.RoomBivf),glass.RoomBalpha,'om','DisplayName','Room B, ...
        standing wave method','MarkerSize',15)
55 plot(fvec(glass.RoomBivf),glass.RoomBalphaM,'+m','DisplayName','Room B, ...
        standing wave model','MarkerSize',5)
56 plot(fvec(glass.RoomCivf),glass.RoomCalpha,'or','DisplayName','Room C, ...
        standing wave method','MarkerSize',15)
57 plot(fvec(glass.RoomCivf),glass.RoomCalphaM,'+r','DisplayName','Room C, ...
        standing wave model','MarkerSize',5)
58 plot(fvec(glass.RoomCivf),glass.RoomCalphaTm,'*r','DisplayName','Room C, ...
        modal reverberation time method','MarkerSize',15)
59 hold off
60 title('Glass wall'),xlabel('Frequency [Hz]')
61 xlim([20 200])
62 ylim([0 1])
63 set(gca, 'fontsize', 18)
64 grid minor
65
66 subplot(1,2,1)
67 hold on
68 plot(fvec(gypsium.RoomAivf),gypsium.RoomAalpha,'ob','DisplayName','Room A, ...
        standing wave method','MarkerSize',15)
69 plot(fvec(gypsium.RoomAivf),gypsium.RoomAalphaBad,'ob','HandleVisibility','off','MarkerSize',5)
70 plot(fvec(gypsium.RoomAivf),gypsium.RoomAalphaM,'+b','DisplayName','Room ...
        A, standing wave model','MarkerSize',5)
71 plot(fvec(gypsium.RoomAivf),gypsium.RoomAalphaTm,'*b','DisplayName','Room ...
        A, modal reverberation time method','MarkerSize',15)
72 plot(fvec(gypsium.RoomBivf),gypsium.RoomBalpha,'om','DisplayName','Room B, ...
        standing wave method','MarkerSize',15)
```

```
73 plot(fvec(gypsium.RoomBivf),gypsium.RoomBalphaM,'+m','DisplayName','Room ...
        B, standing wave model','MarkerSize',5)
74 plot(fvec(gypsium.RoomBivf),gypsium.RoomBalphaTm,'*m','DisplayName','Room ...
        B, modal reverberation time method','MarkerSize',15)
75 plot(fvec(gypsium.RoomBivf),gypsium.RoomBalphaTmBad,'*m','HandleVisibility','off','MarkerSize',5)
76 plot(fvec(gypsium.RoomCivf),gypsium.RoomCalpha,'or','DisplayName','Room C, ...
        standing wave method','MarkerSize',15)
77 plot(fvec(gypsium.RoomCivf),gypsium.RoomCalphaBad,'or','HandleVisibility','off',<sup>'</sup>MarkerSize',5)
78 plot(fvec(gypsium.RoomCivf),gypsium.RoomCalphaM,'+r','DisplayName','Room ...
        C, standing wave model','MarkerSize',5)
79 plot(fvec(gypsium.RoomCivf),gypsium.RoomCalphaTm,'*r','DisplayName','Room ...
        C, modal reverberation time method','MarkerSize',15)
80 plot(fvec(gypsium.RoomCivf),gypsium.RoomCalphaTmBad,'*r','HandleVisibility','off|,'MarkerSize',5)
81 hold off
82 title('Gypsum wall'),xlabel('Frequency [Hz]')
83 legend('Location','best')
84 xlim([20 200])
85 ylim([0 1])
86 set(gca, 'fontsize', 18)
87 grid minor
```
## **Code listing B.17:** wall.m

```
1 classdef wall < handle
2 % This script calculates the rough estimate for the wall impedance and
3 % absorption coefficient at low frequencies.
4 % FUNCTIONS:
5 % wall: Calculates the plate's parameters based off the material ...
          type, its
6 % thickness and the dimensions of the plate.
7 %
8 % Author : Henrik K. R. Berg
9 % E-mail : hkrb94@gmail.com
10
11 properties
12 type % material type
13 rho % density
14 lx % width of plate
15 ly % height of plate
16 h % thickness of plate
17 m % mass of plate
18 poirat % Poisson's ratio
19 loss % Total lossfactor
20 intloss % Initial loss factor
21 E % Young's modulus
22 B % Bending Stiffness
23 fc % Critical frequency
24 c0 = 340; \% Speed of air in the room
25 f11 % Fundmental structural mode of the room
26 alpha % Absorption coefficient of the wall
27 salpha = 0.1 % Assumed structural absorption coefficient of edge ...
             conncetions
28 Zm % Wall impedance
29 Rp % Reflection factor
30 fvec = 44100*(0:((2^18)/2-1))/(2^18); Frequency vector with Nfft ...
             = 2^{\wedge}1831 end
32 methods
```
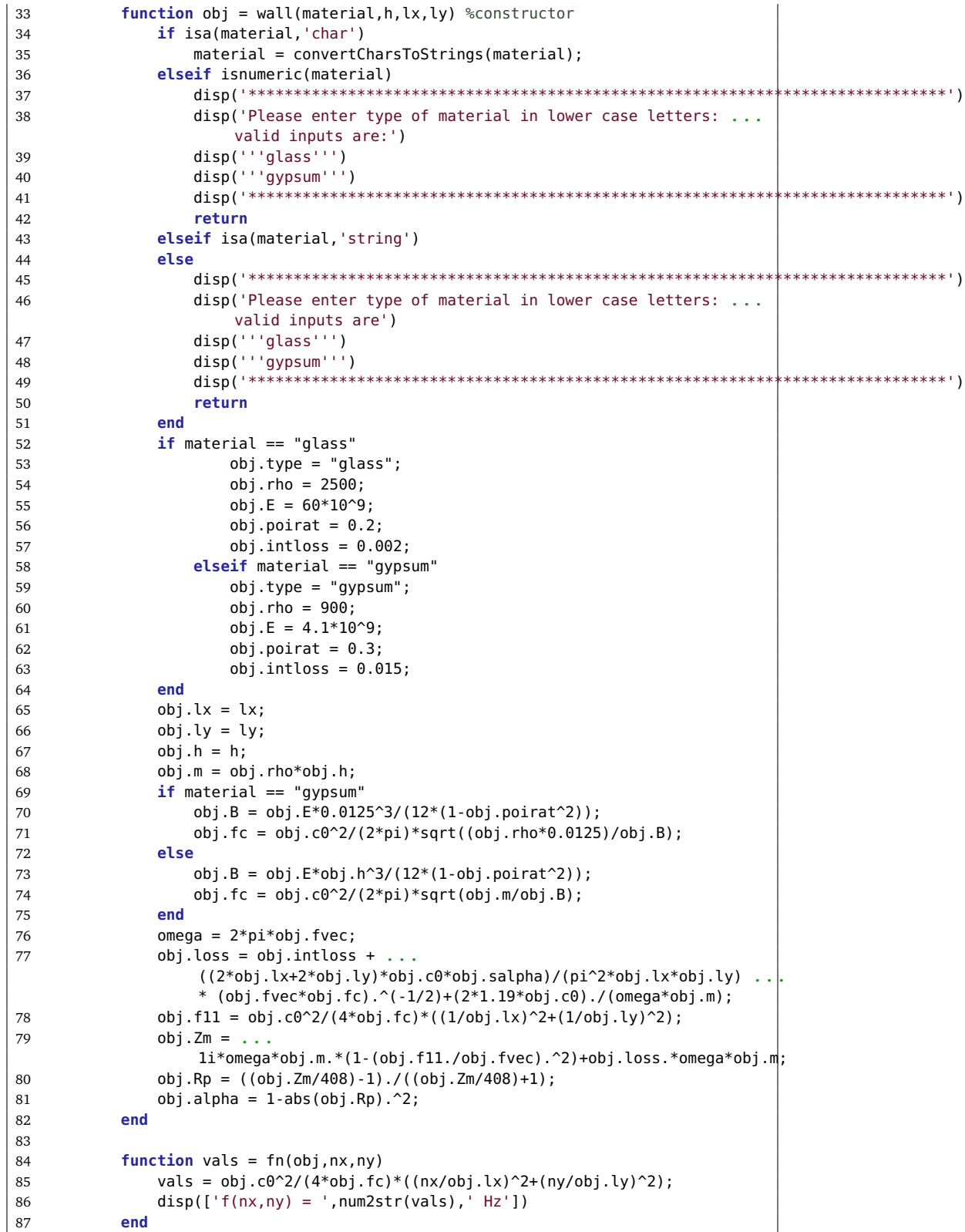

 **end end**

**Code listing B.18:** WallPlots.m

```
1 clear
2 close all
3 %%%%%%%%%%%%%%%%%%%%%%%%%%%%%%%%%%%%%%%%%%%%%%%
4 % This script plots the rough estimates of the different plate's absorption
5 % coefficients. It calls the class "wall" to return objects containing the
6 % parameters.
7 %%%%%%%%%%%%%%%%%%%%%%%%%%%%%%%%%%%%%%%%%%%%%%%
8
9 Gypsum60 = wall("gypsum",0.025,2.7,0.6);
10 Gypsum90 = wall("gypsum",0.025,2.7,0.9);
11 Glass1_48 = wall("glass",0.00636,1.97,1.48);
12 Glass091 = wall("glass", 0.00636, 1.97, 0.915);13 thickGlass1 48 = \text{wall} "glass",0.00836,1.97,1.48);
14 thicksmallglass1_48 = wall("glass",0.00636,0.603,1.48);
15 smallglass1_48 = wall("glass",0.00636,0.603,1.48);
16 smallglass0_91 = wall("glass",0.00636,0.603,0.915);
17 overdoorglass = wall("glass",0.00636,0.83,0.58);
18 thickoverdoorglass = wall("glass",0.00636,0.83,0.58);
19
20 fvec = Gypsum60.fvec;
21 ivf = fvec<200 & fvec>20;
2223 AresX = [28.1 54.8 82.1];
24 AresY = [29.6 57 84.8];
25 BresX = [52.8 102 150];
26 BresY = [82.4 160];
27 CresX = [61.7 118];
28 CresY = [78.7 154];
2930 %%
31 figure()
32 set(gcf,'position',[0,0,1800,600])
33 sgtitle('\alpha from 25mm thick gypsum wall')
34 plot(fvec(ivf),Gypsum60.alpha(ivf),'DisplayName','Room A, 60 cm stud distance')
35 hold on
36 xline(28.1,'-k','DisplayName','Axial modes location')
37 xline(54.8,'HandleVisibility','off')
38 xline(82.1,'HandleVisibility','off')
39 hold off
40 legend
41 ylim([0 1])
42 xlabel('Frequency [Hz]')
43 set(gca, 'fontsize', 14)
44 grid minor
45 figure()
46 set(gcf,'position',[0,0,1800,600])
47 sgtitle('\alpha from 25mm thick gypsum wall')
48 hold on
49 plot(fvec(ivf),Gypsum90.alpha(ivf),'DisplayName','Room B & C, 90 cm stud ...
        distance')
50 xline(52.8,'-k','DisplayName','Axial modes location, Room B')
51 xline(102,'HandleVisibility','off')
52 xline(150,'HandleVisibility','off')
```

```
53 xline(78.7,'-b','DisplayName','Axial modes location, Room C')
 54 xline(154,'-b','HandleVisibility','off')
 55 hold off
 56 legend
 57 ylim([0 1])
 58 xlabel('Frequency [Hz]')
 59 set(gca, 'fontsize', 14)
 60 grid minor
 61 figure()
 62 set(gcf,'position',[0,0,1800,600])
 63 sgtitle('\alpha from 6.36mm thick glass panes, room B')
 64 plot(fvec(ivf),Glass1_48.alpha(ivf),'DisplayName','1.97m x 1.48m glass')
 65 hold on
 66 plot(fvec(ivf),smallglass1_48.alpha(ivf),'DisplayName','0.60m x 1.48m glass')
 67 plot(fvec(ivf),overdoorglass.alpha(ivf),'DisplayName','0.83m x 0.58m glass')
 68 xline(82.4,'-k','DisplayName','Axial modes location')
 69 xline(160,'HandleVisibility','off')
 70 hold off
 71 legend
 72 ylim([0 1])
 73 xlabel('Frequency [Hz]')
 74 set(gca, 'fontsize', 14)
 75 grid minor
 76 figure()
 77 set(gcf,'position',[0,0,1800,600])
 78 sgtitle('\alpha from 8.36mm thick glass panes, room A')
 79 plot(fvec(ivf),thickGlass1_48.alpha(ivf),'DisplayName','1.97m x 1.48m glass')
 80 hold on
 81 plot(fvec(ivf),thicksmallglass1 48.alpha(ivf),'DisplayName','0.60m x 1.48m ...
         glass')
 82 plot(fvec(ivf),thickoverdoorglass.alpha(ivf),'DisplayName','0.83m x 0.58m ...
         glass')
 83 xline(29.6,'-k','DisplayName','Axial modes location')
 84 xline(57,'HandleVisibility','off')
 85 xline(85.1,'HandleVisibility','off')
 86 hold off
 87 legend
 88 ylim([0 1])
 89 xlabel('Frequency [Hz]')
 90 set(gca, 'fontsize', 14)
 91 grid minor
 92 figure()
 93 set(gcf,'position',[0,0,1800,600])
 94 sgtitle('\alpha from 6.36mm thick glass panes, room C')
 95 plot(fvec(ivf),Glass0_91.alpha(ivf),'DisplayName','1.97m x 0.91m glass')
 96 hold on
 97 plot(fvec(ivf),smallglass0_91.alpha(ivf),'DisplayName','0.60m x 0.91m glass')
 98 plot(fvec(ivf),overdoorglass.alpha(ivf),'DisplayName','0.83m x 0.58m glass')
 99 xline(61.7,'-k','DisplayName','Axial modes location')
100 xline(118,'HandleVisibility','off')
101 xline(174.5,'HandleVisibility','off')
102 hold off
\vert103 legend
|104 \t ylim([0 1])|105 xlabel('Frequency [Hz]')
106 set(gca, 'fontsize', 14)
\vert107 \, qrid minor
\vert108 % figure()
\vert109 % figure()
\vert110 % figure()
```
*Chapter B: Matlab code* 101

Ï

 $\overline{\phantom{0}}$ 

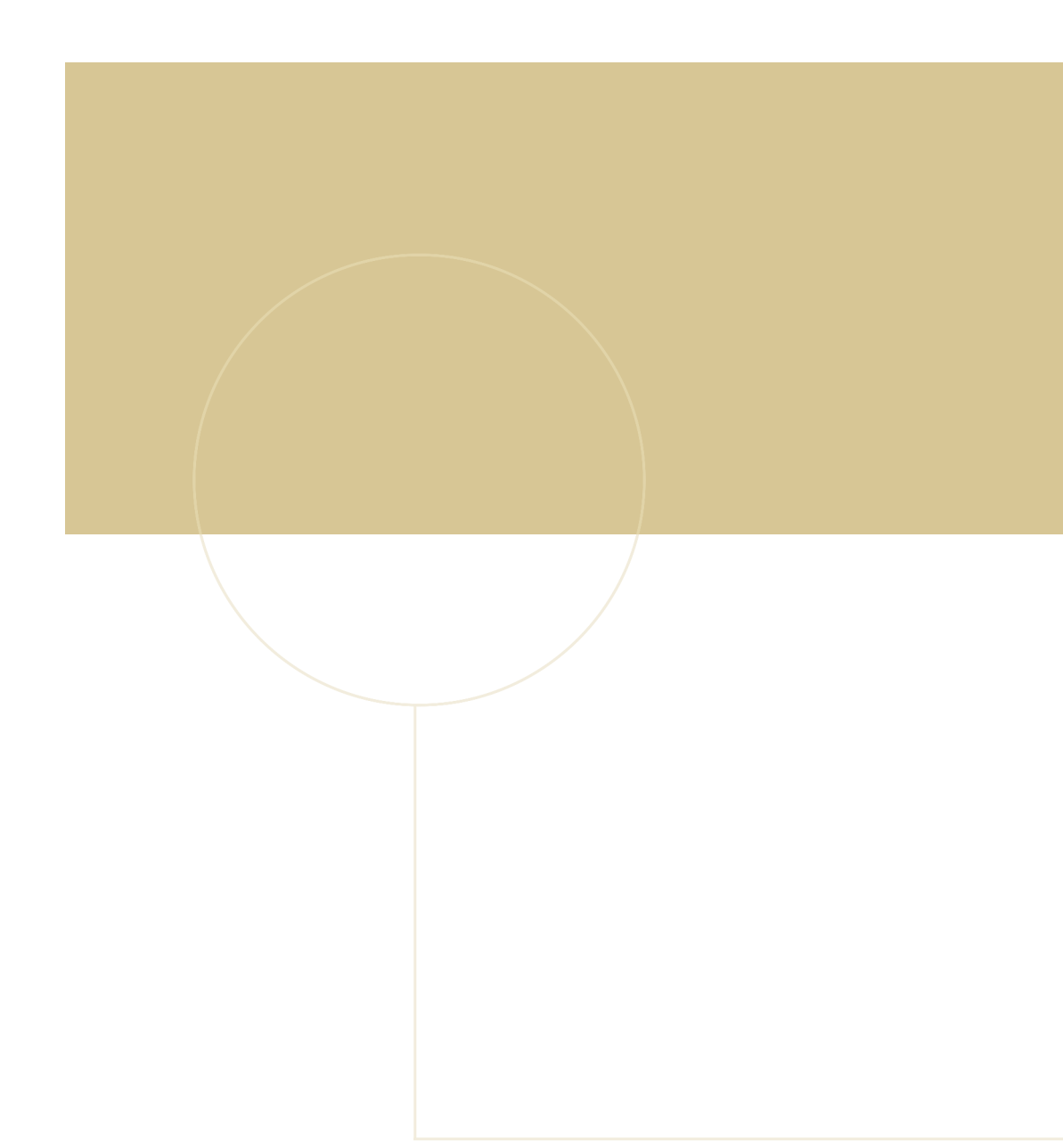

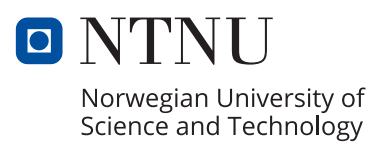